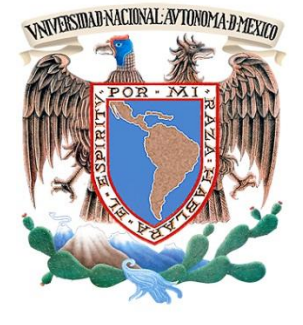

# **UNIVERSIDAD NACIONAL AUTÓNOMA DE MÉXICO**

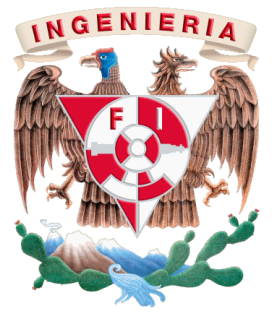

FACULTAD DE INGENIERÍA

# **DETERMINACIÓN DE LA CUBIERTA ARBÓREA EN LA RESERVA DE LA BIÓSFERA MONTES AZULES: ANÁLISIS CON IMÁGENES LANDSAT EN EL MUNICIPIO DE MARAVILLA TENEJAPA, CHIAPAS.**

# **TESIS**

Que para obtener el título de

# **INGENIERA GEOMÁTICA**

Presenta

# **MIRIAM TORRES ORTEGA**

Ciudad Universitaria Febrero 2013

# **AGRADECIMIENTOS**

Quiero agradecer a mis padres por darme la oportunidad de tener una carrera, por creen en mi, por darme su confianza y su apoyo incondicional. En especial quiero agradecer a mi mamá por toda su dedicación y esfuerzo a lo largo de mi carrera, por darme siempre su apoyo, por no dejarme caer en los momentos difíciles y sobre todo por su amor.

A mis hermanos, que son una parte importante en mi vida, quienes han estado conmigo en mi formación personal y académica , gracias por su amor y apoyo.

A Carlos por su apoyo incondicional, gracias por estar siempre a mi lado.

Al Ing. Juan Manuel Núñez Hernández por brindarme la confianza el apoyo y sobre todo la paciencia para la realización de este trabajo.

Al Ing. Erik de Valle por su tiempo y apoyo brindados.

A mis sinodales por sus comentarios y sugerencias para la mejora de este trabajo.

A las personas con las que compartí las aulas de la Facultad de Ingeniería, quienes me brindaron su amistad, su cariño y apoyo. A todas las personas que directa o indirectamente participaron en la realización de esta tesis. Gracias

A la Universidad Nacional Autónoma de México por permitirme se parte de su gran comunidad.

*"Nuestra recompensa se encuentra en el esfuerzo y no en el resultado. Un esfuerzo total es una victoria completa"*

*Mahatma Gandhi*

# **ÍNDICE**

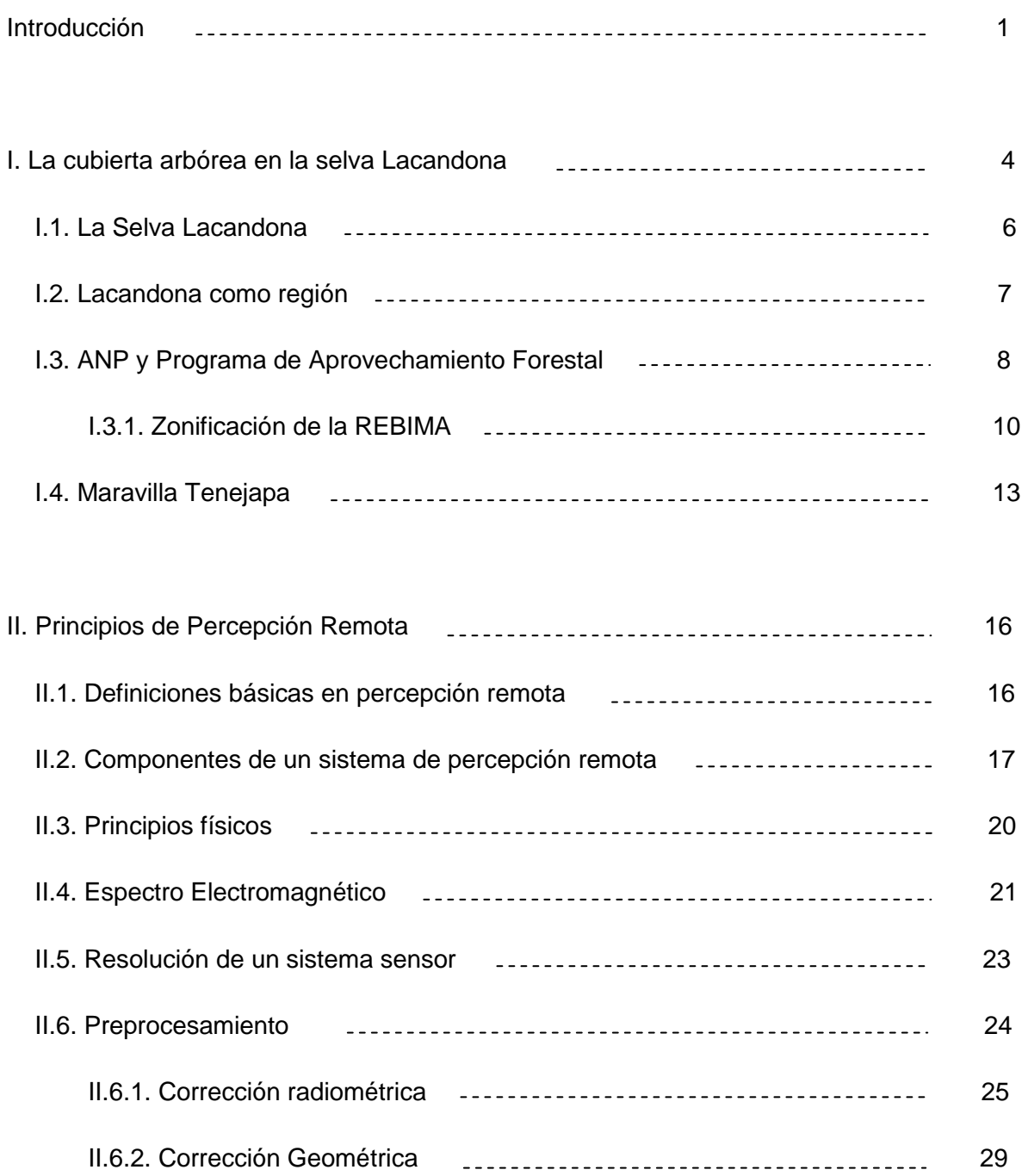

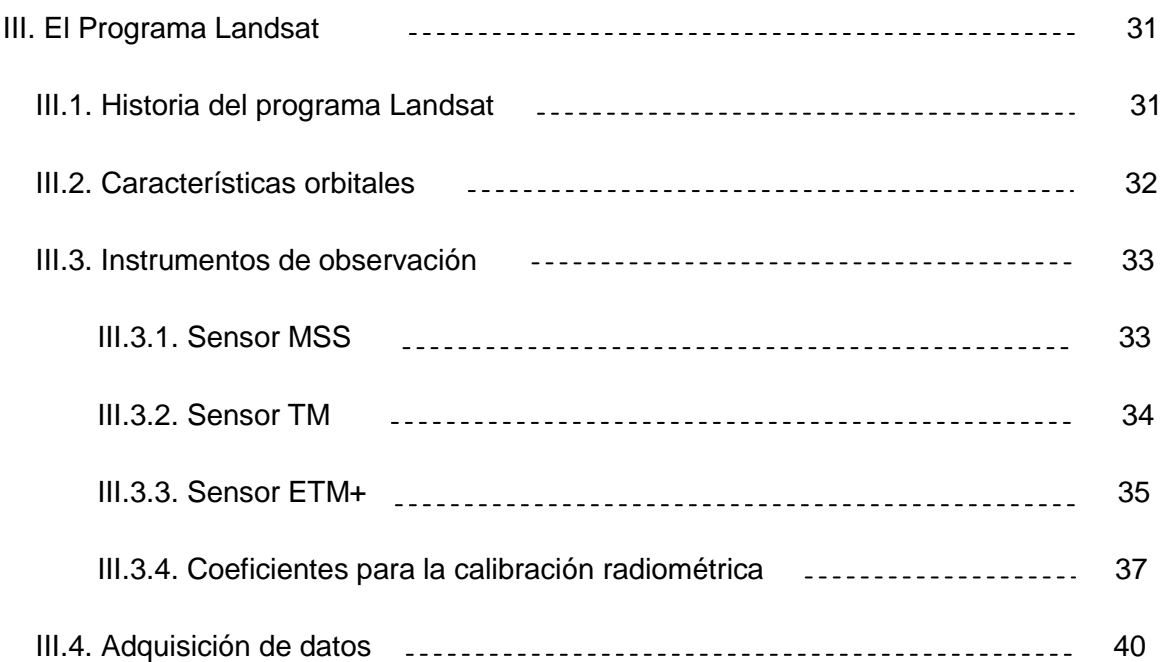

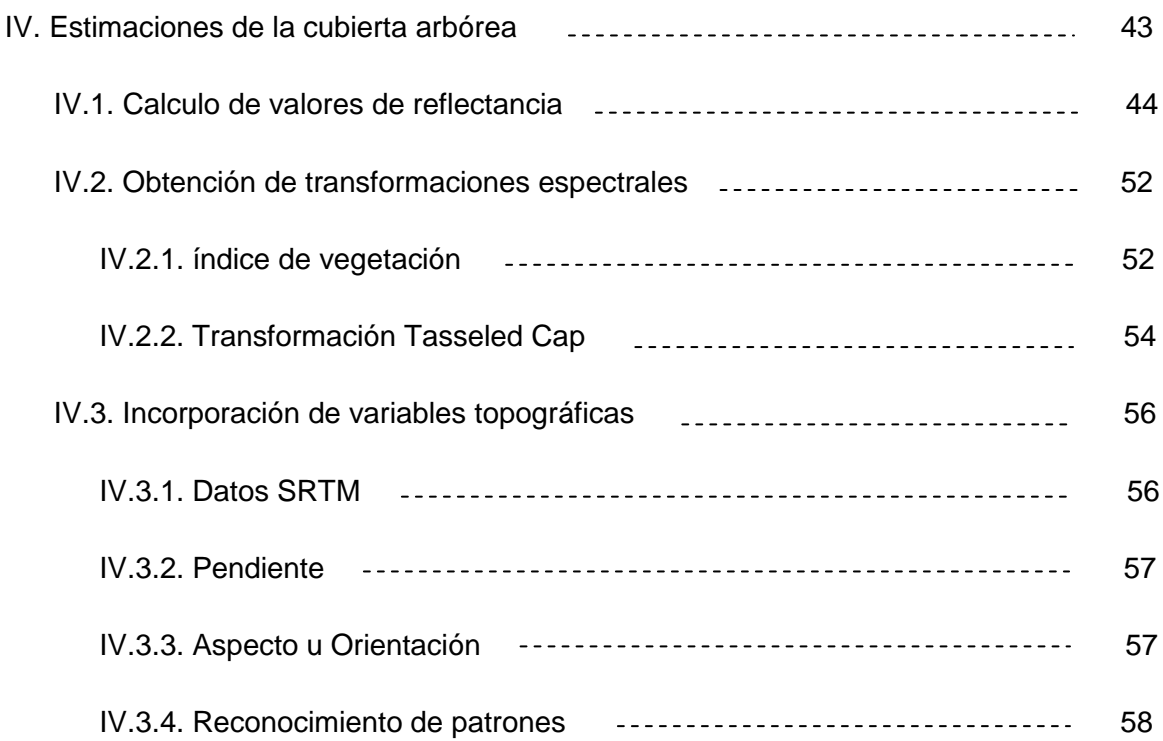

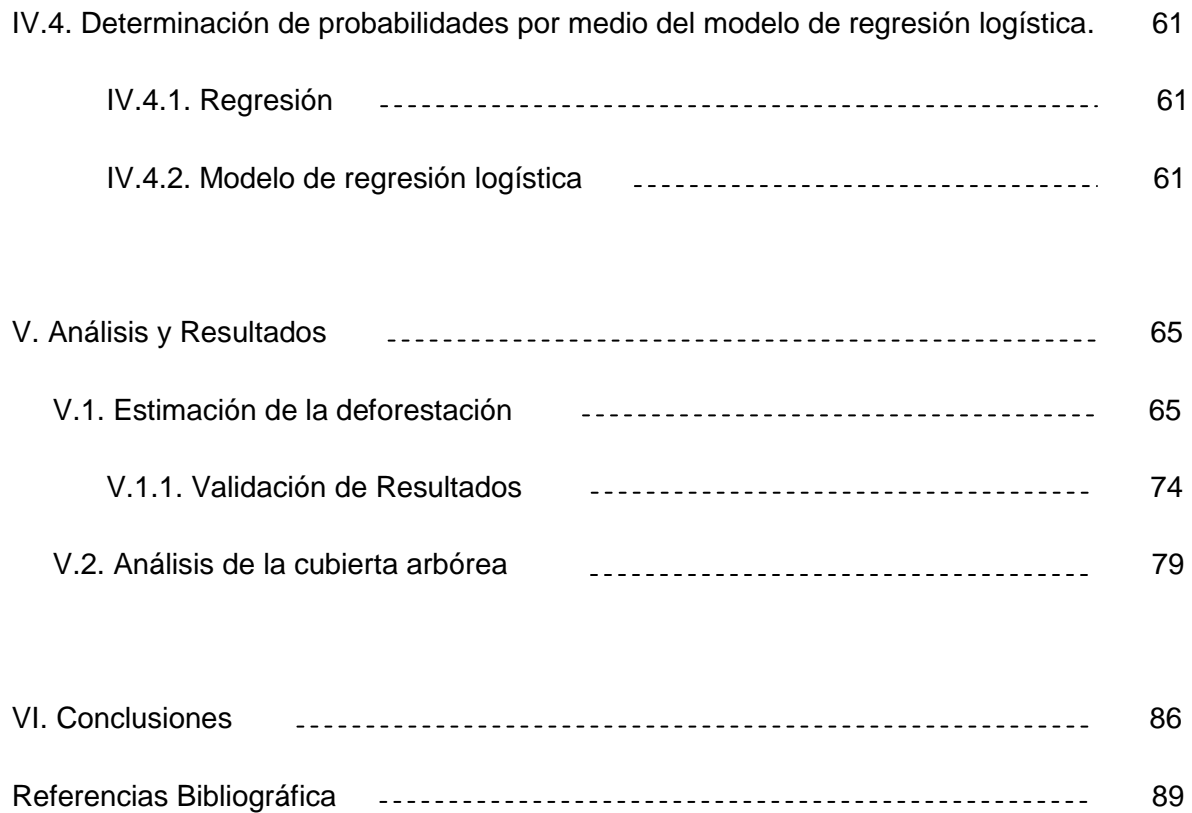

#### **Introducción**

La situación geográfica de México, su variedad de climas, topografía e historia geológica han producido una de las riquezas biológicas más impresionantes del mundo. Ésta queda manifiesta en la gran diversidad de comunidades vegetales que pueden encontrarse en su territorio continental e insular. En general los ecosistemas han sido el sustento de las poblaciones humanas, han provisto de alimento, leña, papel, entre otros. Además estos ecosistemas ayudan a la purificación del aire y el agua, la generación y conservación de los suelos, la descomposición de los desechos, el reciclaje y movimiento de nutrimentos, la protección de las costas ante la erosión del oleaje, la estabilización parcial del clima y el amortiguamiento de los climas extremos y sus impactos, por citar sólo los más importantes.

El crecimiento poblacional ocurrido durante el siglo XX, acompañado por el intenso desarrollo industrial y urbano, trajeron consigo la mayor transformación de los ecosistemas terrestres registrada por el hombre. Una de las regiones con mayor biodiversidad en México es la Selva Lacandona, en el estado de Chiapas, por lo que se ha identificado como una de las principales zonas prioritarias para la conservación. Esta región ha sido considerada desde el siglo XIX una importante región para la economía chiapaneca (De Vos, 1988; 2002). Aporta servicios ambientales, arqueología y bellezas escénicas que alientan el turismo y recursos naturales. Hasta mediados del siglo XX esta región permaneció despoblada, aunque desde el siglo XIX se realizaron aprovechamientos forestales, principalmente la extracción de maderas preciosas, primera causa de la destrucción de la Selva Lacandona. Empresas privadas entraron a la selva para explotar caoba y cedro, llevando grandes cantidades al extranjero y ocasionaron daños irreparables en la región, provocados por el uso de maquinaria pesada, apertura de brechas y la instalación de grandes campamentos. La colonización en la Selva originó la fundación de más de medio millar de asentamientos humanos, lo cual acelero la incorporación a la producción agropecuaria y forestal, provocando un cambio de uso de suelo y la disminución de la superficie arbolada.

Actualmente la diversidad biológica, está siendo protegida por la Reserva de la Biosfera Montes Azules. Esta reserva forma parte de tres municipios: Ocosingo, Margaritas y Maravilla Tenejapa, se encuentra ubicada al noreste del estado de Chiapas. La principal problemática de la causa de deforestación en la Reserva de la Biosfera Montes Azules

Introducción

son: los asentamientos irregulares, incidencia de incendios forestales y procesos de deforestación así como un acelerado cambio de uso del suelo, de zonas forestadas a zonas agrícolas y ganaderas, debido a esto la cobertura forestal disminuye, las condiciones de desarrollo de las comunidades se deterioran, así como las oportunidades de conservar los recursos naturales. Una estrategia para mitigar esta problemática y que ha contribuido a la conservación de los recursos naturales ha sido establecer una zonificación que se compone de cuatro áreas. La Zona de Protección y Zona de Uso restringido, incluyen áreas en donde los recursos naturales han sufrido muy poca alteración y las actividades humanas son escasas, Zona de Aprovechamiento Sustentable de los Recursos Naturales, aquí está permitido desarrollar actividades para el uso y aprovechamiento de los recursos. Esta zona da continuidad y mantiene actividades productivas fomentando su sustentabilidad, por último la Zona de Uso Tradicional.

La conservación de los recursos naturales dentro de la REBIMA, hoy en día, representa un gran reto debido a la compleja problemática en la que está envuelta y por su alto significado ecológico. El Programa de Áreas Naturales Protegidas 1995-2000, cataloga a Montes Azules como una reserva que debe ser considerada con atención especial por los procesos conflictivos existentes que impiden su funcionamiento adecuado.

Este trabajo presenta un esquema de estimación de la cobertura de bosque a través de imágenes de satélite Landsat y variables biofísicas para la región de la Reserva de la Biosfera Montes Azules, en su región comprendida dentro del municipio de Maravilla Tenejapa y los usos del Plan de Manejo Forestal, en el periodo de 1974 a 2006. Se implementa un modelo de regresión logística para estimar la presencia / ausencia de cobertura de bosque. El resultado es un raster binario que nos indica la probabilidad de existencia de bosque en la zona para las diversas fechas.

Este trabajo se organiza en cinco capítulos. En el capítulo uno vamos a conocer antecedentes históricos de la Selva Lacandona, como empezó el deterioro de la selva dando lugar a que científicos y conservacionistas decidieran convertirla en reserva. Se explica la problemática existente que no solo afecta la vegetación, sino que aumenta el proceso de degradación y por consiguiente la pérdida de biodiversidad de la selva. Así como las soluciones tomadas para la conservación de los recursos naturales de la zona. Se habla también de la creación del municipio de Maravilla Tenejapa. El capítulo dos es una introducción a la Percepción Remota la cual nos ayuda a realizar estudios sobre el medio ambiente. Se explican los conceptos principales, también se explican los componentes que hacen posible la percepción remota, entre otros conceptos principales. Se describen también los métodos de procesamiento para imágenes de satélite. En el capítulo tres vamos a conocer la historia del programa Landsat, describiendo las características de los instrumentos de observación de las diferentes generaciones del programa y los medios por los cuales podemos adquirir estas imágenes. En el capítulo cuatro se explica el procesamiento que se realizo a las imágenes así como el proceso para obtener las variables biofísicas. Se explica que es el modelo de regresión logística y que funcionalidad tiene para este trabajo. En el capítulo cinco se analiza el modelo de regresión logística para generar la información binaria de la cubierta de bosque, ocupando la nueva tecnología (programas de sistemas de información geográfica ArcGIS 10), permite llevar a cabo el modelo de regresión. A partir de los resultados se hace una estimación de la existencia de bosque. Finalmente se concluye a partir de los resultados obtenidos.

El trabajo está enfocado principalmente al análisis del modelo de regresión, por lo que no se realizo estudio de campo. Sin embargo se obtuvo la fiabilidad del modelo, siendo satisfactoria su funcionalidad.

#### **I. La cubierta arbórea en la selva Lacandona**

La geografía de México, su variedad de climas, topografía y geología han producido una gran diversidad biológica. Dando lugar a la existencia de gran número de plantas y animales. Esto se refleja en los diferentes tipos de vegetación que van de los desiertos hasta las selvas. La vegetación forestal se define como el conjunto de plantas que crecen y se desarrollan en forma natural, formando bosques, selvas, zonas áridas y semiáridas, y otros ecosistemas, dando lugar al desarrollo y convivencia equilibrada de otros recursos y procesos naturales.

Los bosques son muy importantes para la humanidad, regulan el clima y los recursos hídricos además sirven de hábitat para las plantas y animales. En la actualidad sufren los cambios por la expansión demográfica, esto los lleva a estados insostenibles de uso de tierra, provocando la reducción de la fertilidad del suelo y por consecuencia la perdida de plantas y animales.

El cambio permanente de una cubierta dominada por árboles hacia una que carece de ellos se llama deforestación. De acuerdo con la FAO (*Forest Resources Assesment*, 2000) se define como la transformación del bosque en otro uso de la tierra o reducción, a largo plazo, de la cubierta de copa por debajo del umbral mínimo del 10 por ciento. Asimismo, la FAO aclara que la deforestación implica la pérdida duradera o permanente de la cubierta forestal y la transformación del bosque en tierras dedicadas a otros usos. El proceso de deforestación está vinculado a una serie de factores que muchas veces no es posible analizar en forma aislada, en realidad existen una serie de factores recurrentes, que dependiendo de las características ecológicas y socio-económicas de cada país, pueden tener mayor o menor influencia en la tala de bosques en la región tropical, donde normalmente se presentan las tasas más altas de deforestación o eliminación de la cubierta forestal.

Las razones para explicar la deforestación en México son múltiples, depende de la región del país y del ecosistema presente. La causa principal ha sido el cambio de uso de suelo forestal a otros usos. De los procesos que determinan el cambio en el uso del suelo algunos han recibido especial atención, como es el caso de la deforestación. Entre los factores de deforestación se encuentra la colonización, que ha dado como resultado la

apertura del uso agropecuario, generando una demanda mayor de alimento, leña y demanda de titulación de parcelas. La colonización de la región sur y sureste del país fue un detonador del crecimiento de la agricultura. Los incendios forestales en su mayoría provocados por el hombre para la preparación de terrenos agrícolas. Existen las causas naturales como los huracanes, que destruyen grandes áreas de vegetación tropical.

Un motivo de preocupación en torno a la deforestación es la perdida de bosques, debido a que estos forman y retienen los suelos en terrenos con declive, evitando la erosión, favorecen la infiltración del agua, también purifican el agua y el aire. Son fuente de consumo tales como madera, leña, alimentos y otros. El impacto negativo sobre la diversidad biológica del planeta es otra preocupación, ya que al retirarse la cubierta forestal las condiciones ambientales locales se modifican y en esas nuevas condiciones muchos organismos son incapaces de sobrevivir porque durante la deforestación se eliminan recursos indispensables como alimento, refugios, etc. El clima se vuelve más seco y caliente debido al incremento en la radiación solar hacia el interior del bosque. Si a esto se suma que actividades como la obtención de leña incrementa la cantidad de materia combustible en el suelo, las condiciones están dadas para los incendios forestales. La alteración o degradación de la vegetación se acelera con el tiempo, debido a que los procesos que intervienen interactúan unos con otros en forma sinérgica.

Para México, como país megadiverso, esta situación es muy importante. Como sucede a nivel mundial, en México las actividades agropecuarias han sido las mayores responsables de la deforestación, seguidas por desmontes ilegales.

A menudo una zona que ha sufrido incendio no se recupera, puesto que es ocupada para otros usos como el agropecuario o el urbano.

Otro proceso que es menos visible por sus efectos ambientales y económicos es la degradación o alteración de bosques y selvas. Es la ruta de cambio de uso de suelo más frecuente en México, especialmente en las selvas. Aunque este proceso no implica la remoción total de la cubierta forestal, puede ocasionar cambios importantes en la composición específica como en la densidad de las especies que habitan los ecosistemas, lo que afectará su funcionamiento. Al considerar la deforestación y la degradación, nos permite obtener una evaluación aproximada del ritmo de deterioro de la vegetación.

# **I.1. La Selva Lacandona**

La Selva Lacandona se ubica al este de Chiapas, con una latitud norte de 16° 04' 12" a 17º 26' 24'' y una longitud Oeste de 90º 22' 48'' a 92º 02' 24'' y se ha identificado como una de las principales zonas para la conservación, siendo una de las regiones con mayor biodiversidad en México. En esta región es decretada la primera Reserva de la Biosfera del país: Montes Azules (1978). Originalmente tenía una extensión aproximada de 1 300 000 ha, según Calleros y Brauer (1983), para 1982 ya se había transformado el 45% de la superficie total, a pesar de ello sigue siendo hábitat de una gran variedad de flora y fauna en México, es la segunda en tamaño en el continente Americano, después de la selva Amazónica. Los ecosistemas de la Selva Lacandona, la proyectan como el centro de más alta diversidad biológica en el trópico, no sólo de México sino de la América Septentrional (De la Maza, 1997).. La Selva tiene un importante sistema hidrológico que representa el 53% de la cuenca del río Usumacinta, este junto con el río Grijalva forman la región hidrológica de mayor extensión en México (Martinez, 1998), con un escurrimiento medio anual de 85 billones de m $3$  que representa el 30 % de los recursos hidrológicos superficiales del país y el 56 % de la energía hidroeléctrica generada a nivel nacional (Carrillo y Toledo, 1992).

Esta región de la Selva Lacandona presenta un relieve predominantemente montañoso, conformado por sierras y serranías con cañadas que descienden desde los 1,800 m.s.n.m., hasta los 100 m.s.n.m. sobre el río Usumacinta. Dada la ubicación de este territorio montañoso respecto a las corrientes atmosféricas, en general provenientes del Golfo de México, el clima es húmedo, con abundantes lluvias en el año, predomina la temperatura cálida y de acuerdo al gradiente altitudinal, se presentan condiciones semi-cálidas y semi-templadas hacia las partes altas de las sierras. La mayor parte de la vegetación original corresponde a las selvas altas y medianas, sin embargo también se encuentran otros tipos de vegetación (Rzedowsky, 1978 y Miranda, 1963) de acuerdo con características físicas (suelos, climas, fisiografía e hidrología). Algunos de estos son bosque de pino, bosque mesófilo de montaña, jimbales y sabanas.

## **I.2. Lacandona como región**

Con el triunfo de la independencia de México en 1821 y la anexión de Chiapas a México en 1824, la región conocida como Selva Lacandona permaneció prácticamente deshabitada, solo había unos pequeños grupos indígenas que vivían dispersos en la selva, sus actividades eran la agricultura, la caza, la pesca y la recolección. La primera actividad comercial que se desarrollo en la región fue la explotación forestal con el aprovechamiento de las maderas preciosas, caoba y cedro. Esta actividad inicia en los 80's cuando la explotación forestal en Tabasco y Campeche estaba consolidada, las selvas de Veracruz comenzaban a agotarse y la demanda internacional de estos productos era muy alta, de esta manera grandes compañías madereras se interesaron en la riqueza forestal de Chiapas.

En aquellos tiempos el corte y el transporte eran lentos, ya que no se contaba con la infraestructura necesaria y las áreas de extracción se reducían a las cuencas de ríos y arroyos que llevaban los trozos de madera a Tenosique, fue por esta vía que penetraron las primeras empresas madereras para realizar el aprovechamiento forestal. A las empresas les resulto muy atractiva la región, ya que no existía la propiedad privada y tenía una gran extensión de selvas vírgenes en terrenos deshabitados, que relativamente eran fáciles de ser apropiados. Las compañías madereras se apropiaron de la Selva Lacandona, expidiendo los títulos de propiedad durante el porfiriato.

Las compañías que iniciaron la explotación de las maderas preciosas eran empresas que representaban intereses de capital extranjero como Francia, Bélgica, Inglaterra, Alemania y los Estados Unidos. Durante un periodo de aproximadamente 90 años, la región de la Selva Lacandona fue sujeta a una explotación forestal extractiva y depredadora. Los principales beneficiarios de esta extracción forestal fueron los capitales extranjeros que financiaron el proceso y después los empresarios mexicanos que operaron en la región tanto en la extracción como en la compra y venta de terrenos.

Investigadores Ambientalistas plantearon que esta primera etapa de aprovechamiento forestal, no tuvo impacto en las condiciones naturales de la región ya que fue una explotación selectiva de algunas especies. Sin embargo hay que considerar la secuela de su impacto en las áreas cercanas a los ríos. La extracción forestal en la Selva implico una explotación de la población indígena que trabajaban como hacheros, arreadores, brecheros, etc., laborando prácticamente en condiciones de esclavitud. Usaban la fuerza de los animales para arrastrar las trozas a la orilla de los ríos, lo que implico establecer áreas de pastizales para alimentar a los animales. Con la explotación forestal se introduce la ganadería y la agricultura, que fue necesaria para cultivar granos básicos y así producir alimento a los trabajadores, cambiando el uso del suelo. A partir de 1955 la selva lacandona comenzó a modificar su entorno debido al tráfico de especies y a la deforestación, fundamentalmente por la llegada de campesinos y ganaderos.

# **I.3. ANP y Programa de Aprovechamiento Forestal**

 $\overline{a}$ 

Entre 1970 y 1990, en otras regiones similares del país como la planicie costera del Golfo y la región del Soconusco ocurrieron procesos de deforestación lo que acrecentó la importancia de las masas de bosque y selva intactas de la lacandona, esto impulso a científicos y conservacionistas a convertirla en reserva. El Decreto se publico el 12 de enero de 1978 en el Diario Oficial de la Federación, mediante el cual se establece la Zona de Protección Forestal y la Reserva Integral de la Biosfera Montes Azules  $(REBIMA)<sup>1</sup>$ , esta última con una superficie de 331,200 hectáreas, lo cual representa el 34.6% de la Selva Lacandona y se encuentra al este de Chiapas. La población estimada para 1999 es de 21,899 habitantes (Williams, 1999), distribuidas en 58 localidades. Los ecosistemas de la Selva Lacandona la proyectan como el centro de más alta diversidad biológica en el trópico, no solo en México sino de la América Septentrional (De la Maza, 1997).

Se ubica en la cuenca del Río Lacantún la cual es importante no sólo porque es uno de los principales factores del equilibrio ecológico de los ecosistemas, sino porque los Ríos Lacantún, Jataté y Lacanjá son los límites de la REBIMA, lo que ha permitido frenar las incursiones de asentamientos humanos al convertirse en frontera natural de la misma. El origen de los pobladores de las localidades existentes dentro de la REBIMA puede explicar en parte la falta de prácticas de aprovechamiento de recursos silvestres del trópico, así como la marcada tendencia al desmonte de la selva para la expansión de la

<sup>1</sup> La reserva de Montes Azules forma parte de la Red Internacional de Reservas del Programa del Hombre y la Biosfera (MAB) de la Organización de las Naciones Unidas para la Educación, la Ciencia y la Cultura (UNESCO).

frontera agropecuaria, lo cual se caracteriza por ser una forma de aprovechamiento nómada. Estas prácticas contrastan con la forma de uso del medio natural que hacen las comunidades lacandonas distribuidas dentro de la REBIMA. Las comunidades que se encuentran dentro de la Reserva saben que no deben tocar, o que pueden tocar sin desmontar, pero desconocen las prácticas alternativas a los sistemas agropecuarios que implican la tala de la vegetación arbórea.

Como una herramienta de apoyo para la integración del Programa de Manejo, en marzo de 1998 se llevó a cabo un taller organizado por INE-SEMARNAP. El objetivo de este taller fue realizar un análisis de los factores de perturbación de la biodiversidad de la Reserva de la Biosfera Montes Azules, en el cual se identificaron las amenazas, sus impactos y los efectos que producen sobre los sistemas naturales de la Reserva. Entre la problemática identificada y que dificulta las acciones de manejo se destacan:

- Asentamientos irregulares en varias regiones de la Reserva
- Incidencia de incendios forestales, consecuencia de los asentamientos irregulares y derivados de las prácticas de roza, tumba y quema.
- Procesos de deforestación y un acelerado cambio de uso del suelo, de zonas forestadas a zonas agrícolas y ganaderas.
- Alto crecimiento demográfico, provocado por los altos índices de natalidad y por la inmigración del estado, a consecuencia de los conflictos de 1994.

A partir de que da inicio el proceso de colonización campesina hacia la Selva Lacandona en los años 50, la selva se vio sujeta a un proceso de colonización extractiva de los recursos naturales que no llevó a consolidar un proceso de poblamiento de la región (Revel-Mouroz, Jean. 1980), pero sentó las bases para la colonización agrícola. El proceso de colonización ha tenido una gran incidencia en los cambios del uso del suelo y drástica disminución continua de la cobertura forestal. Alrededor de 1954 se acelera el proceso de colonización, cambiando la cobertura vegetal y los procesos naturales de los ecosistemas. En 1960 se dio el florecimiento de la ganadería y las fincas agrícolas se transformaron en grandes áreas de pastoreo extensivo. Se estima que en este periodo aumentaron los poblados a 163 localidades. Con la explotación forestal se introduce maquinaria abriendo caminos para la extracción de la madera, facilitando así el proceso de colonización. Para 1967 el gobierno federal declara propiedad nacional una superficie de 401, 959 hectáreas, parte de los municipios de Ocosingo, La Trinidad y las Margaritas con el fin de apoyar el proceso de colonización, y se inicia la inversión agrícola y ganadera por parte del gobierno. El primer dato demográfico de la Selva Lacandona se registra en 1971 con 35,528 habitantes.

La colonización campesina de la Selva Lacandona fue un acontecimiento único en el país, ya que en menos de medio siglo, originó la fundación de más de medio millar de nuevos asentamientos humanos. Actualmente persisten las prácticas de deforestación con el fin de obtener tierras para la agricultura o la ganadería. Todos estos cambios en la cobertura vegetal no solo afectan a la vegetación como tal sino que aumentan los procesos de degradación de tierras e inciden en los cambios microclimáticos y la pérdida de biodiversidad de la selva.

# **I.3.1 Zonificación de la REBIMA**

 $\overline{a}$ 

La REBIMA es una zona muy importante por la presencia de ecosistemas que ahí existen, por lo cual se hace necesario conservar sus recursos naturales, estableciendo una zonificación. El Programa de Manejo<sup>2</sup> presenta una zonificación basada en análisis de las características físicas, biológicas y socioeconómicas de la Reserva y su área de influencia. Con estos elementos se definieron los usos actuales, potenciales y alternativos de los recursos naturales del área. La zonificación incluye cuatro áreas, estas son:

**Zona de Protección**. Se ubica al centro que considera la superficie total de la Reserva, limita al oeste y suroeste con la ZASRN(Zona de Aprovechamiento Sustentable de los Recursos Naturales) Miramar, colinda con las comunidades de Nueva Galilea, Benito Juárez, Miramar, Chuncerro, Nueva Esperanza, Nueva Lindavista, San Vicente y La Cañada, al este, norte y sureste con la Zona de Uso Restringido. Tiene una superficie de 22,288 ha. En estos terrenos la actividad humana es escasa. Es una de las zonas mejor conservadas.

 $^{2}$  La Ley General del Equilibrio Ecológico y Protección del Ambiente establece que toda área protegida deberá contar con un programa de manejo, instrumento rector de planeación y regulación que establece las actividades, estrategias y acciones para la conservación, administración y manejo de dichas áreas.

**Zona de Uso Restringido.** Se ubica en la región central, norte y sur de la Reserva, limitada al norte por ZASRN de Palestina y por el límite de la Reserva, al noreste por la Zona de Uso Tradicional, al este por el Río Lacanjá, al sur por el Río Lacantún, y al suroeste y oeste por la ZASRN Miramar y la Zona de Protección. Su superficie es de 234 146.24 ha. Es la zona con el área más extensa de la selva, con un buen estado de conservación. Se encuentran selvas altas y medianas, selvas de áreas bajas e inundables y fracciones de bosque mesófilo de montaña. En el norte de esta zona se pueden encontrar mayor número de endemismos así como registros de mayor altura del cocodrilo de pantano y la presencia de quetzales. Esta zona colabora con un área fundamental para la conservación de ecosistemas representativos de la Lacandona. Contribuye también a mantener los procesos ecológicos, el ciclo hidrológico regional, la conservación de los suelos y la estabilidad climática. Las actividades permitidas son investigación y monitoreo, educación, protección y ecoturismo, siempre y cuando cumplan con los lineamientos establecidos en el Decreto de Creación, el Programa de Manejo y las Reglas Administrativas y cuenten con autorización. Si se requiere se pueden desarrollar actividades de restauración ecológica. Se permite el acceso al público a las zonas destinadas para este uso. Se prohíbe en la zona el cambio de uso del suelo, la tala, la introducción de especies exóticas, uso del fuego, actividades agropecuarias, pesqueras, con excepción de autoconsumo, forestal, petrolera, mineras y los asentamientos humanos.

**Zona de Aprovechamiento Sustentable de los Recursos Naturales.** Es la zona en que se ubica la mayor cantidad de asentamientos humanos. Tiene una superficie de 70 886. 46 ha. Se llevan a cabo actividades agropecuarias y de aprovechamiento de los recursos naturales. Se encuentra representada en dos diferentes sitios, una es la Zona de Aprovechamiento Palestina, ubicada en al norte de la Reserva y la Zona de Aprovechamiento Miramar, ubicada en el extremo oeste de la Reserva, limita al norte, este y sur con la Zona de Uso Restringido, colindando de norte a sur con la Ampliación Plan de Guadalupe, Amador Hernández, San Gabriel, Pichucalco, Nuevo Chapultepec, Ampliación San Quintín, Ampliación Emiliano Zapata, Tierra y Libertad, Nueva Esperanza, Chuncerro, Benito Juárez y Nueva Galilea, así como con la Zona de Protección. Es aquí donde se encuentra mayor número de ejidos. Está representada por bosques, selvas medianas y altas, acahuales y sistemas hidrológicos. El objetivo de estas zonas es dar continuidad y mantener las actividades productivas fomentando su sustentabilidad y mejorándolas con base en los resultados técnicos. Generar modelos de desarrollo y de uso sustentable de los recursos naturales que sean aplicables al resto de la Reserva. Promover el aprovechamiento intensivo en las milpas. Coordinarse con pobladores locales para elaborar y poner en práctica planes de ordenamiento ecológico del territorio, y con las autoridades locales para la elaboración de los Planes de Desarrollo Urbano, como base para la planificación del uso de los recursos y de los procesos productivos alternativos. Promover la investigación aplicada para el manejo integral y sustentable de los recursos naturales de uso actual y de uso potencial. Proveer facilidades de recreación, esparcimiento, turismo de bajo impacto, educación ambiental y cultural para los visitantes. En la zona no se permite el cambio del uso del suelo, para el uso de fuego en zonas agrícolas deberá atenerse a la norma NOM-015-SEMARNAP-SAGAR-1997 y dar aviso a la Dirección de la Reserva. Se restringe el uso de agroquímicos. Se prohíbe la introducción de flora y fauna exóticas. También queda prohibido el establecimiento de asentamientos humanos.

**Zona de Uso Tradicional.** Se ubica al extremo noroeste de la Reserva, cuenta con una extensión de 3 899.40 ha. En esta zona encontramos selvas, bosques y sistemas lacustres. Su estado de conservación es bueno, con presencia de especies como tapir y jaguar. Es la zona que tradicionalmente es usada por los lacandones para la producción de básicos, aprovechamiento de ejemplares y productos de fauna y recolección de plantas silvestres para autoconsumo. En esta zona sé prohíbe el cambio del uso del suelo y establecimiento de asentamientos humanos. Así como la apertura de caminos y el uso de agroquímicos.

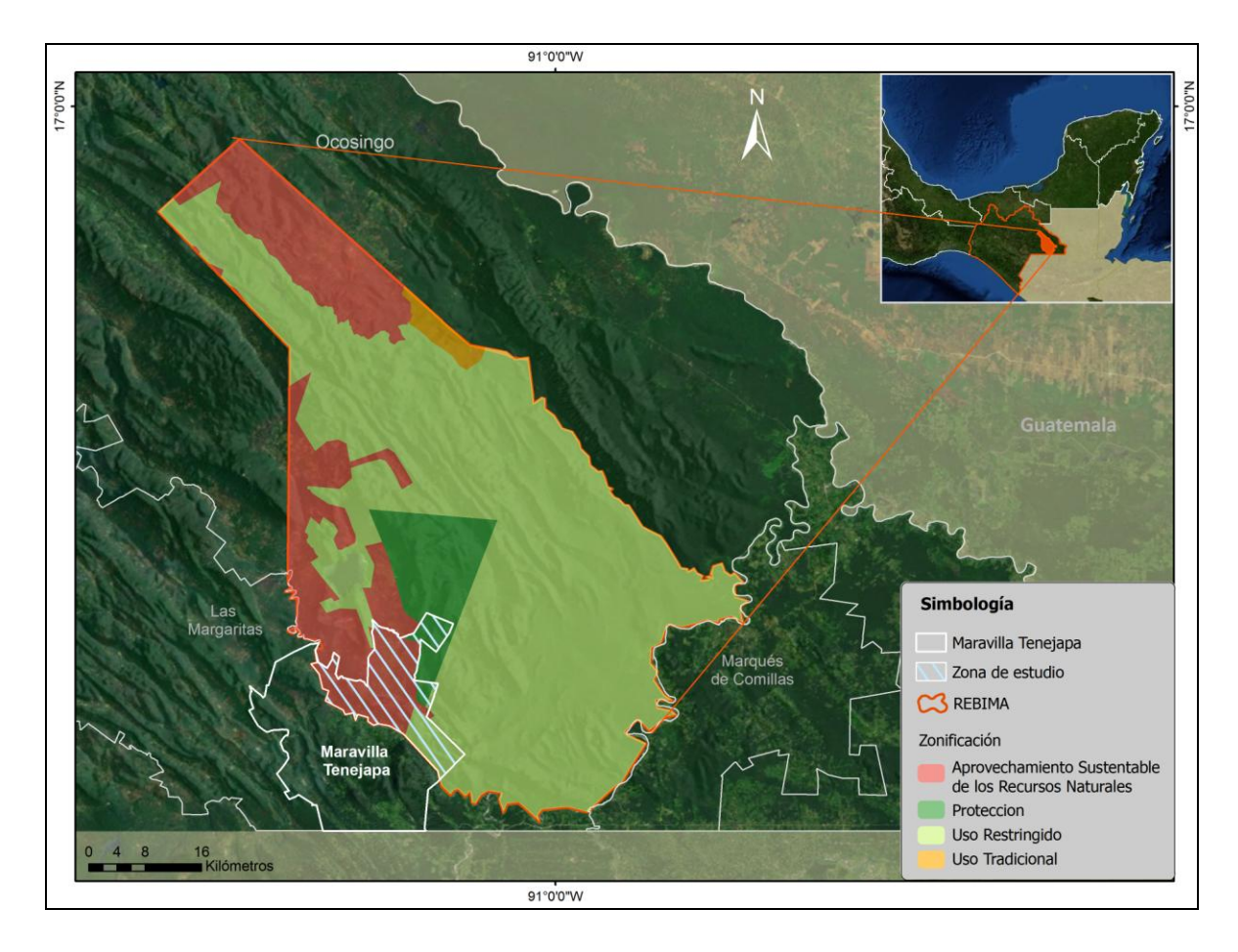

Fuente. Elaboración propia con datos de INEGI 2010 y CONANP

#### Figura 1. Zonificación de la Reserva de la Biosfera Montes Azules

#### **I.4. Maravilla Tenejapa**

 $\overline{a}$ 

El estado de Chiapas comprende 118 municipios que por sus características fisiográficas, etnológicas y económicas se divide en tres subregiones una de ellas es la Subregión Cañadas<sup>3</sup>, dentro de la cual se encuentra el municipio de Maravilla Tenejapa. En julio de 1998 se aprueba la propuesta del poder ejecutivo del estado sobre la creación de nuevos municipios, por este motivo el gobernador del estado incluyó en la propuesta la creación de 33 nuevos municipios en Chiapas a Maravilla Tenejapa, y es hasta 1999 que surge el nuevo municipio, creado por gente proveniente del municipio de Tenejapa, que es un

<sup>3</sup> Esta microrregión es considerada la más habitada de la Selva Lacandona, y para la REBIMA la de mayor impacto.

grupo étnico tzental. Antes de su fundación estaba considerado como una microrregión dentro del municipio de Margaritas, pero con el surgimiento del movimiento zapatista está micro región se independiza como municipio libre.

El municipio de Maravilla Tenejapa se localiza en la parte sureste del estado de Chiapas, en la región de la Selva Lacandona y en el Relieve Montañoso del Altiplano Central de la Región III Fronteriza, colinda al norte y al oeste con el municipio de las Margaritas, al sur con la República de Guatemala y al este con el municipio de Ocosingo. Sus coordenadas geográficas son 16º 08' N y 91º17' W. La altitud varía entre los 500 y 1500 msnm. Existen cañadas terrenos planos y semiplanos junto con estas estructuras se encuentran los ríos Euseba y Jataté. Aproximadamente el 40 % de la superficie del municipio pertenece a la Reserva de la Biósfera Montes Azules. Es necesario mencionar que algunas comunidades del municipio se localizan al interior de la Reserva. Estas comunidades están dentro de la zona que el Plan de Manejo de la REBIMA zonifica como "Zona de Aprovechamiento Sustentable de los Recursos Naturales".

El municipio se caracteriza por tener una vegetación de selva alta perennifolia y selva mediana subperennifolia, con un potencial alto en utilidad de maderas preciosas entre ellas la caoba y el cedro. Además de contar con plantas medicinales y algunos árboles frutales. Las áreas que se ubican dentro de la REBIMA permanecen en buen estado de conservación y contribuyen a la continuidad de los procesos biológicos naturales y a la movilidad de los elementos de flora y fauna.

El 54% del territorio del estado presenta un clima Cálido Húmedo, y la temperatura media anual varía dependiendo la región, de 18ºC en los Altos de Chiapas a 28ºC en la Llanura Costera. El clima favorece el cultivo del café, que es el principal producto nacional. Dentro del municipio también se cultiva cacao, maíz, frijol, plátano, café y piña. Actualmente el 40 % del territorio es de uso agrícola, le sigue el uso habitacional con un 20 %. Además de las actividades agrícolas en el municipio se realizan otras actividades económicas como el ecoturismo, las artesanias, el comercio y la prestación de servicios a pequeñas escalas.

Dentro de la REBIMA las zonas con vegetación en buen estado superan el 50% aunque en los últimos años se han producido un aumento de degradación y zonas productivas.

De acuerdo con El Instituto Nacional de Estadística y Geografía (INEGI), responsable de brindar el servicio público de información estadística y geográfica por medio de los censos de pobalción y vivienda, para el año 2000 la población en el municipio de maravilla tenejapa era de 10 526 habitantes, para el año de 2005 aumentó a 10 813 habitantes distribuidos por 46 asentamientos humanos. La población en el municipio ha crecido aproximadamente a un ritmo de 10%. De acuerdo al Marco Geoestadistico Municipal 2005 (INEGI) la superficie territorial del municipios es de 65,721.41 hectareas.

El Instituto Nacional de Estadística y Geografía (INEGI), presenta el Marco Geoestadístico Municipal 2010 (MGM2010), el cual es la representación de la división utilizada para referenciar la información del Censo de Población y Vivienda 2010 y la graficación impresa del mismo. De acuerdo a las cifras de INEGI el municipio cuenta con una población total 11,451 habitantes y 35 localidades. Su extensión territorial de acuerdo al marco geoestadístico municipal 2010, es de 53, 242.92 ha.

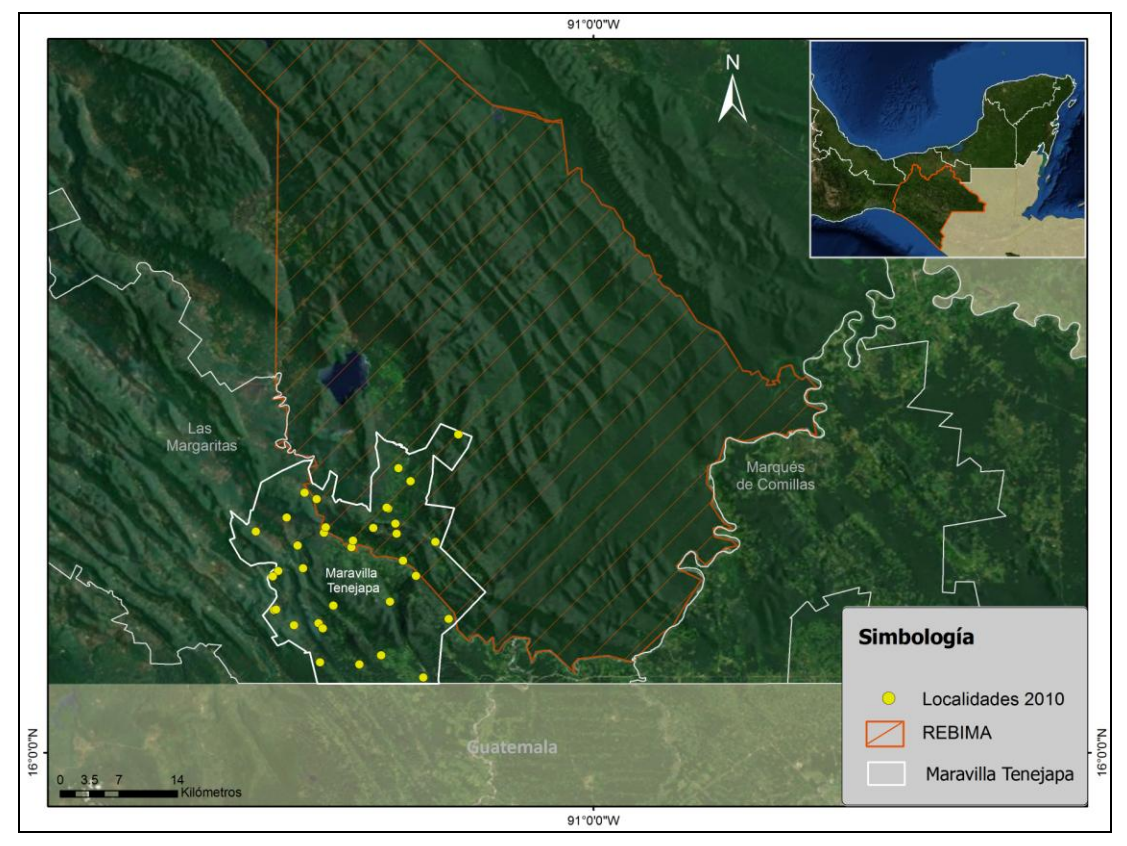

Fuente. Elaboración propia con datos de INEGI 2010 y CONANP

Figura 2. Mapa de localidades del municipio de Maravilla Tenejapa

# **II. Principios de Percepción Remota**

Desde hace mucho tiempo el hombre ha tenido la inquietud de explorar el planeta, volar a sido uno de los sueños más anhelados. En fechas recientes se han dispuesto los medios necesarios para realizar este sueño. Uno de los principales objetivos ha sido buscar una nueva visión del paisaje terrestre, lo que ha permitido un notable conocimiento del planeta.

Hoy en día la percepción remota ha sido una herramienta básica para realizar estudios sobre el medio ambiente, se emplea en la cartografía, la agricultura, en el pronóstico del tiempo, determinación de impactos por inundaciones etc. Permite analizar simultáneamente grandes áreas y a la vez suministra datos de la misma zona en diferentes fechas, permitiendo realizar estudios multitemporales.

# **Definición**

La palabra percepción remota, es la traducción latina del inglés "remote *sensing*" designada a principios de los sesenta para cualquier medio de observación remota. Se define como cualquier procedimiento o técnica que nos permite adquirir información de un objeto sin tener que estar en contacto directo con él. Chuvieco (2008) plantea "*la teledetección no engloba solo los procesos que permiten obtener una imagen desde el aire o el espacio, sino también su posterior tratamiento en el contexto de una determinada aplicación*".

# **II.1. Definiciones básicas en percepción remota**

**Sensor**, se define como cualquier instrumento que es capaz de recibir la radiación que viene del suelo en una cierta gama de longitudes de onda y transformarla en una señal que permite la memorización de la información.

**Plataforma.** Es el instrumento que transporta los aparatos necesarios para captar, almacenar y transmitir imágenes a distancia.

**Nivel Digital.** Se le llama así a la cantidad de energía radiante recibida por el sensor en la forma de valores relativos no calibrados.

**Energía radiante**. Indica el total de energía radiada en todas las direcciones.

**Flujo radiante.** Total de energía radiada en todas las direcciones por unidad de tiempo.

**Emitancia o Excitancia Radiante.** Cantidad de energía que se transmite cada segundo por cada metro cuadrado de la superficie emisora.

**Irradiancia (E).** Se refiere a la energía que llega a un cuerpo a través del espacio, procedente de otro que la ha emitido.

**Radiancia espectral (L).** Es la cantidad total de energía que pasa a través o es emitida desde un área en particular, por un ángulo sólido de medida. Se define por unidad de longitud de onda.

**Reflectividad o Reflectancia ().** Capacidad que tiene una superficie para reflejar la radiación solar incidente.

#### **II.2. Componentes de un sistema de percepción remota**

La percepción remota es posible gracias a la interacción que existe entre la energía electromagnética y la cubierta terrestre, estas cubiertas reciben el flujo de energía y lo reflejan o emiten dependiendo de sus características físicas. Una vez que esta energía es recibida por el sensor se registra y codifica como un nivel digital para posteriormente ser enviada de nuevo a la tierra, donde un ordenador la recibe y la convierte en colores de gris creando una imagen que se asemeja a una fotografía. Para que pueda ser tratada por el usuario final.

Chuvieco (2008) define un sistema de percepción remota de la siguiente manera. Elementos básicos:

- 1. Fuente de energía. Es el origen del flujo energético detectado por un sensor que se sitúa a bordo de vehículos espaciales. La fuente puede ser un foco externo al sensor (teledetección pasiva) o un haz energético emitido por el sensor (teledetección activa). Obviamente la fuente de energía más importante es el sol.
- 2. Cubierta Terrestre. Se relaciona con objetos de la superficie de la tierra (masas de vegetación, cuerpos de agua, suelo, zonas urbanas o mantos de nieve) que recibe el flujo energético de la fuente de energía y la reflejan o emiten de acuerdo a sus características físicas.
- 3. Sistema sensor. Se compone de los elementos propios del sensor como de la plataforma que lo soporta. Su misión es captar la energía procedente de la cubierta terrestre, codificarla y grabarla o enviarla al sistema de recepción.
- 4. Sistema de recepción. Es quien recibe la información trasmitida desde la plataforma, se encarga de grabarla en un formato adecuado y si es necesario incluye o no algún tipo de corrección para continuar con su distribución.
- 5. Intérprete. Analiza la información dando un tratamiento visual o digital, mediante programas informáticos, y convirtiendo en clave temática o cuantitativa, con el propósito de evaluar el problema en estudio.
- 6. Usuario final. El encargado de dar el valor de uso al producto del intérprete, así como dictaminar sobre las consecuencias que de él se deriven.

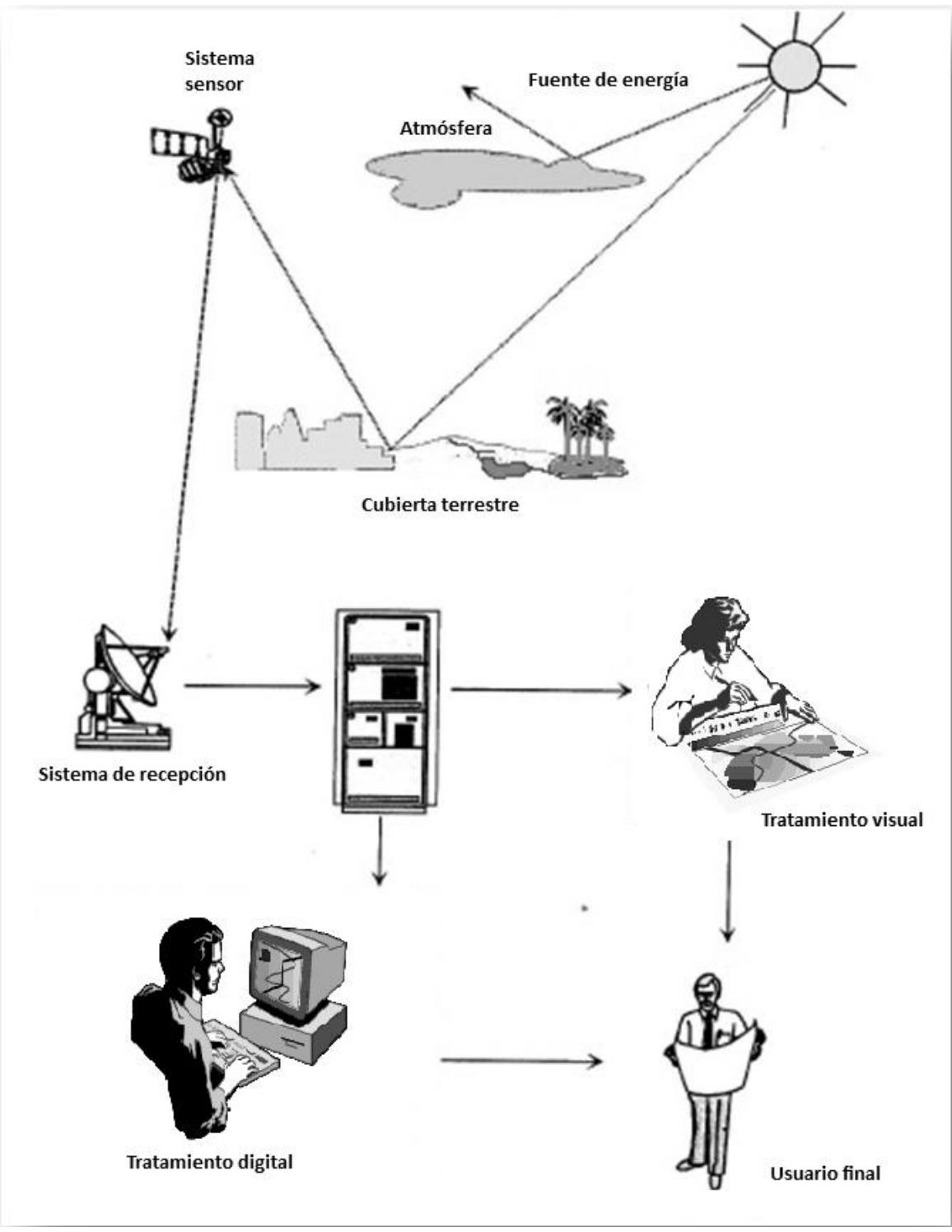

Fuente. Chuvieco, 2008

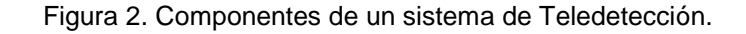

# **II.3. Principios físicos**

La observación remota se hace posible gracias a la interacción de flujo de energía con las cubiertas terrestres, este flujo recibe el nombre de radiación electromagnética. La radiación es una de las tres formas de transmisión de energía (conducción, convención y radiación) en la naturaleza siendo la única que se transmite sin contacto material entre el emisor y el receptor.

Según la teoría ondulatoria, la energía electromagnética es un fenómeno ondulatorio de propagación donde actúan dos campos perpendiculares entre sí, magnético y eléctrico. Las características de este flujo pueden describirse por dos elementos:

Longitud de onda  $(\lambda)$ Frecuencia (F)

La primera hace referencia a la distancia entre dos picos sucesivos de una onda, mientras que la frecuencia designa el tiempo transcurrido entre el paso de dos picos de onda. Estos elementos se relacionan en la siguiente fórmula

 $c = \lambda^* F$ 

# Donde

- c, es la velocidad de la luz ( $3 \times 10^8$  m/s)
- $\lambda$ , expresa la longitud de onda (micrómetros, 1 µm = 10<sup>-6</sup> m)
- F, la frecuencia (Hertzios, ciclos por segundo).

La velocidad de la luz es constante por lo tanto si aumenta la longitud de onda  $(\lambda)$  debe disminuir la frecuencia (F) y viceversa.

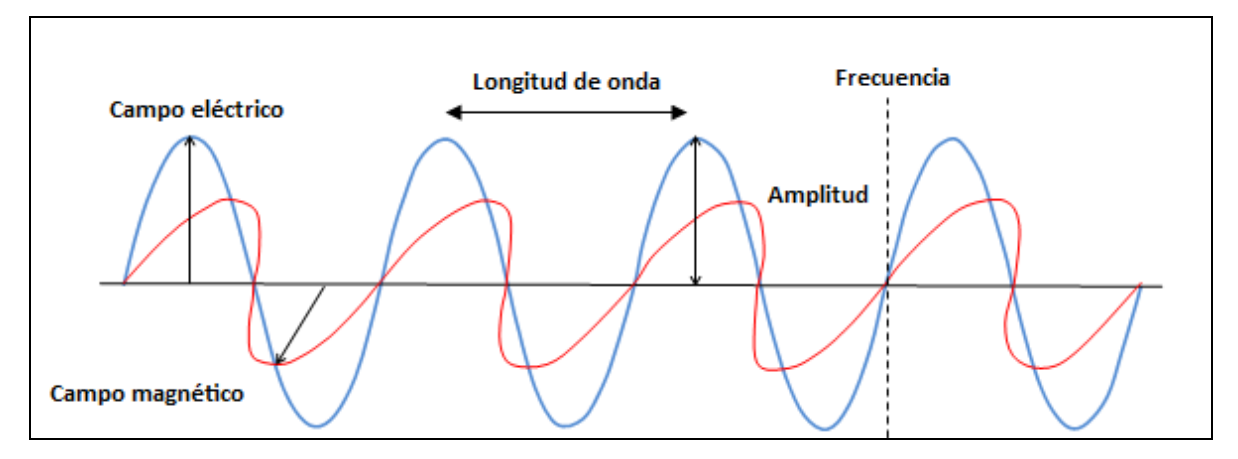

Fuente. Chuvieco, 2008

Figura 3. Esquema de una onda electromagnética.

# **II.4. Espectro Electromagnético**

Podemos definir cualquier tipo de energía radiante en función de su longitud de onda o frecuencia, aunque la sucesión de valores de longitud de onda es continua, se establece una serie de bandas donde la radiación electromagnética presenta comportamiento similar. A la organización de estas bandas de longitud de onda o frecuencia se le denomina espectro electromagnético. No existe instrumento o mecanismo que pueda detectar la emisión de energía a lo largo de todo el espectro, razón por la cual ha sido dividido en varías regiones espectrales. Estas regiones son:

- **Espectro Visible** (0.4  $\mu$ m 0.7  $\mu$ m). Es con el que estamos más familiarizados ya que es la única radiación que perciben nuestros ojos. Se distinguen tres bandas denominadas azul, verde y rojo, en razón de tres colores elementales asociados a esas longitudes de onda.
- **Infrarrojo cercano o Infrarrojo reflejado**, (IRC, 0.7 1.3 μm). Puede detectarse por películas con emulsiones especiales. Resulta de gran importancia por su capacidad de discriminar masas vegetales y concentraciones de humedad.
- **Infrarrojo Medio** (1.3 8 µm). Es la banda en la que se entremezclan los procesos de reflexión de la luz solar y de emisión de la superficie terrestre. Se

compone de dos bandas, la primera se denomina infrarrojo de onda corta (*Short Wave Infrared*, SWIR), con esta banda se puede estimar el contenido de humedad en la vegetación o los suelos, la segunda se conoce como infrarrojo medio (IRM), determina la detección de focos de alta temperatura.

- **Infrarrojo lejano o térmico** (IRT, 8 14 µm). Incluye la porción emisiva del espectro terrestre y es captado por los satélites. Esta parte del espectro nos permite detectar el calor procedente de distintas cubiertas. Para esta banda la radiancia espectral que recibe el sensor es el resultado de la radiación emitida por la superficie terrestre y no de la energía solar sobre la superficie.
- **Micro-Ondas.** Se denomina región de micro-ondas porque la banda del espectro se inicia en las longitudes de onda milimétricas. Esta región es prácticamente transparente a la influencia atmosférica, debido a que trabaja con longitudes de onda superiores al tamaño de las gotas de agua (0.1 mm), de esta manera se pueden observar áreas cubiertas frecuentemente por nubes, haciendo a esta región ideal para zonas lluviosas en donde otras longitudes de onda no pueden captar información. Usualmente las observación en esta banda se hace con sensores activos, es decir, no solo registran información emitida por las cubiertas sino que emite su propia radiación y recoge su registro, de esta manera se puede hacer la observación a las cubiertas con condiciones más especificas. Las imágenes de microondas son usadas en radares, longitudes de transmisión de radio, dispersómetros y radiómetros de microondas.

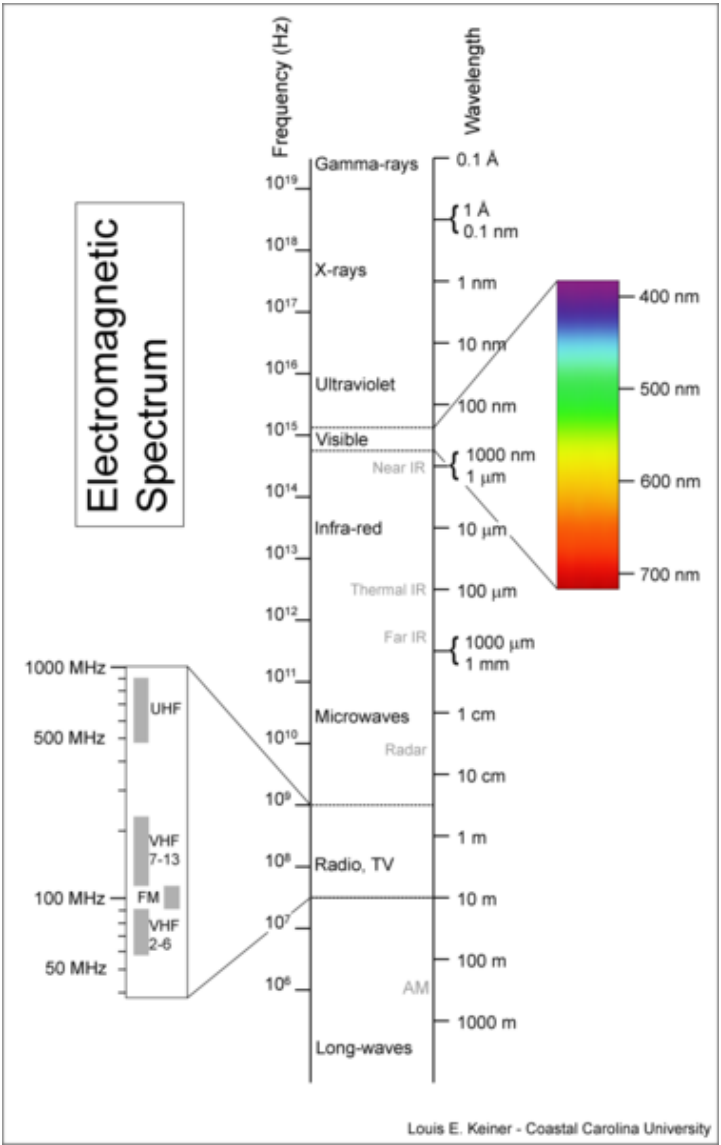

**Fuente: Louis E. Keiner. Coastal Carolina University** 

Figura 4. Regiones del espectro electromagnético.

# **II.5. Resolución de un sistema sensor**

La resolución de un sistema sensor es la habilidad para discriminar la información de detalle, no solo se refiere al detalle espacial, sino también al número de anchura de las bandas del espectro que alberga su capacidad para distinguir variaciones en la energía que detecta, todo esto para discriminar cubiertas o establecer modelos de significado físico. El concepto de resolución implica al menos cuatro manifestaciones, espacial, espectral, radiométrica y temporal.

**Resolución espacial**. Es el objeto más pequeño que puede distinguirse sobre una imagen (pixel). La resolución espacial condiciona la escala de trabajo y la fiabilidad de la interpretación, de modo que cuando menor sea el tamaño del pixel menor será la posibilidad de que este sea un compuesto de dos cubiertas fronterizas.

**Resolución espectral.** Indica el número y anchura de las bandas que puede discriminar el sensor. Entonces, cuanto mayor sea el número de bandas el sensor tendrá una resolución espectral más grande.

**Resolución Temporal.** Se refiere a la periodicidad con la que el sensor adquiere Imágenes de la misma porción de la superficie terrestre.

**Resolución radiométrica.** Es la capacidad de detectar variaciones en la radiancia espectral que recibe. Habitualmente la resolución se expresa en el número de bits que precisa cada elemento de la imagen para ser almacenado. El número máximo de niveles digitales de la imagen, suele identificarse con esta resolución.

#### **II.6 Preprocesamiento**

La adquisición de datos provenientes del espacio está influenciada por distorsiones que son inherentes a la posición de la plataforma que lleva al sensor, al relieve, la distorsión natural por la curvatura y rotación de la tierra. Se producen errores por mala lectura de los detectores, esto puede ser por fallas mecánicas desajustes o mal funcionamiento del sensor. Estos errores se presentan como ruidos observándose picos y huecos de información en la imagen, los más comunes son las pérdidas de líneas y bandamientos.

Entendamos por corrección de la imagen el proceso que elimina cualquier anomalía en la misma. La corrección de estos errores se realiza por medio de funciones de corrección radiométrica y corrección geométrica.

# **II.6.1 Corrección radiométrica**

Como corrección radiométrica se conoce a las técnicas que modifican los niveles digitales (ND) originales de pixeles, con el objetivo de acercarlos a los que habría presentes en la imagen en caso de una recepción ideal. Estas variaciones no son provocadas por el objeto que se está tele-percibiendo, incluyen distorsiones atmosféricas, variaciones en la iluminación del sol, así como el mal funcionamiento del sensor. Los efectos atmosféricos sobre los datos de adquisición, no son considerados errores ya que son parte de la señal recibida por el dispositivo de percepción. Aunque es importante remover los efectos de la atmósfera para análisis de detección de cambios. Existen distintos algoritmos para corregir variaciones en la transmisión atmosférica, los podemos agrupar en:

# 1. Errores del Sistema

**Restauración de líneas o pixeles obscuros**. El mal funcionamiento de la antena receptora de la imagen puede causar que aparezcan en la imagen líneas o pixeles perdidos, como esta información no se obtuvo la corrección se dirige a mejorar el aspecto de la imagen y facilitar su interpretación. Chuvieco (1995) plantea tres variantes: 1) Criterio de vecindad que es sustituir los valores de los ND de cada línea o pixel por el ND de las anteriores o por el ND de las posteriores. 2) Sustituir por el promedio de las líneas anterior y posterior a la defectuosa. 3) Sustituir los valores de ND de cada línea o pixel por el ND de una banda auxiliar altamente correlacionada con la que presenta problemas.

**Corrección del bandeado de la imagen.** El bandeamiento o rayado en una imagen se produce por el desajuste que le ocurre a un detector, es decir, el sensor proporciona lecturas diferentes (mayores o menores) que los otros detectores para la misma banda sobre la misma posición del terreno. Para su corrección se calculan los histogramas parciales, en el caso de Landsat TM, 16 detectores, se obtiene la media y la desviación estándar de la población de ND correspondientes a cada detector.

# 2. Distorsiones atmosféricas

**Sustracción del pixel obscuro.** Esta técnica se emplea para corregir el efecto de la niebla, se asume que el pixel de más bajo ND en cada banda debería ser cero y que su valor radiométrico es el resultado de errores aditivos inducidos por la atmosfera. La literatura recoge numerosos trabajos sobre el tema y la mayoría indica que este método puede degradar en vez de mejorar los datos (Crane 1971; Chavez et al 1977).

**Conversión de radiancia a reflectancia.** Esta conversión se conoce en la literatura como calibración radiométrica. Usualmente los errores radiométricos están corregidos en alguna medida por los centros de adquisición, producción y distribución de datos. Si deseamos realizar análisis multi-temporal o multi-estacional; se requiere realizar correcciones a la radiometría de la imagen. La transformación se basa en una curva de calibración de números digitales a valores de radiancia como se ve en la Figura 1.

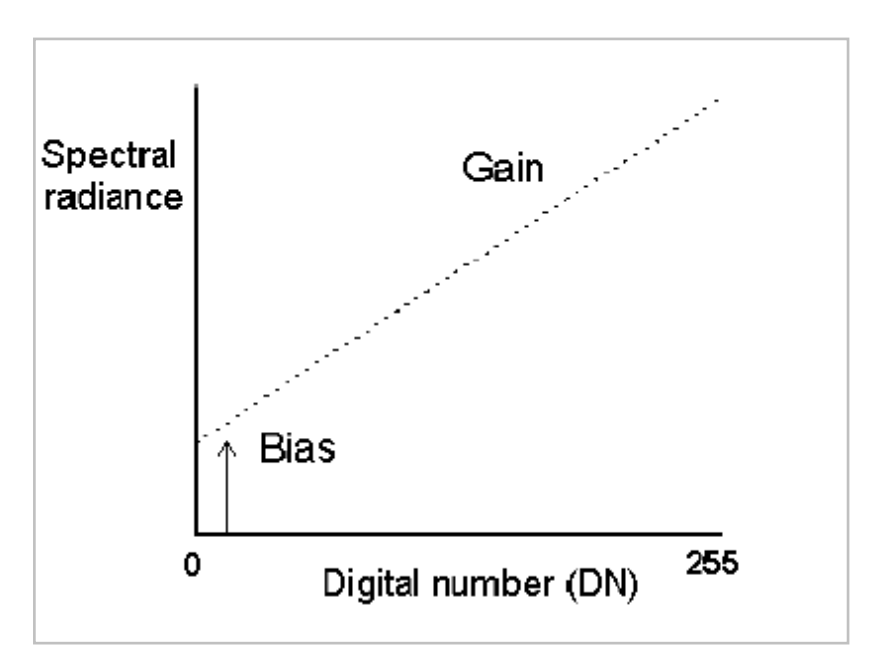

Fuente : Apuntes de Percepción Remota.

Figura 5. Curva de calibración.

Por lo tanto Gain y Bias son la pendiente y ordenada al origen respectivamente de la recta de regresión que relaciona estas magnitudes. La radiancia se calcula usando la siguiente ecuación:

$$
L = \left(\frac{Lmax - Lmin}{255}\right) ND + Lmin
$$

Donde:

Lmax y Lmin son los valores de radiancia espectral Esta fórmula también puede ser representada como una ecuación de la recta

$$
L_{\lambda} = (Gain * DN) + Bias
$$

Donde

L $\lambda$  = radiancia espectral medida en watts/(m<sup>2</sup> \* stenradian +  $\mu$ m)

DN = Niveles Digitales

Bias, es el término independiente, valores de la radiancia espectral.

Gain, es la pendiente de la recta. Reescala los ND para ajustarlos a un rango de 0 a 255.

La reflectancia relaciona la radiancia medida por el sensor  $L<sub>\lambda</sub>$  y la irradiancia solar incidente en la atmósfera. La reflectancia es adimensional y regularmente se expresa como una fracción decimal entre 0 y 1.

Se calcula usando la siguiente fórmula:

$$
\rho_{\lambda} = \left(\frac{\pi \cdot L_{\lambda} \cdot d^2}{ESUN_{\lambda} \cdot \cos \theta_{s}}\right)
$$

Donde:

 $\rho_{\lambda}$  = Reflectancia

 $L_{\lambda}$  = Radiancia espectral medida por el sensor

d = Distancia del sol a la tierra en unidades astronómicas, interpolada a partir del día juliano de la toma de la fecha de la escena

 $ESUN<sub>\lambda</sub>$  = Promedio de irradiancia solar exoatmosférica para el sensor

 $\theta_s$  = Ángulo de elevación solar.

**Regresiones logísticas.** La regresión es un método matemático que modela la relación entre una variable dependiente, y dos o mas variables independientes. Se utiliza para predecir la probabilidad de un evento ocurriendo como función de otros factores. En capítulos posteriores se abundara más en el tema.

No es precisamente una corrección espectral pero cabe mencionar por la metodología de este trabajo.

**Corrección por sombra topográfica.** Esta corrección es necesaria para compensar variaciones de la iluminación del sol, que resultan de las diferentes fechas de adquisición de las escenas.

Para este trabajo solo se utilizó la conversión de radiancia a reflectancia y la regresión logística.

# **II.6.2. Corrección Geométrica**

La corrección geométrica comprende cualquier cambio en la posición que ocupan los pixeles en la imagen. Esto se hace para corregir cartográficamente una imagen o si queremos sobreponerla con otras. En el primer caso se busca una relación que pase los ND a una proyección cartográfica determinada, haciendo que la imagen resultante pueda integrarse a un SIG (Sistema de Información Geográfica), sin alterar los valores radiométricos de la imagen original. En el segundo caso la transformación geométrica consiste en ajustar la imagen a otra que se tiene como referencia. Existen dos procedimientos para esta corrección, en los cuales no abundaremos demasiado debido a que no fue necesario usarlos en este trabajo, ya que las imágenes utilizadas cuentan con corrección geométrica.

El primero denominado corrección orbital consiste en modelar las fuentes de error geométrico conocidas, aplicando trasformaciones inversas a las realizadas por el sensor al momento de la adquisición. Para esto se necesitan las características orbitales de la plataforma así como las especificaciones del sensor, con las cuales se corrigen errores sistemáticos. El segundo es una corrección a partir de puntos de control denominada georeferenciación, la cual hace una relación pixel a pixel de la imagen a corregir con la imagen de referencia o mapa. Esta corrección se realiza en tres etapas:

- 1. Establecer una serie de puntos de coordenadas conocidas y comunes en las dos imágenes.
- 2. Calcular las funciones de transformación entre las coordenadas de las imágenes.
- 3. Pasar los ND originales a la nueva posición.

La corrección geométrica se aplica a los datos crudos para corregir los errores de perspectiva que tiene la imagen, debidos a la curvatura de la tierra y el movimiento del sensor. Regularmente esta corrección se utilizada para la realización de estudios multitemporales o mosaicos para obtener una cobertura más completa de la zona de estudio.

Actualmente la percepción remota es considerada un instrumento importante al servicio del medio ambiente, ofreciendo por medio de imágenes de satélite abundante información sobre los cambios en la cubierta terrestre. Las imágenes nos dan información sobre regiones aisladas (zonas montañosas, pantanos, glaciares y desiertos), el cambio en las zonas urbanas, monitoreo de la cobertura del suelo y agua, observación y detección de amenazas naturales, así como otros efectos sobre el medio ambiente. Con la información que se ha obtenido a lo largo de los años podemos ver las variaciones ambientales en una zona geográfica específica. De esta manera se han estudiado la deforestación, el crecimiento urbano, la perdida de humedales entre otros.

Los satélites permiten una observación mundial y por medio de la interpretación de imágenes podemos conocer la superficie, forma y distribución de la cobertura vegetal y uso de tierra de grandes áreas. En el caso de estudios de vegetación se emplean para estimación de su estado hídrico, fenología, niveles de degradación y tasas cambio.
### **III. El Programa Landsat**

#### **III.1. Historia del programa Landsat**

La agencia espacial norteamericana (NASA) diseño a finales de los años 60 el primer proyecto dedicado a la observación de los recursos terrestres. Resultado de este trabajo es puesto en órbita el primer satélite de la serie ERTS (*Earth Resource Technollogy Satellite*) el 23 de julio de 1972. A partir del segundo lanzamiento, en 1975, esta familia de satélites fue rebautizada como Landsat. A partir de esta serie de satélites el interés de la comunidad científica internacional ha crecido exponencialmente, desarrollándose estudios sobre temáticas muy diversas como inundaciones, incendios, erupciones volcánicas o inventarios agrícolas. En 1984 la administración Reagan impulso la transferencia del programa Landsat al sector privado, un año después la compañía EOSAT recibe los derechos para vender productos derivados de este programa durante 10 años, comprometiéndose de participar en el desarrollo de futuros sensores. Por otro lado el gobierno tenía la responsabilidad del control físico de la plataforma, a través de la agencia NOAA, mientras mantenía el compromiso de colaborar en el desarrollo de los Landsat 6 y 7. El recorte de presupuesto puso en duda el compromiso que tenía el gobierno, hasta que en 1989 se terminó con la continuidad de Landsat 4 y 5.

Las presiones de la comunidad científica y profesional, la aparición de otros programas espaciales como SPOT, desarrollado por Francia, el interés por observar los cambios ambientales y la aportación de las imágenes landsat en la guerra del golfo (1991), hicieron que se modificara el rumbo de los acontecimientos para asegurar un marco jurídico estable para el programa Landsat a través de la *Land Remote Sensing Policy Act* de 1992 (Williamson, 2001). Con esta ley se traspasa de nuevo el control del programa Landsat al gobierno federal, en un primer momento al Departamento de Defensa y la NASA, y más tarde al Departamento de Interior, a través del *U.S. Geological Survey,* que se encargaría de archivar y distribuir los datos en colaboración con la NASA (encargada del desarrollo del satélite y sensores) y la NOAA (responsable de la operación del satélite y el sistema terrestre). Por una disposición en 1994, revisada en el 2000 se establecieron líneas de distribución de los datos Landsat, con los siguientes principios:

- Asegurar que los datos brutos estén disponibles a todos los usuarios a precios de costes, sin restricciones y con rapidez.
- Asegurar que Estados Unidos mantenga la propiedad de los datos.
- Asegurar que las aplicaciones comerciales solo se realicen por el sector privado.
- Facilitar la integración de los sistemas de distribución de los datos Landsat con los generados por el programa EOSDIS(sistema global de observación terrestre)
- Promover la investigación y el desarrollo de las aplicaciones de la percepción remota.

En cuanto al futuro de la serie resultan inciertas las medidas que se van a tomar.

Entre los satélites de recursos naturales, ha sido uno de los proyectos más fructíferos en información espacial, dada la buena resolución de sus sensores, el carácter global y periódico de la observación y su comercialización, por lo anterior, se optó por la utilización de imágenes Landsat. Ha presentando datos multiespectrales de alta resolución a un gran número de usuarios durante los últimos 38 años, a pesar del fallo que tuvo el Landsat 7 en el 2003. Debido a este problema los usuarios volvieron a las imágenes del Landsat 5 aún en funcionamiento. Gracias a los datos Landsat hoy en día tenemos una mejor comprensión de la cobertura terrestre como los arrecifes de coral, los glaciares y la deforestación. La resolución espacial de 30 metros y 185 km de franja nos proporciona una amplia cobertura en todas las estaciones del año, con imágenes lo suficientemente detalladas para poder caracterizar procesos como el crecimiento urbano, riego agrícola y deforestación. Las imágenes Landsat permiten evaluar cambios ambientales a través del tiempo.

### **III.2. Características orbitales**

Los primeros tres satélites tenían características similares, con un peso aproximado a los 960 kg. Su órbita heliocéntrica polar, (pasa por el mismo lugar a la misma hora), con una inclinación de 99.1 grados). Una altura orbital media de 917 km, recorría la tierra cada 103 minutos, realizando 14 orbitas diarias para volver a la misma posición de la superficie terrestre a los 18 días y a la misma hora local, entre 9:30 y 10:30 am.

Los siguientes satélites Landsat 4, 5, 6 y 7 modificaron su forma y sus características orbitales. Se redujo la altura de vuelo de 917 a 705 km, mejorando el ciclo de recubrimiento de 18 a 16 días, gracias a su menor período orbital (98.9 minutos). El momento de adquisición se mantiene alrededor de las 9:45 hora local en nuestras latitudes. El Landsat 6 se perdió poco después del lanzamiento. En 1999 se pone en órbita el Landsat 7, situado a una altura de 705 km, en órbita cuasi-polar y heliosíncronica (requiere un año para una revolución completa) con una inclinación de 98.2 grados.

#### **III.3. Instrumentos de observación**

Si nos referimos a equipamiento el programa Landsat está estructurado en 3 generaciones. La primera constituida por los Landsat 1, 2 y 3, que incorporaban un equipo de barrido multiespectral MSS (*Multispectral Scanner*) y un conjunto de tres cámaras de vídeo RBV (*Return Beam Vidicon*).

La segunda generación, Landsat 4 y 5 mantiene el sensor MSS y eliminan las cámaras RBV para sustituirlas por un explorador de barrido denominado TM (*Thematic Mapper*), que proporciona mayor resolución espacial y espectral. Con el lanzamiento del Landsat 7 se mejora la segunda generación incorporando una versión actualizada del TM denominado ETM (*Enhanced Thematic Mapper*).

#### **III.3.1. Sensor MSS**

El sensor MSS permite al satélite observar una franja de terreno de 185 km, con un periodo de revista de 16 días. En una escena adquirida por el sensor MSS. Cada pixel correspondía a una superficie real de 79 m de lado (0.62 ha), en la transformación digital se le asigna un formato de 57 x 79 m. En los primeros MSS la resolución espectral era de 7 bits (0 a 127) para las bandas 4 y 6, 6 bits (0 a 63) para la banda 7. En la segunda generación la resolución de las cuatro bandas es de 8 bits (0 a 255), medida estándar en un equipo de tratamiento digital.

En el diseño del sensor se tuvieron en cuenta las medidas espectrales de laboratorio, y finalmente las cuatro bandas pretendían realzar la aplicación a la detección de masas vegetales, recursos hídricos y mineros. A continuación se muestra una tabla con las bandas espectrales del sensor.

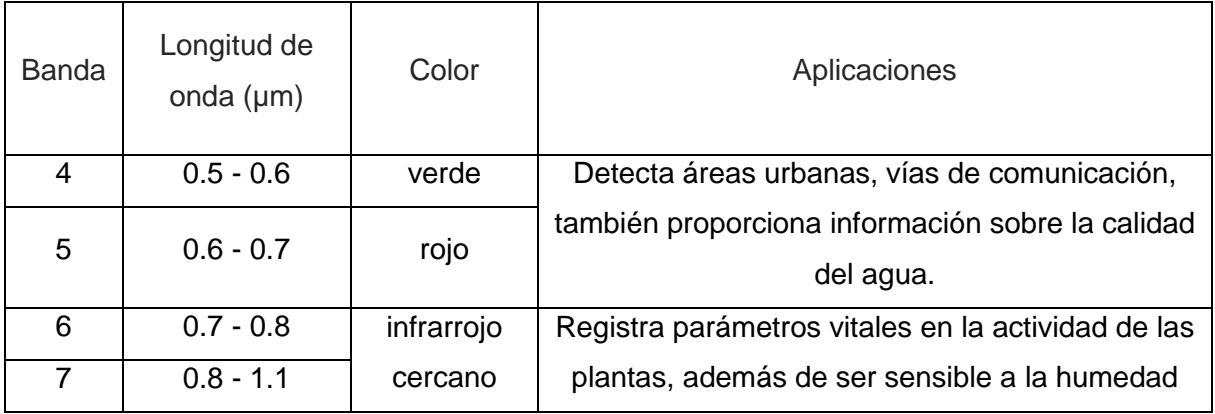

Fuente: Ignacio Alonso Fernández, ANÁLISIS VISUAL DE IMÁGENES OBTENIDAS DEL SENSOR ETM+.

Tabla 1. Características espectrales del sensor MSS

## **III.3.2. Sensor TM**

EL sensor *Thematic Mapper* (TM) fue diseñado para la cartografía temática, mejora la resolución espacial (de 79 m a 30 m), resolución espectral (de 4 a 7 bandas) y resolución radiométrica (de 6 a 8 bits). Esto permite la clasificación de zonas tan pequeñas como 2,5 o 3 hectáreas. La banda térmica registra una menor resolución (120 m). El diseño del TM pretendió disminuir las diferencias observadas en las imágenes MSS, incorporando información en cuatro bandas del espectro no contempladas anteriormente, la banda azul, dos en el infrarrojo medio y una en el térmico, se sustituían las bandas 6 y 7 del sensor por una sola, ambas en el infrarrojo cercano. El sensor opera en siete bandas espectrales diferentes, elegidas especialmente para el monitoreo de vegetación a excepción de la banda 7 que se agregó para aplicaciones geológicas. Se muestra la tabla con las bandas espectrales del sensor.

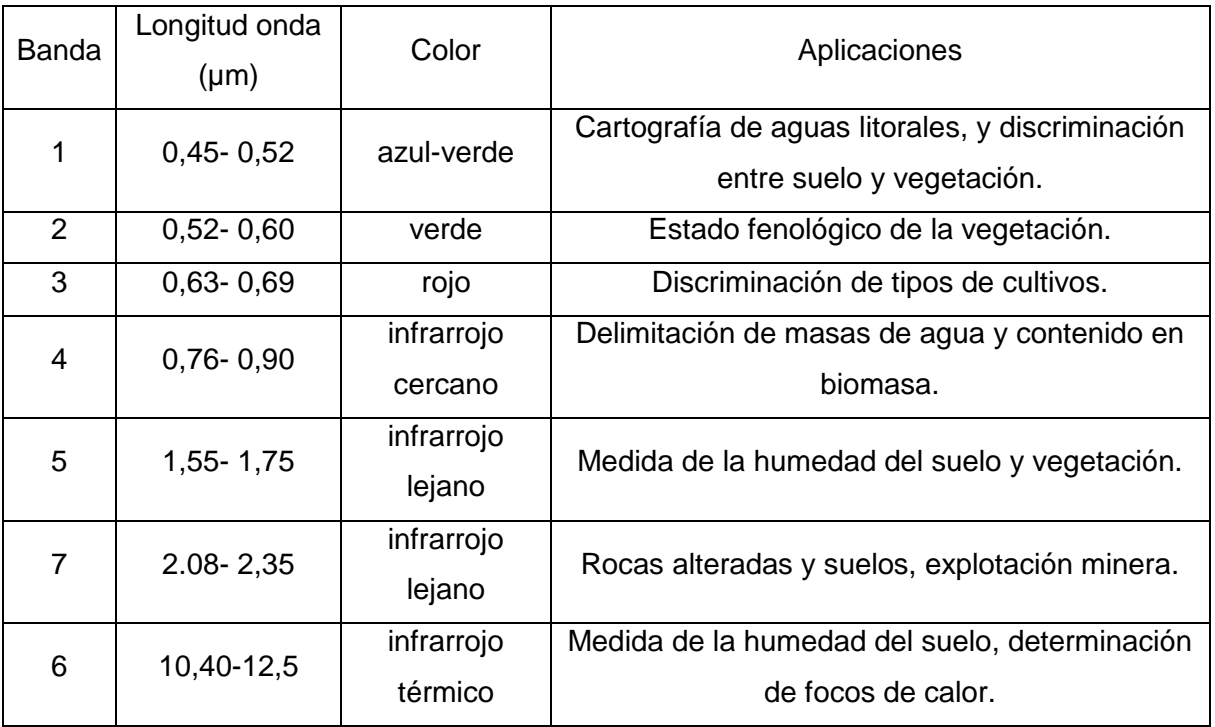

Fuente: Ignacio Alonso Fernández, ANÁLISIS VISUAL DE IMÁGENES OBTENIDAS DEL SENSOR ETM+.

Tabla 2. Características espectrales del sensor TM

Estas siete bandas pueden combinarse de tres o más bandas, produciendo una gama de imágenes de color compuesto que incrementan notablemente sus aplicaciones, especialmente en el campo de los recursos naturales.

## **III.3.3. Sensor ETM+**

El Landsat 7 fue diseñado para que tuviera una duración de cinco años y tiene la capacidad de recoger y transmitir hasta 532 imágenes por día. En el Landsat 7 se ha incorporado un nuevo sensor el ETM+ (Enhaced Thematic Mapper), que mejora las características del TM. Agrega una banda pancromática (0.5 a 09  $\mu$ m) con una resolución espacial de 15 m, lo que permite obtener ampliaciones a una escala de hasta 1:25 000, un canal infrarrojo térmico con una resolución espacial de 60 m (con dos niveles de ganancia, por lo que se distribuyen don bandas térmicas distintas). También cuenta con mejoras en las características geométricas y radiométricas. El canal pancromático está siendo de gran utilidad para obtener productos cartográficos de mayor calidad, aplicando técnicas de fusión de datos. Con este sensor se pueden adquirir imágenes en un área que va desde los 81º de latitud norte hasta los 81º de latitud sur y en todas las latitudes del globo terrestre. Una órbita es realizada aproximadamente en 99 minutos, permitiendo al satélite dar 14 vueltas a la tierra por día y cubrir la totalidad del planeta en 16 días. Tiene una órbita que va de norte a sur y es heliosincrónica. El momento de adquisición se encuentra entre las 10:00 y 10:15 hora local. El periodo de revolución del Landsat 7 es igual que el del Landsat 5 (16 días) y una imagen cubre igual área (185 x 185 km por escena). En la tabla siguiente se muestran las bandas espectrales del sensor.

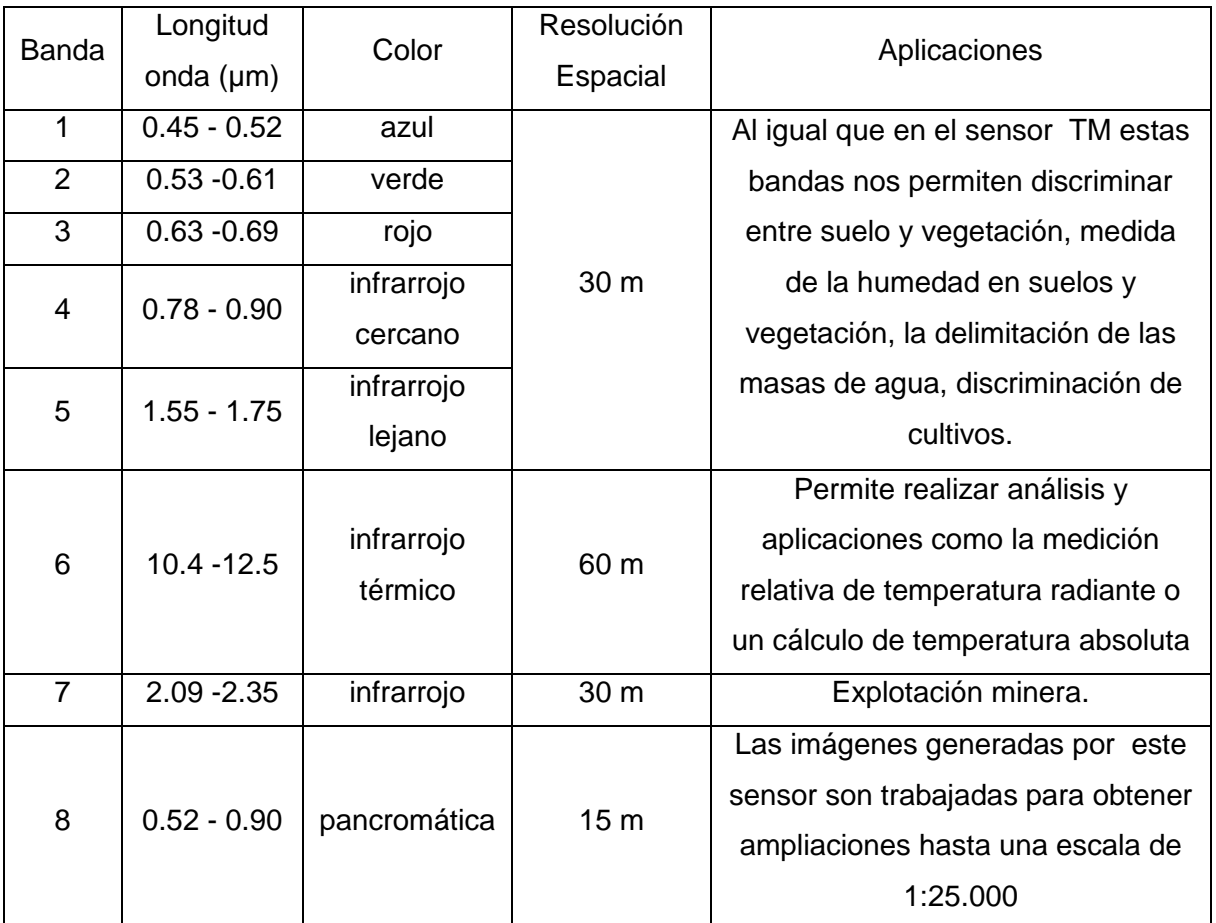

Fuente: Ignacio Alonso Fernández, ANÁLISIS VISUAL DE IMÁGENES OBTENIDAS DEL SENSOR ETM+.

Tabla 3. Características espectrales del sensor ETM+

Al año 2011 el satélite Landsat 7 se encuentra en operación. Sin embargo el 31 de mayo de 2003, el corrector de línea de escaneo (SLC) del sensor ETM+ falló, por lo tanto perdió su capacidad de compensar por el movimiento en dirección de la órbita de la nave espacial, dando como resultado imágenes con líneas de escaneo en forma de "zigzag", en las cuales algunas áreas se escanean en dos ocasiones y otras no se escanean del todo.

### **III.3.4. Coeficientes para la calibración radiométrica**

La capacidad para detectar y cuantificar los cambios en el entorno de la Tierra depende de sensores que pueden proporcionar calibrado (exactitud y precisión) y medidas constantes de características de la superficie de la Tierra a través del tiempo. La interpretación correcta de la información científica de una serie global, a largo plazo de productos de detección a distancia requiere la capacidad de discriminar entre los artefactos del producto y los cambios en los procesos de la Tierra siendo supervisados (Roy et al., 2002).

La caracterización y calibración radiométrica es un requisito previo para la creación de datos de alta calidad científica. Se muestran a continuación las tablas con los coeficientes de calibración para cada sensor. Estas tablas se obtuvieron del artículo "*Summary of current radiometric calibration coefficients for Landsat MSS, TM, ETM+, and EO-1 ALI sensors"* tomado de la Revista *Remote Sensing of Environment.*

Tabla 4. MSS rango espectral, calibración después de rangos dinámicos, y la media de la irradiancia solar exoatmosféricos (ESUNλ).

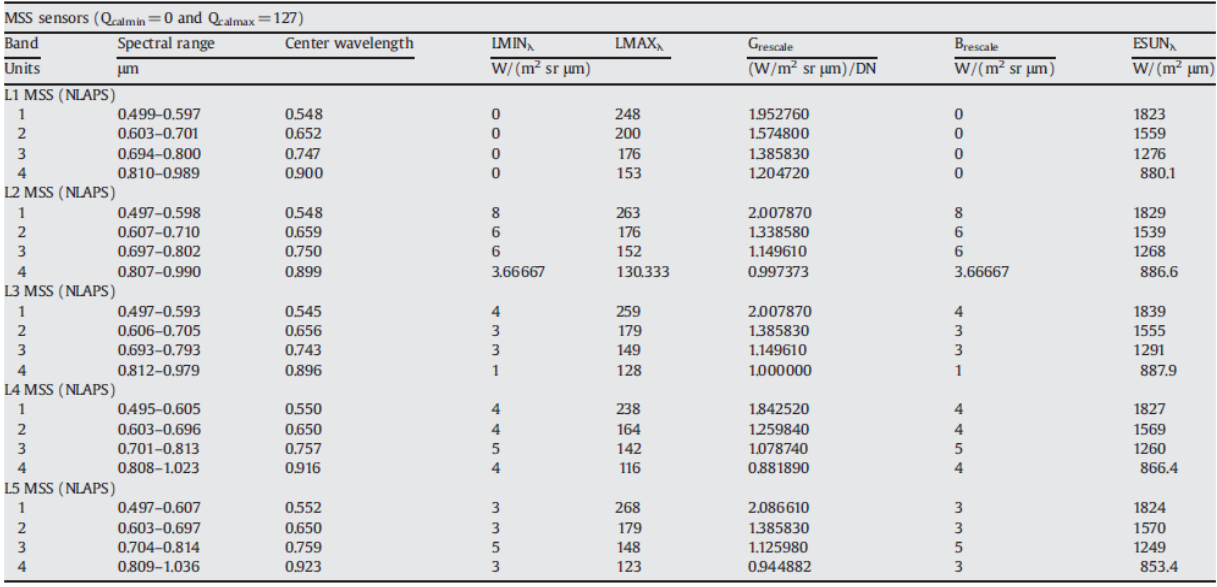

**Nota 1:** En algunos casos, el archivo de cabecera puede tener diferentes factores de cambio de escala a los que proporcionan aquí. En estos casos, el usuario debe utilizar la información del archivo de cabecera que viene con el del producto. Para el sensor TM

Tabla 5. TM rango espectral, calibración después de rangos dinámicos, y la media de la radiación solar exoatmosféricos (ESUNλ).

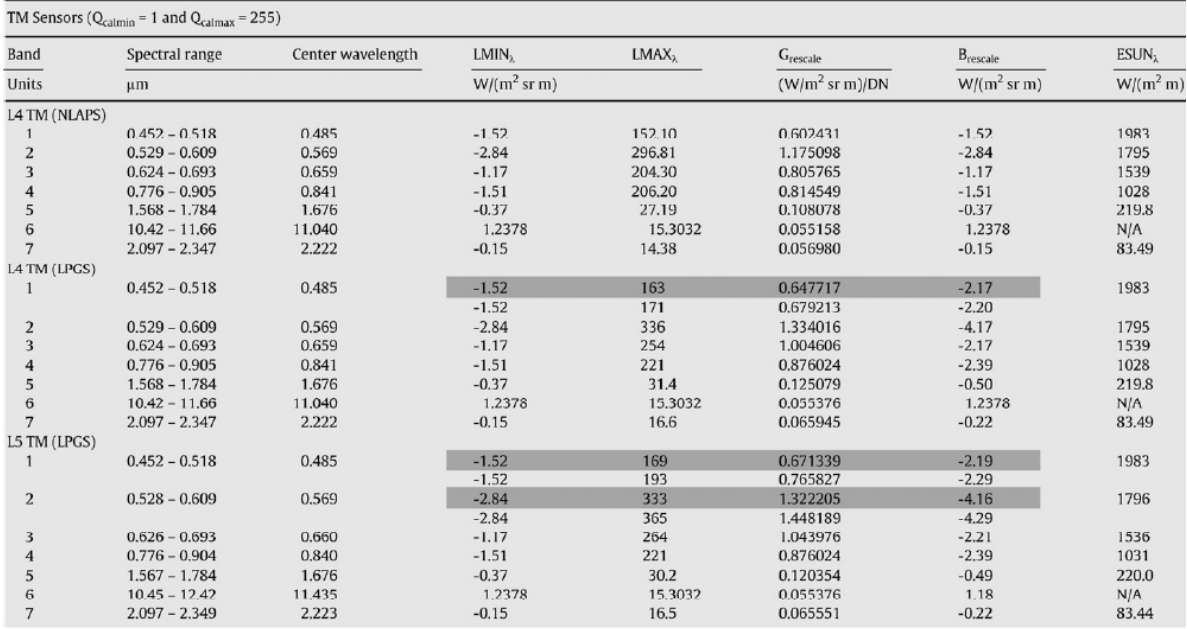

**Nota 2:** Use los archivos de cabecera que viene con la información del producto.

## Para el sensor ETM+

Tabla 6. ETM + rango espectral, calibración después de rangos dinámicos, y la media de la radiación solar exoatmosféricos (ESUNλ).

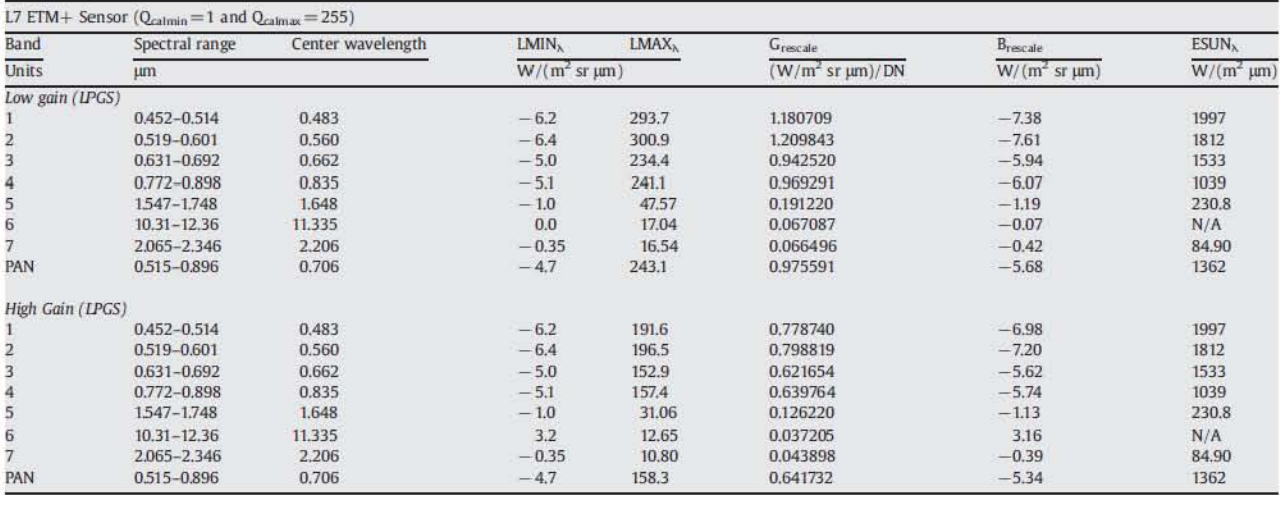

## **III.4. Adquisición de datos**

Para el análisis de cobertura forestal se utilizaron imágenes Landsat, las cuales fueron adquiridas de *Landsat GeoCover* en el Global *Land Cover Facility* (GLCF) el cual desarrolla y distribuye los datos de observación por satélite y de *United State Geological Survey (USGS)/EROS DATA CENTER Global Visualization Viewer* (Glovis), es un visor que permite a los usuarios un fácil acceso a navegar por las imágenes de las múltiples propiedades de datos EROS. Los datos que ofrece el servidor son una colección de imágenes de satélite de alta resolución espectral de los sensores Landsat, que ofrecen información de la cubierta terrestre en formato digital y ortorectificado (con correcciones por desplazamientos de relieve). Los datos son libres. Todas las imágenes vienen con su metadato y archivo de cabecera (header).

Las imágenes están en formato GeoTiff lo cual permite que podamos importarlo directamente a alguna aplicación SIG. Las imágenes son producto de nivel 1G, esto es que la imagen está corregida geométrica y radiométricamente, es decir, no sufre distorsiones relacionadas con la plataforma del satélite. Usualmente los errores radiométricos están corregidos en alguna medida por los centros de adquisición, producción y distribución de datos. Para este estudio se requiere realizar la corrección radiométrica debido a la temporalidad de las imágenes, con el fin de reescalar los ND de las mismas. Las imágenes obtenidas son:

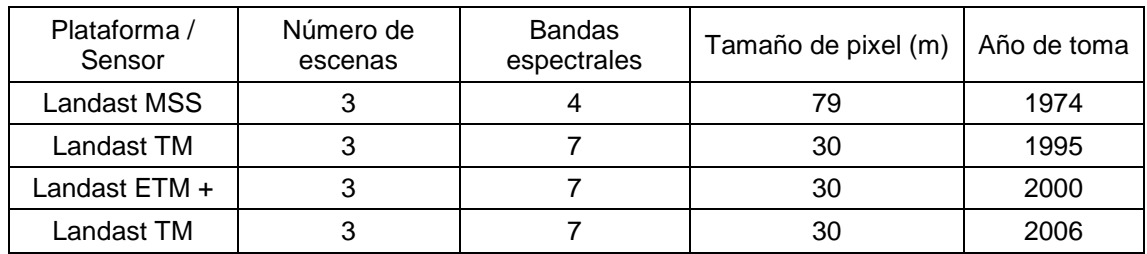

Fuente: Elaboración propia

Tabla 7. Imágenes Landsat

Debido al fallo que tuvo el satélite Landsat 7, las imágenes obtenidas presentan un problema de bandamiento, por ello no se pudo trabajar con imágenes Landsat para 2011.

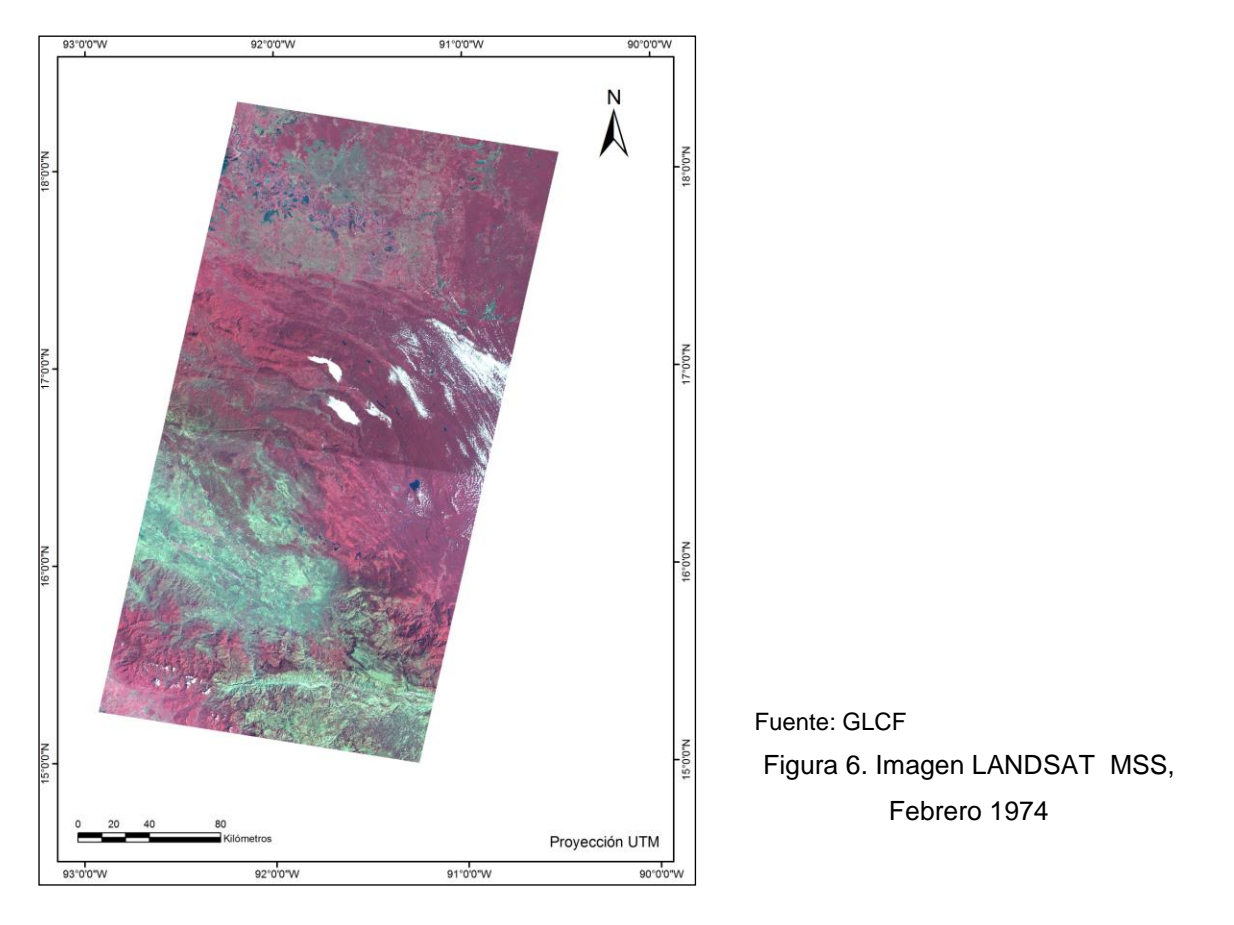

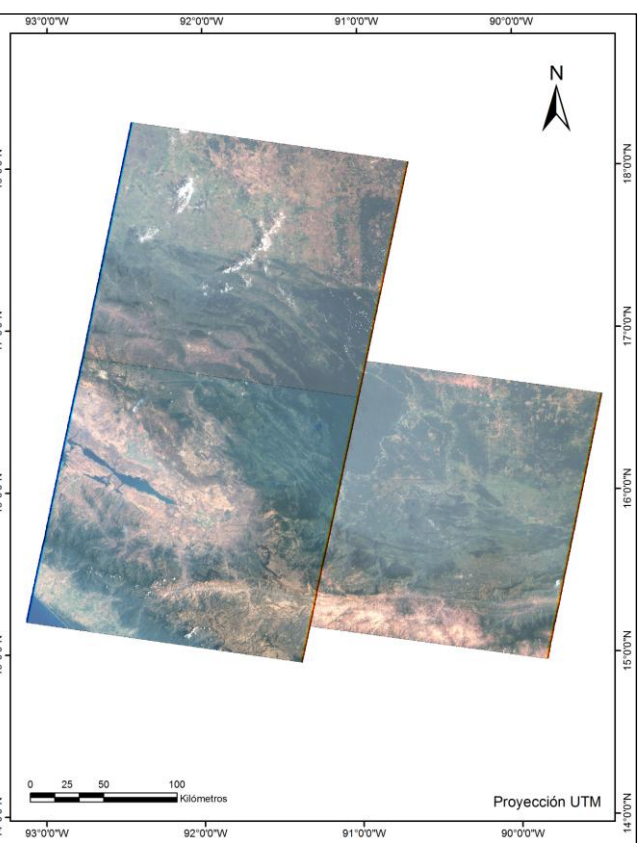

Fuente: Glovis Figura 7. Imagen LANDSAT TM, Marzo 1995.

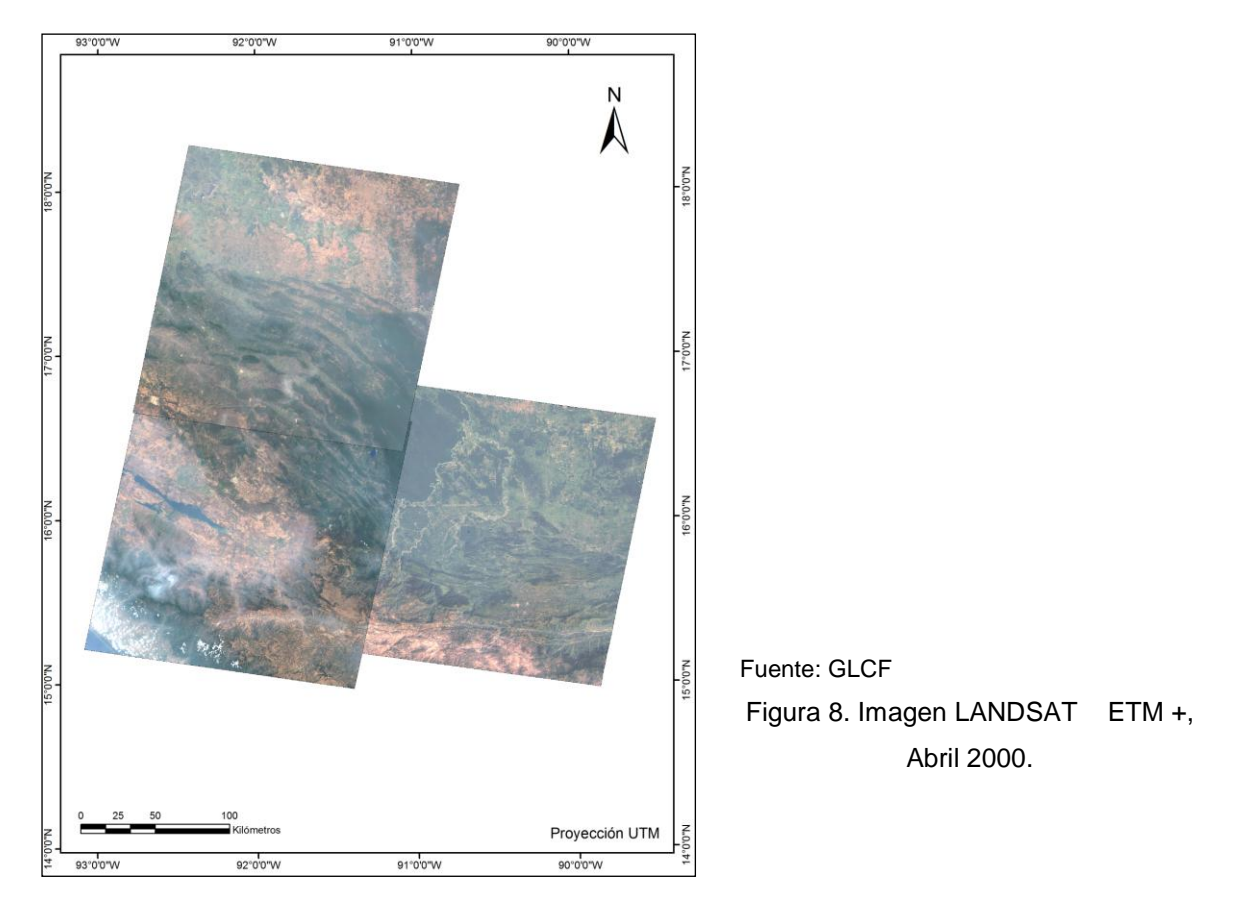

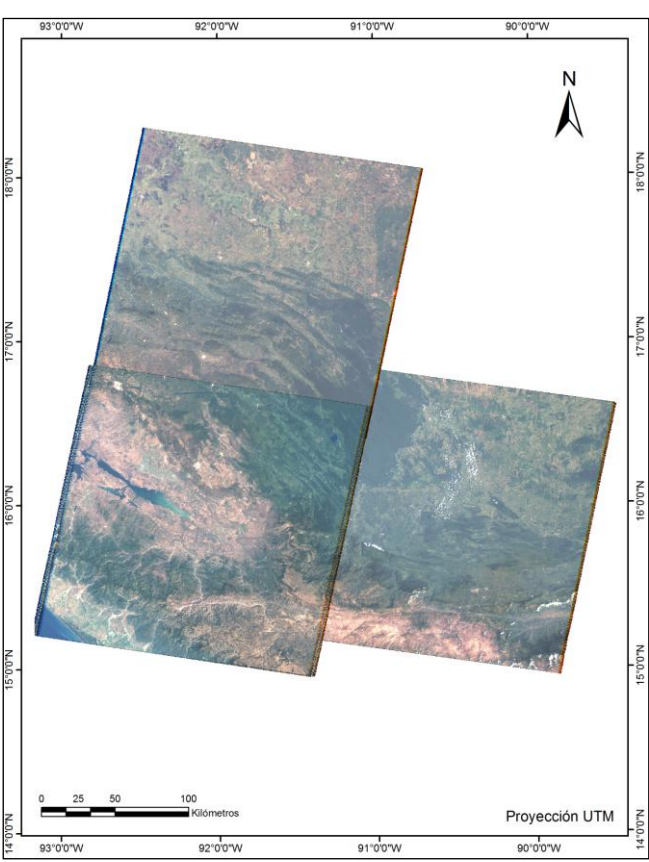

Fuente: Glovis Figura 9. Imagen LANDSAT TM, Febrero 2006.

## **IV. Estimaciones de la cubierta arbórea**

El objetivo de este trabajo es obtener la existencia de vegetación en la zona de estudio, implementando el modelo de regresión logística. Por medio de un diagrama de flujo se muestran los pasos a seguir del procesamiento para el análisis de cobertura de bosque.

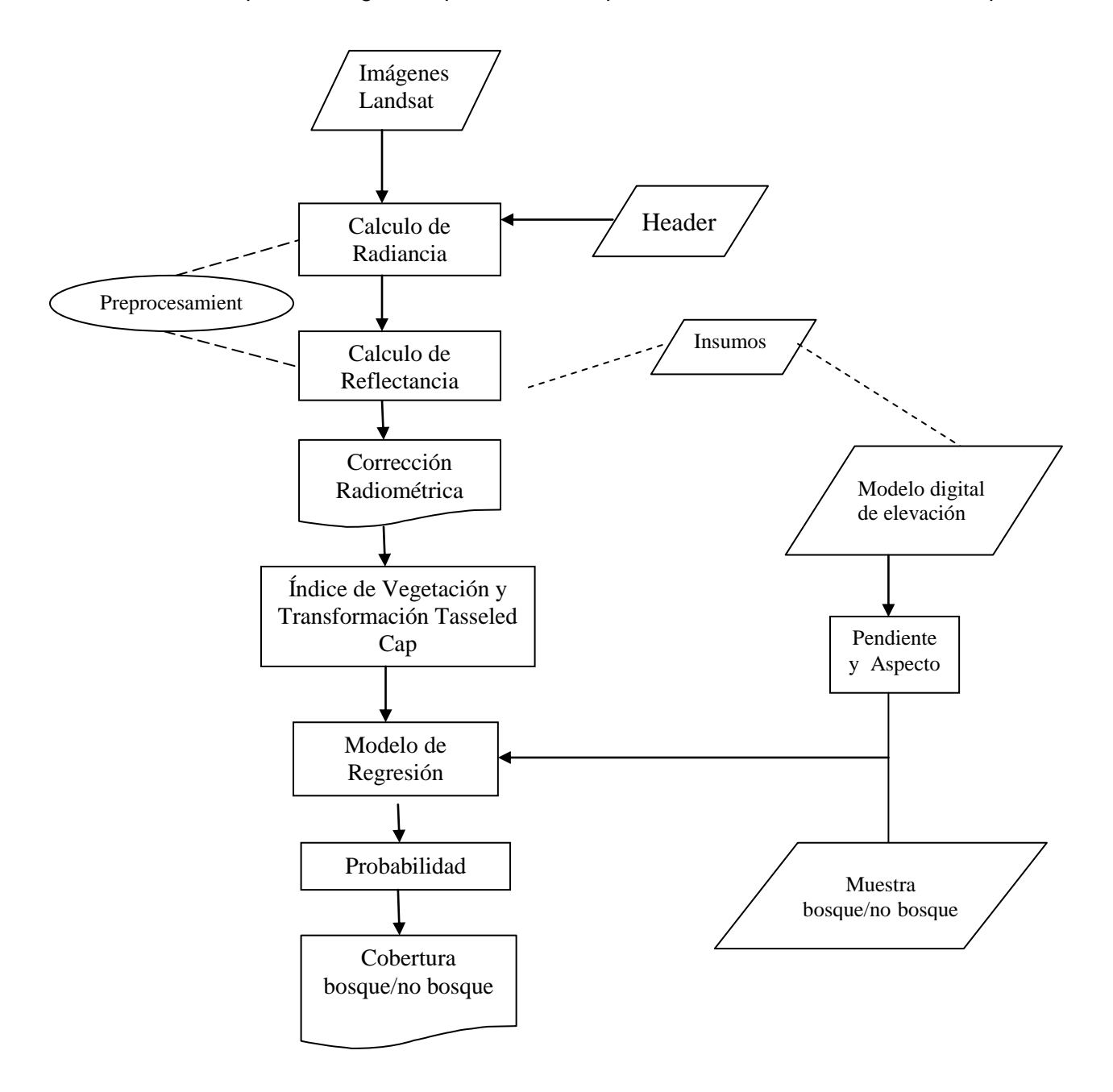

## **IV.1. Calculo de valores de reflectancia**

Como ya se menciono el objetivo de la corrección radiométrica es pasar de niveles digitales de la imagen a valores de reflectancia. Las imágenes utilizadas en este trabajo son de diferentes sensores, Landsat MSS, TM y ETM+ por lo que fue necesario hacer un proceso de conversión de números digitales (ND) equivalentes a Landsat 7 (ETM+), a través de una correspondencia lineal. Los datos Landsat se presentan con un archivo denominado **metadato** o *header***,** el cual es un archivo de lectura en el que se encuentra la información de la imagen y las características de adquisición que se usaran más adelante para calcular los valores de reflectancia. Para obtener los valores de reflectancia primero necesitamos obtener los valores de radiancia de cada banda de la imagen. Por medio de algebra de mapas se realizó el calculo de valores de reflectancia, utilizando el programa ArcGis10.

Usamos la formula:

$$
L_{\lambda} = (Gain * DN) + Bias
$$

Los datos de calibración gain y bias se encuentran en el metadato de la imagen. Pueden presentarse de dos maneras, una es encontrar los valores listos para ser usados en la fórmula como es el caso de las imágenes del sensor MSS.

| ORIENTATION=273.788651;<br>WRS=022/048.0;                                                                                                    |
|----------------------------------------------------------------------------------------------------|
| Fecha de adquisición<br>ACQUISITION DATE/TIME=021574/15554972; $\leftarrow$<br>SATELLITE=LANDSAT 1;<br>SATELLITE INSTRUMENT=MSS;<br>PIXEL SPACING=57.0000,57.0000;<br>PIXEL SPACING UNITS=METERS;<br>PROCESSING LEVEL=08;<br>SUN ELEVATION=43.93;<br>SUN AZIMUTH=128.82;<br>NUMBER OF BANDS IN VOLUME=4;<br>BAND1 NAME=MSS BAND 4;                                                                                                    |
| BAND1 WAVELENGTHS=0.50,0.60;<br>BAND1 RADIOMETRIC GAINS/BIAS=0.9725490,0.0000000; + valores directos de gain y bias<br>BAND2 NAME=MSS BAND 5;<br>BAND2 WAVELENGTHS=0.60,0.70,<br>BAND2 RADIOMETRIC GAINS/BIAS=0.7843137,0.0000000;<br>BAND3 NAME=MSS BAND 6;<br>BAND3 WAVELENGTHS=0.70,0.80,<br>BAND3 RADIOMETRIC GAINS/BIAS=0.6901961,0.0000000;<br>BAND4 NAME=MSS BAND 7;<br>BAND4 WAVELENGTHS=0.80,1,10;<br>BAND4 RADIOMETRIC GAINS/BIAS=0.5228745,0.0000000; |

Figura 10. Header correspondiente a una imagen de año 1974.

La segunda es encontrarlos en valores de radiancia Lmax y Lmin como es en los sensores TM y ETM+.

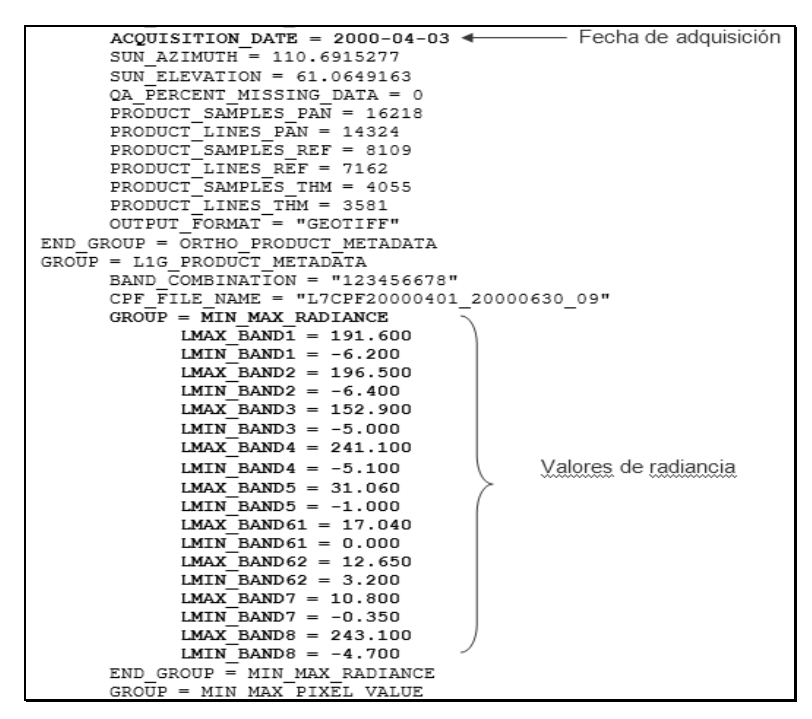

Figura 11. Header correspondiente a una imagen del año 2000.

En el caso de las imágenes de Landsat 5 los parámetros de calibración se han modificado a partir de mayo de 2003, debido a cambios en el sistema interno de calibración para obtener el gain y bias a aplicarse, y por otro lado el header de la imagen puede venir en unidades distintas, presentando modificaciones en el tiempo. Es por esto que hay que tener cuidado con los valores de gain y bias a utilizar en la obtención de valores de radiancia.

La tabla 1 muestra los valores de gain y bias correspondientes a antes y después del 4 de mayo de 2003 para Landsat 5, basado en el documento del *USGS* (*Revised Landsat 5 TM Radiometric Calibration Procedures and Post-Calibaration Dynamic Ranges*). Estos valores se pueden utilizar directamente.

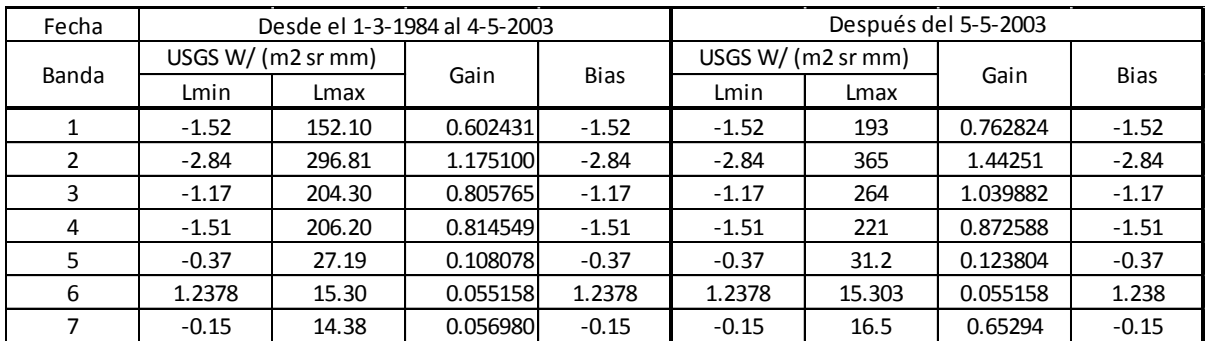

Fuente : *IEEE TRANSACTIONS ON GEOSCIENCE AND REMOTE SENSING, 2003.* Tabla 1. Valores de calibración para Landsat 5

Debido a estos cambios en Landsat 5, se usaron los valores de la tabla correspondientes a antes del 5 de mayo de 2003, para obtener los valores de radiancia de las imágenes del año 95.

Las imágenes del sensor ETM+ se obtienen en un estado de baja o de alta ganancia (Low Gain o High Gain). El objetivo de utilizar dos ajustes es aprovechar al máximo los sensores de 8 bits de resolución radiométrica sin saturar los detectores. El modo de baja ganancia se utiliza para las superficies de la imagen con un brillo alto (mayor rango dinámico, pero baja sensibilidad), y el modo de alta ganancia se utiliza para las superficies de la imagen con un brillo bajo (menor rango dinámico pero alta sensibilidad). Este estado de ganancia se encuentra indicado para cada banda en el *header*.

Hay que considerar que para Landsat 7 existen dos sistemas de  $L_{\text{max}}$  y  $L_{\text{min}}$  que se deben utilizar para el cálculo de valores de radiancia. En la tabla 2 se muestran los valores considerados para fechas anteriores y posteriores al 1 de julio de 2000. Las imágenes usadas son anteriores a julio de 2000.

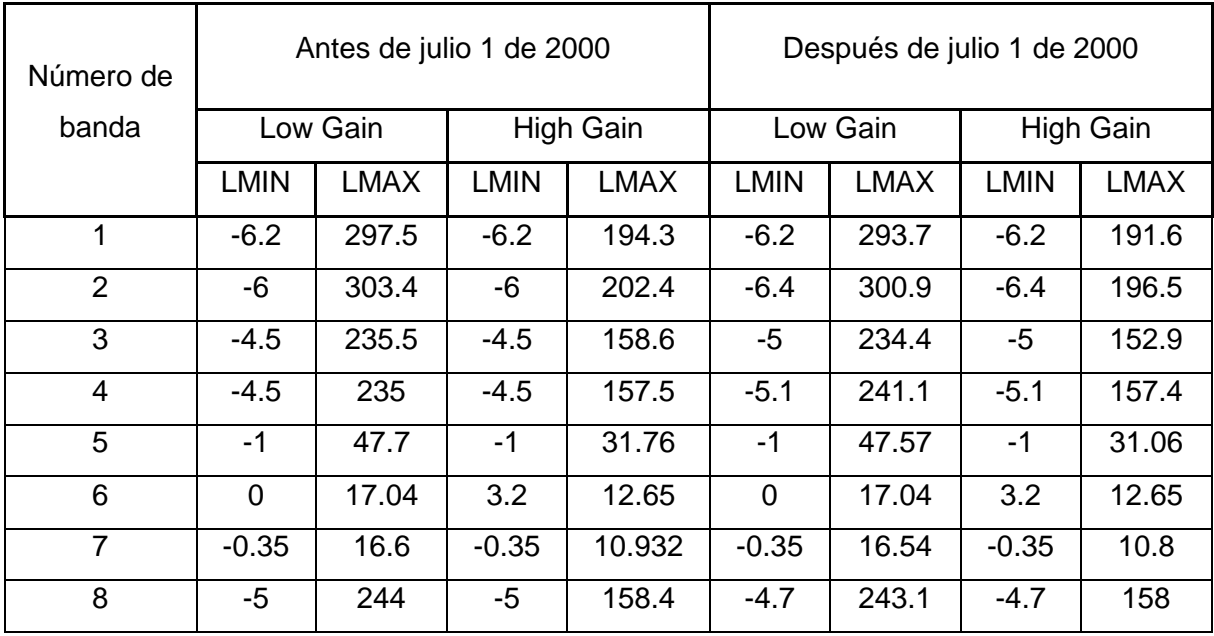

Fuente: Practicas de Percepción Remota.

Tabla 2. Rangos de radiancia spectral para el sensor ETM+, watts/(meter squared \* ster \*

μm)

Hay que tomar en cuenta que  $L_{min \lambda}$  y  $L_{max \lambda}$  son valores de radiancia para cada banda, para números digitales entre 0 y 255. Estos valores se determinan antes del lanzamiento del sensor y cambian de acuerdo con el tipo de sensor. En el caso de las imágenes usadas los ND varían para cada banda, por este motivo se recalcularon los valores de los coeficientes de calibración usando las siguientes fórmulas.

$$
Gain = \frac{Lmax\lambda - Lmin\lambda}{Qcalmax} - Qcalmin}
$$
 *Bias = Lmin\lambda - (Gain \* Qcalmin)*

Dónde:

QCAL = es la radiancia calibrada y discretizada; modificado a escala en unidades de números digitales;

 $L_{MINA}$ , es la radiancia espectral en QCAL = 0;

LMAXλ, es la radiancia espectral en QCAL= QCALMAX

La segunda parte de la calibración es pasar de valores de radiancia a valores de reflectancia, para ello usamos la ecuación:

$$
\rho_{\lambda} = \left(\frac{\pi * L_{\lambda} * d^2}{ESUN_{\lambda} * cos\theta_s}\right)
$$

Donde

 $\rho_{\lambda}$  = Reflectancia

 $L_{\lambda}$  = Radiancia espectral medida por el sensor

d = Distancia del sol a la tierra en unidades astronómicas, interpolada a partir del día juliano de la toma de la fecha de la escena

 $ESUN<sub>\lambda</sub>$  = Promedio de irradiancia solar exoatmosférica para el sensor

 $\theta_s$  = Ángulo cenit solar.

El ángulo  $\theta$  se obtiene del metadato de la imagen

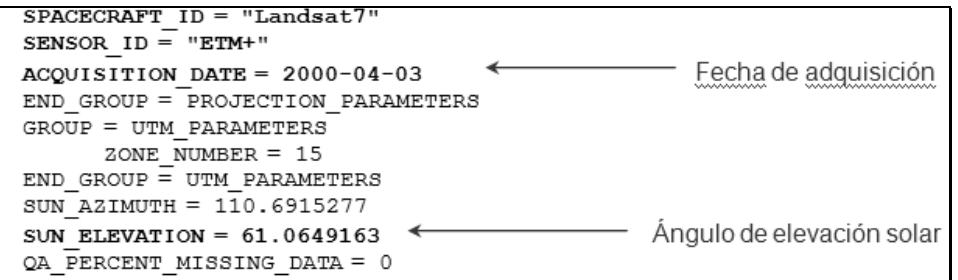

Figura 12. Metadato de una imagen del año 2000.

La distancia Tierra-Sol **(d)** la obtenemos de la Tabla 6 que presenta esa distancia en unidades astronómicas a lo largo de un año, generados usando el Jet Propulsion Laboratory (JPL) Ephemeris10 (DE405) de datos. Estas distancias también son tabuladas en la Oficina del Almanaque Náutico.

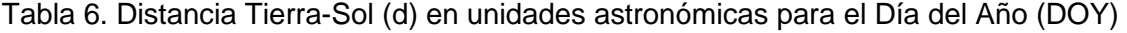

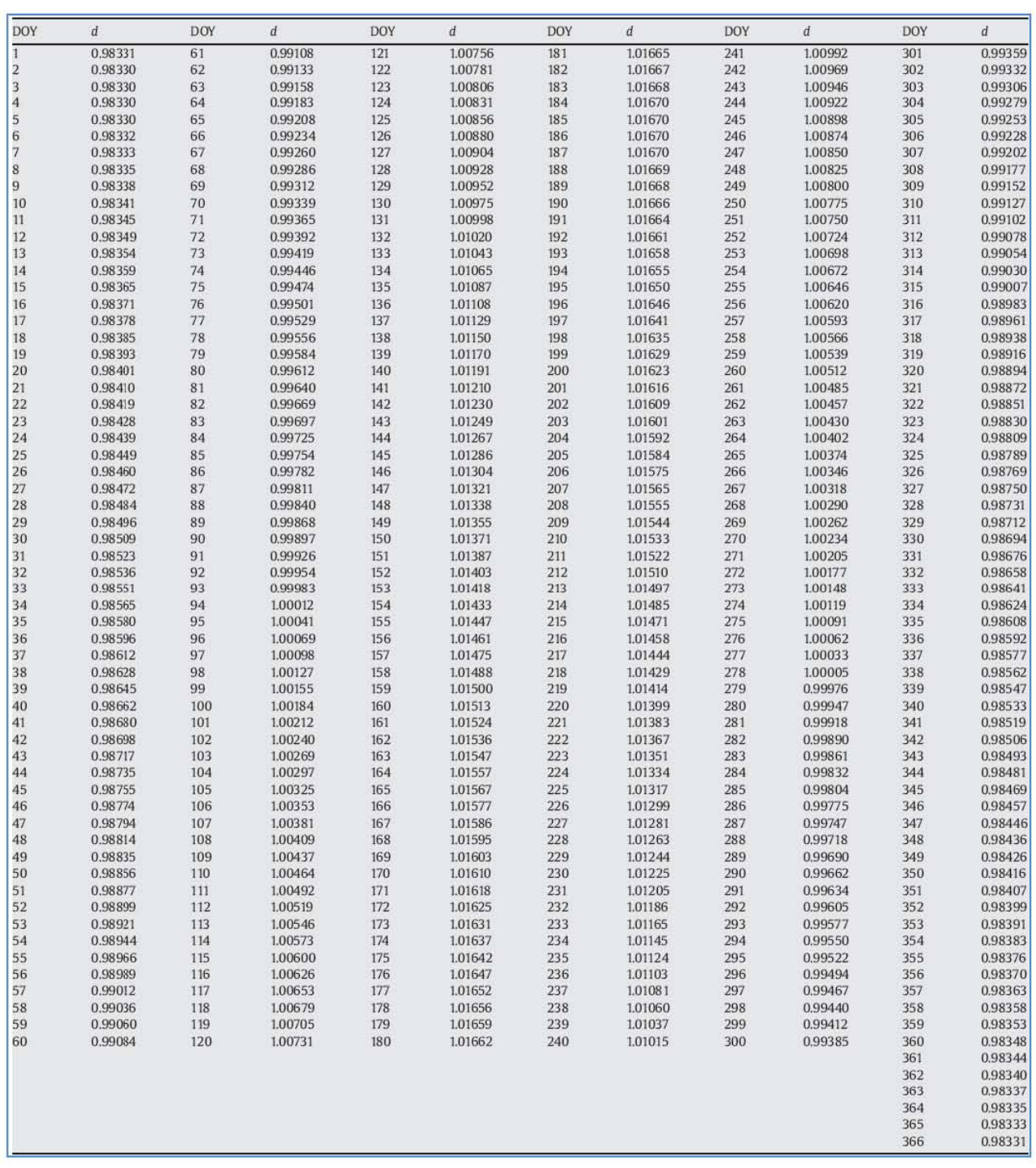

Fuente: *Summary of current radiometric calibration coefficients for Landsat MSS, TM, ETM+, and EO-1 ALI sensors"* tomado de la Revista *Remote Sensing of Environment.* 

La última columna de las tablas 4-6, mencionadas en el capítulo II resumen la irradiancia solar exoatmosférica (ESUN<sub>λ</sub>) para los sensores MSS y TM. Para el sensor ETM+, se tomaron los valores de la tabla 7, correspondiente a los parámetros de antes y después de julio de 2000.

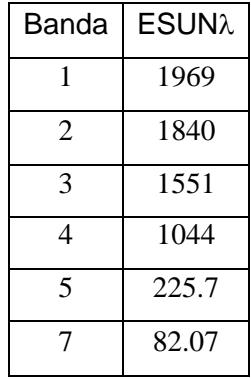

Tabla 7. Valores de irradiancia solar para el sensor ETM+

Después de realizar la corrección radiométrica a cada una de las imágenes, podemos ver que con la corrección se distinguen mejor el tipo de cubierta que existe en la imagen. Las correcciones radiométricas modifican los ND originales con el objetivo de acercarlos a una recepción ideal.

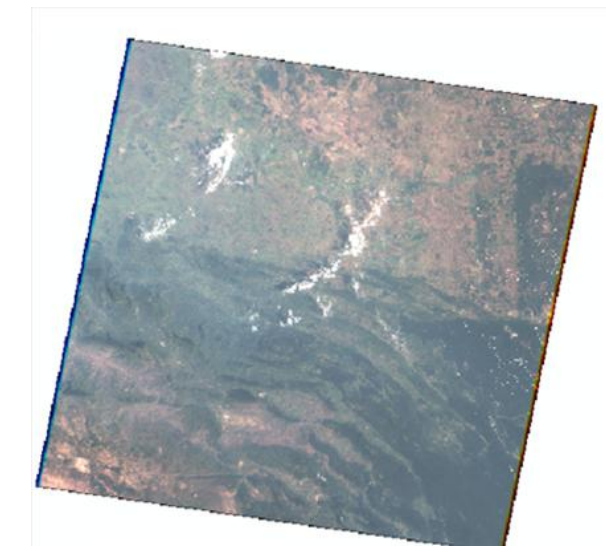

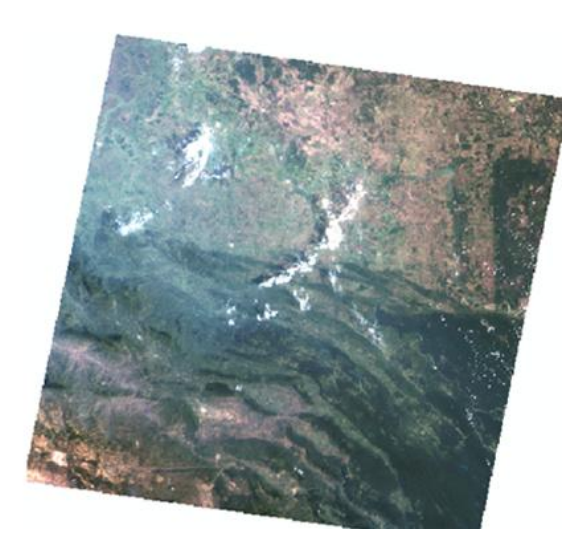

Imagen cruda, sensor TM **Imagen de reflectancia, sensor TM** 

Fuente: Elaboración propia Figura 13. Imagen Landsat TM 1995, con corrección radiométrica

## **IV.2. Obtención de transformaciones espectrales**

Para poder hacer el cálculo de los coeficientes de regresión logística es necesario obtener los siguientes factores a partir de los valores de reflectancia de cada escena y para cada sensor.

# **IV.2.1. Índice de vegetación**

Los índices son cocientes que dividen pixel a pixel los ND almacenados en dos o más bandas de una imagen. Se utilizan para mejorar la discriminación de cubiertas como suelo y vegetación, realzando las cubiertas vegetales frente a otras superficies a través del contraste de la energía absorbida por las bandas Rojo (R) e infrarrojo cercano (IRC).

Para entender la definición de los índices de vegetación, es necesario conocer las características espectrales de la vegetación (Figura 14). En este gráfico, se puede ver como la vegetación presenta baja reflectividad en el visible (0.4 – 0.7  $\mu$ m.) dada la alta absorción que tiene lugar en las hojas (clorofila). Y en el infrarrojo cercano (0.7 – 1.3  $\mu$ m.), presenta una alta reflectividad y una baja absorción.

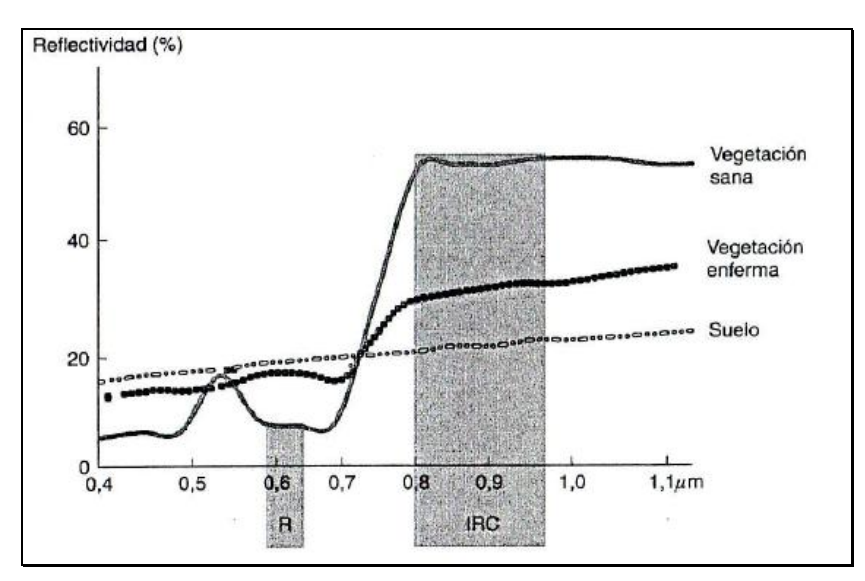

Fuente. Chuvieco, 2008

Figura 14. Contraste espectral de la vegetación sana entre las bandas R e IRC del espectro.

El más utilizado es el Índice Diferencial de Vegetación Normalizado (NDVI), es un índice usado para estimar la cantidad, calidad y desarrollo de la vegetación. Se calcula a partir de la información obtenida de la banda del infrarrojo y la banda roja, con la siguiente fórmula:

$$
NDVI = \frac{(IRC - R)}{(IRC + R)}
$$

Estas reflexiones espectrales son en sí cocientes de la radiación reflejada sobre la radiación entrante en cada banda espectral individual; por tanto, éstos toman valores entre un rango de 0 a 1. El NDVI varía como consecuencia entre -1 y +1. Los valores positivos mas altos son los que tienen vegetación más densa y sana y los que tienen valores negativos pertenecen a suelo desnudo, agua y nubes.

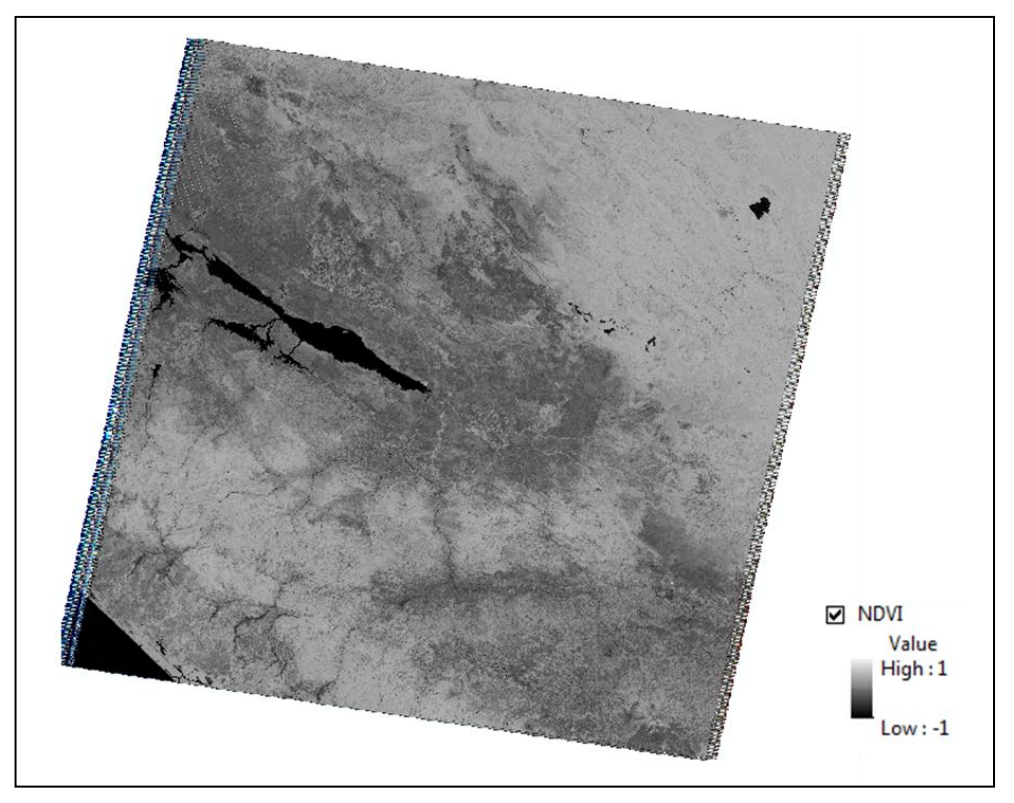

Fuente. Elaboración propia

Figura 15. NDVI de una imagen LANDSAT TM

# **IV.2.2. Transformación Tasseled Cap**

Con esta transformación se obtienen nuevas bandas por combinación lineal de las originales, con el objetivo de realzar algunas características de la escena de interés y extraer la mayor información posible. Fue ideado por Kauth y Thomas (1976) para mejorar la predicción de cosechas. Genera tres componentes con un significado físico independiente de las condiciones de la escena ya que se apoya de las características del sensor y no de la radiometría de la imagen, poniendo en evidencia el comportamiento de la vegetación y el suelo.

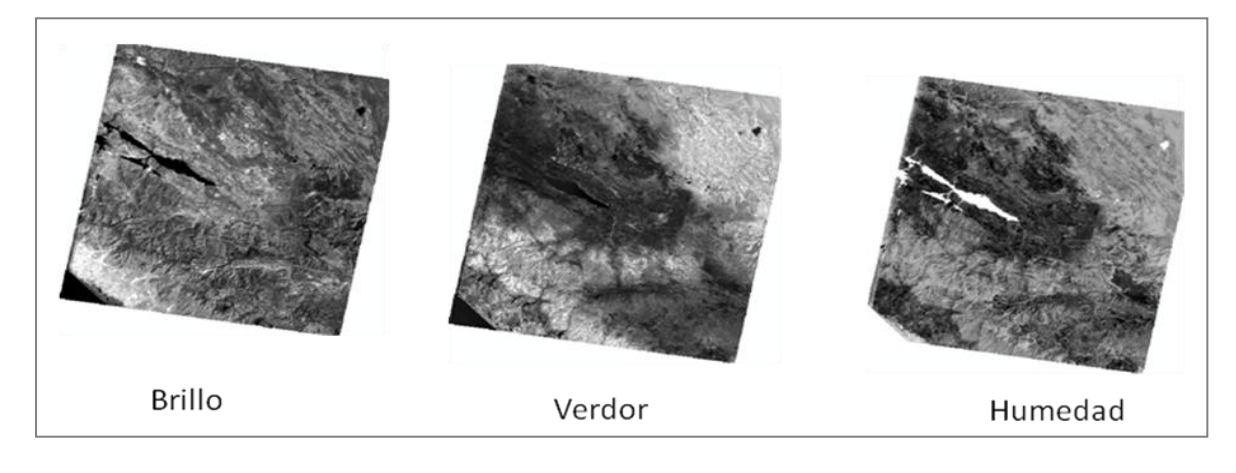

Fuente: Elaboración propia

Figura 16. Imágenes de los coeficientes Tasseled Cap

Los coeficientes son:

**Brillo**, que refleja cambios en la reflectividad total de la escena, es una suma de las bandas excepto la térmica.

**Verdor**, que indica el contraste entre la banda visible y el infrarrojo cercano (IRC), el resultado es similar a un índice de vegetación.

**Humedad**, que relaciona la cantidad de agua contenida en la vegetación.

La transformación se hizo para todas las imágenes, con los valores de reflectancia obtenidos y usando los coeficientes de la Tabla 8,9 y 10 para los sensores MSS, TM y ETM+ respectivamente.

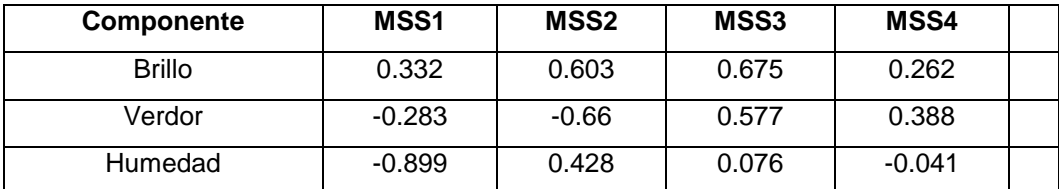

Fuente. Chuvieco, 2008

Tabla 8. Coeficientes para Tasseled Cap a partir de una imagen Landsat MSS

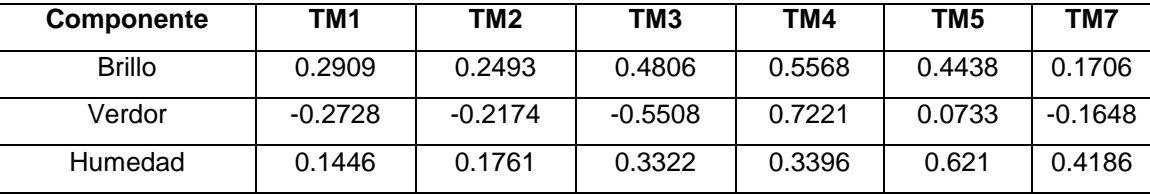

Fuente. Chuvieco, 2008

Tabla 9. Coeficientes para Tasseled Cap a partir de una imagen Landsat TM

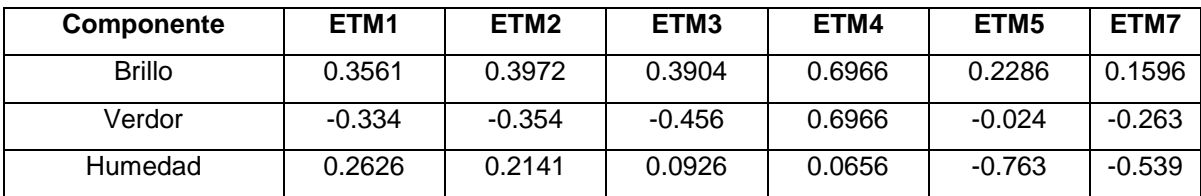

Fuente. Chuvieco, 2008

Tabla 10. Coeficientes para Tasseled Cap a partir de una imagen Landsat ETM+

Las formulas utilizadas para obtener estos coeficientes son:

$$
Brillo = \sum_{1}^{n} Cn * \rho n
$$

$$
Verdor = \sum_{1}^{n} Cn * \rho n
$$

$$
Humedad = \sum_{1}^{n} Cn * \rho n
$$

Donde

Cn = coeficiente de trasformación para los valores de reflectancia del sensor  $pn =$  valores de reflectancia de cada banda.

### **IV.3. Incorporación de variables topográficas**

#### **IV.3.1. Datos SRTM**

La [Misión Topográfica de Radar](http://www2.jpl.nasa.gov/srtm/) por sus siglas en ingles SRTM, es una misión que obtuvo datos de elevación en escala casi global para generar una base de datos topográfica de la tierra, permitiendo obtener el modelo digital de elevación. Consistía en un sistema de radar especialmente modificado que voló a bordo del transbordador espacial *Endeavour*  en una misión de 11 días, en febrero de 2000. Hay tres resoluciones disponibles, 1 kilómetro y 90 metros de resolución para el mundo y una resolución de 30 metros para los EE.UU.

El modelo digital de elevación (MDE) para la zona de la selva lacandona fue adquirido del *Global Land Cover Facility* (GLCF) que desarrolla y distribuye los datos de satélite y los productos que explican la cobertura del suelo de local a escala global. A partir de este

modelo generamos la pendiente y el aspecto para la zona de estudio, con ayuda de las herramientas de ArcGis que se explican a continuación.

## **IV.3.2. Pendiente**

La pendiente representa la tasa de cambio de elevación para cada celda del MDE. Básicamente la herramienta calcula el cambio máximo en la elevación sobre la distancia entre la celda y sus vecinas, identificando el descenso más empinado desde la celda. La dirección a la que apunta el plano es la orientación para la celda de procesamiento, mientras menor sea el valor de la pendiente, más plano será el terreno y entre más alto sea el valor de la pendiente más empinado será el terreno. El raster de salida se puede calcular en dos tipos de unidades, elevación en grados o elevación en porcentaje.

Para la elevación en porcentaje, el rango es 0 hasta la aproximación al infinito. Una superficie plana es 0 por ciento, una superficie de 45 grados es 100 por ciento y a medida que la superficie se vuelve más vertical, la elevación en porcentaje se vuelve cada vez mayor.

### **IV.3.3. Aspecto u Orientación**

La herramienta de Aspecto u Orientación identifica la dirección de la pendiente descendente de la tasa de cambio máxima en un valor desde cada celda hacia sus vecinas, puede verse como la dirección de la pendiente. Los valores de cada celda del ráster de salida indican la dirección de brújula a la que apunta la superficie en esa ubicación. Se mide en grados, en dirección de las agujas del reloj, iniciando en 0º hasta 360º formando un círculo completo como se muestra en la figura. Las áreas planas que no tienen dirección de pendiente descendente se muestran con un valor de -1. El valor de cada celda de un dataset de orientación indica la dirección a la que apunta la pendiente de la celda.

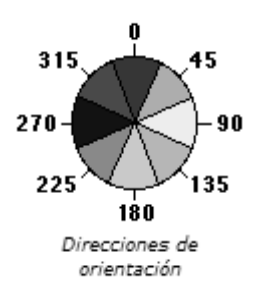

## **IV.3.4. Reconocimiento de patrones**

Se realizo un muestreo para identifica la cubierta de bosque (vegetación abundante) y no bosque (áreas urbanas, cultivos, cuerpos de agua), este se realizó por medio de un reconocimiento de patrones en la imagen.

El reconocimiento consistió en utilizar tres bandas del sensor que coinciden con la capacidad de los monitores RGB usados en informática, constan de tres cañones, rojo, verde y azul (red, green, blue) que combinándolos forman el resto de los colores. De esta manera podemos mandar cada banda del sensor, en cada cañón, generando una combinación en la pantalla con diferentes tonos y colores. Estos tonos se usan para hacer el análisis visual de la imagen dando un primer acercamiento al contenido de la imagen. Combinando las bandas podemos discriminar geología, vegetación, uso del suelo, etc.

Para discriminar las distintas cubiertas utilizamos dos combinaciones.

- 1. En color natural utilizando las bandas 3, 2,1, conocida así por ser la más próxima a la percepción de la tierra con nuestros ojos desde el espacio.
- 2. La de falso color, que utiliza diferentes combinaciones entre bandas seleccionando tres a tres cada una de ellas. Se muestra una relación de las combinaciones mas empleadas.

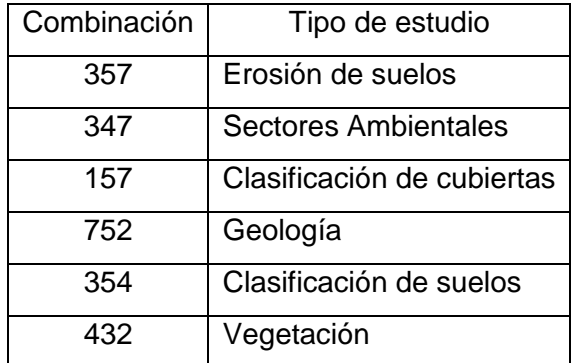

Para el muestreo utilizamos ambas combinaciones, para las imágenes de Landsat 5 y 7 usamos la combinación de color verdadero. Con esta combinación resulta más fácil discriminar "bosque" de "no bosque" ya que los colores son muy similares a lo que perciben nuestros ojos.

Podemos ver en la imagen que las áreas con vegetación abundante se muestran en color verde obscuro, y se clasifico en la categoría de bosque. Las zonas con poca o nula vegetación van de verdes muy claros, café claro y beige. Los cuerpos de agua se distinguen en azul obscuro, estos pixeles se clasificaron en la categoría de no bosque.

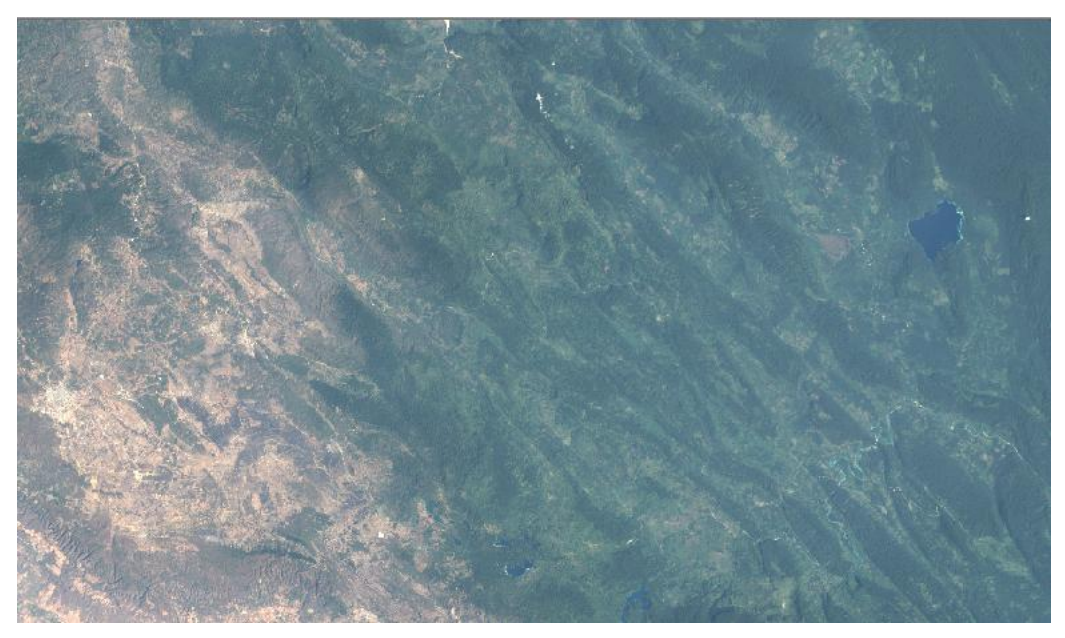

Figura 17. Imagen LANDSAT TM, Marzo 1995. Combinación 3, 2,1.

Como ya se menciono anteriormente el sensor MSS no cuenta con la banda azul, es por esto que no se puede crear la combinación en verdadero color y se utilizó una combinación en falso color, con las bandas 3, 2,1. Esta combinación nos permite discriminar vegetación abundante de las áreas con suelo desnudo o agua.

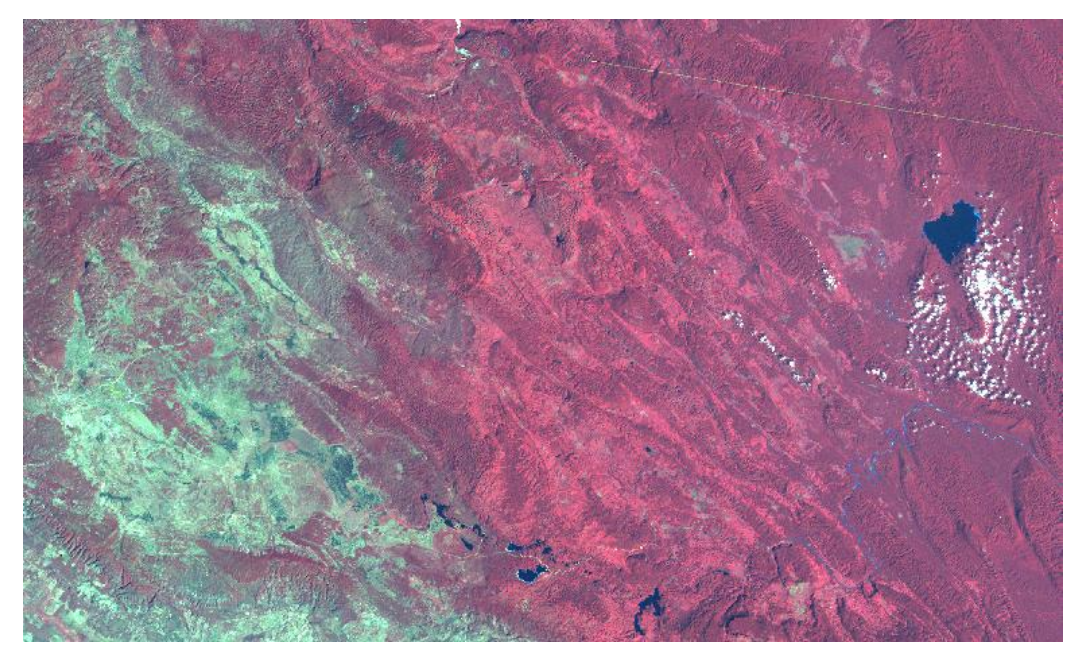

Figura 18. Imagen LANDSAT MSS, Febrero de 1974. Combinación 3, 2, 1.

Vemos en la imagen que se aprecia en color rojo - magenta la vegetación vigorosa de la cual se clasifico el pixel en la categoría de "bosque". Las áreas de escasa o nula vegetación como pueden ser suelos desnudos, áreas pobladas, etc. se ven en tonos que van del cian al blanco, el azul obscuro o negro indica las superficies cubiertas total o parcialmente de agua, a todo lo anterior se le clasifico en la categoría de "no bosque".

El reconocimiento de patrones se realizo, clasificando el 70% de puntos como "bosque" y el 30% como "no bosque". De esta muestra se extrajo el 10% de los puntos para posteriormente usarlos en la validación de resultados.

#### **IV.4. Determinación de probabilidades por medio del modelo de regresión logística.**

### **IV.4.1. Regresión**

En estadística la regresión lineal es un método matemático que modela la relación entre una variable dependiente *Y*, las variables dependientes *X* y un término aleatorio *ɛ*. El modelo se expresa como:

$$
Yt = \beta_0 + \beta_1 X_1 + \beta_2 X_2 + \dots + \beta_p X_p + \varepsilon
$$

Y<sub>t</sub>, variable dependiente

 $X_1, X_2, \ldots X_p$ ; variables independientes

 $β<sub>0</sub>, β<sub>1</sub>, β<sub>2</sub>, ..., βp$ ; parámetros, miden la influencia que las variables explicativas tienen sobre  $Y_t$  .

p, es el número de parámetros independientes a tener.

#### **IV.4.2. Modelo de regresión logística**

La regresión logística es un análisis de regresión utilizado para predecir el resultado de una variable categórica en función de las variables independientes o predictorias. Es útil para la predicción de la presencia o ausencia de ciertos fenómenos, en forma de probabilidad, para un determinado conjunto de variables independientes. Las probabilidades que describen el posible resultado de un único ensayo se modelan, como una función de variables explicativas, utilizando una función logística.

Para el cálculo de probabilidades se uso el método estadístico denominado regresión logística, las variables independientes que se emplean son trasformaciones espectrales y espaciales que se obtuvieron con anterioridad (NDVI, transformación Tasseled Cap, pendiente, aspecto y elevación).

La regresión es un análisis multivariado que se encuentra disponible en ArcGRID Workstation, define el significado de los números existentes para la interpretación de relaciones. El análisis de regresión consta de dos partes, la variable dependiente y las variables independientes. La variable dependiente es el fenómeno del cual se trata de

predecir o explicar su presencia (cobertura de bosque), para cada lugar en un sitio de estudio. Las variables independientes son los atributos conocidos de los lugares que influyen en la presencia de la variable dependiente. La magnitud de la ocurrencia del fenómeno que está siendo modelado por la variable dependiente es desconocida.

La regresión logística se puede usar para predecir la probabilidad de un fenómeno que existe en un lugar no muestreado, como es el caso de este trabajo. El valor de la variable dependiente es una variable clasificada con sólo dos resultados posibles, la existencia de "bosque" o "no bosque". Estos dos valores son codificados como 1 y 0, respectivamente. La regresión logística devuelve un valor constante y un coeficiente para cada una de las variables independientes o de entrada. La fórmula usada para la regresión logística es:

$$
P = \frac{1}{1 + e^{(a+b1*x1 + \dots + bn*xn)}}
$$

Donde

a , es la variable dependiente

b, es el coeficiente de calibración

x, son las variables independientes de las cuales se derivaron los coeficientes

En este caso la ecuación plantea como variable dependiente la probabilidad de que un pixel pueda ser considerado bosque, explicada a partir del número de factores que se plantearon antes para cada sensor. Es importante mencionar dos valores estadísticos que arroja el modelo de regresión logística. Estos son el RMS (Error medio cuadrático) y el estadístico Chi-cuadrada.

**RMS.** En estadística la media cuadrática o RMS (*Root mean square*) es una medida de dispersión de una serie de mediciones que permite valorar la amplitud de la serie con respecto a su centro geométrico. En este trabajo nos permite valorar la bondad de multitud de ajustes, a menor error medio cuadrático mayor precisión.

**Chi-cuadrado.** La distribución  $\chi^2$ , llamada Chi-cuadrado, es una distribución de probabilidad continua con un parámetro *k* que representa los grados de libertad de la variable aleatoria.

$$
\chi = Z_1^2 + \dots + Z_k^2
$$

Donde Z*i* son variables aleatorias normales independientes de media cero.

Los grados de libertad, es un estimador del número de categorías independientes en una prueba particular o experimento estadístico. Se encuentra con la fórmula, *k* = **n - r**, donde **n**=número de sujetos en la muestra y **r** es el número de sujetos o grupos estadísticamente dependientes.

La distribución Chi – cuadrado es usada para realizar pruebas de independencia que nos permiten determinar si existe una relación entre dos variables categóricas. Veamos ahora la tabla utilizada para esta distribución, esta tabla presenta la distribución de probabilidad de chi-cuadrado para distintos valores de **k**. Los valores de búsqueda son los grados de libertad y la probabilidad acumulada.

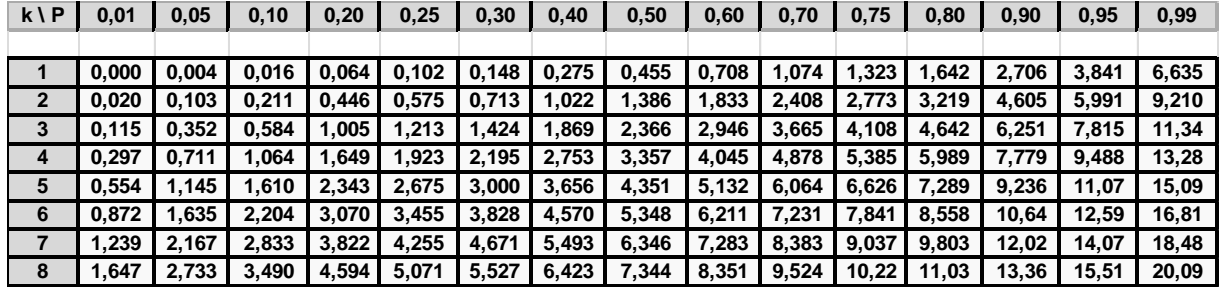

Fuente: Canavos, George C.

Tabla 11. Tabla de distribución chi-cuadrado.

En la tabla tenemos, en la fila superior las probabilidades **P**, en la columna de la izquierda los grados de libertad *k*, donde se cruzan la fila y la columna correspondientes el valor de **x** que en una función chi-cuadrado de *k* grados de libertad, deja a su izquierda una probabilidad **P**.

# **V. Análisis y Resultados**

## **V.1.** Estimación de la deforestación

La estimación de la magnitud de la deforestación constituye un problema, en sí mismo, difícil de resolver. Las estimaciones para una zona en un periodo dado pueden diferir significativamente entre sí debido a la naturaleza de la información base empleada, sea porque ésta se derive de imágenes de satélite o fotografías aéreas o por sus escalas de trabajo, o simplemente por los criterios empleados para la clasificación de la vegetación. En el caso de México, las estimaciones de las tasas de deforestación no han escapado a esta problemática.

Como se menciona en párrafos anteriores, en regiones como la planicie costera del Golfo y la región del Soconusco ocurrieron procesos de deforestación, debido a esto científicos deciden convertirla en reserva natural en 1978. Posteriormente se establece un Programa de Manejo el cual presenta una zonificación basada en la característica física, biológicas y socioeconómicas de la reserva. La zonificación incluye cuatro áreas, de las cuales analizamos las que comparten parte del municipio de Maravilla Tenejapa, estas son: Zona de Protección, Zona de uso restringido y Zona de aprovechamiento sustentable de los recursos naturales. En el caso de la zona de uso restringido solo se considero la parte que intersecta con el municipio.

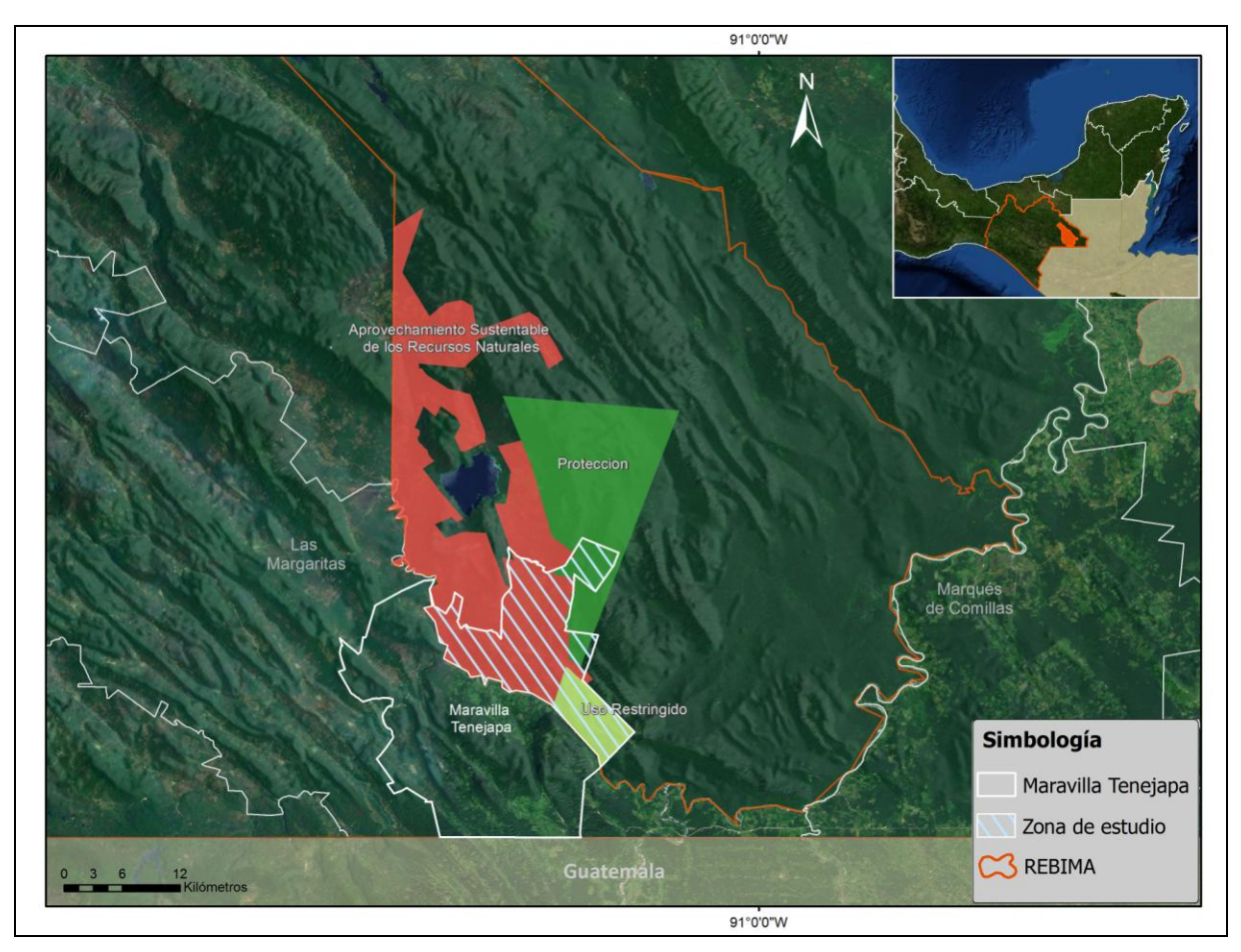

Fuente: Elaboración propia con datos de INEGI 2010 y CONANP Figura 19. Mapa de Zonificación (Plan de Manejo Forestal).

Partimos de las imágenes con valores de reflectancia para obtener las variables espectrales. Se uso el programa ArcGis para generar por medio de álgebra de mapas el NDVI para cada una de las escenas así como también la Transformación Tasseled Cap, esta se realizo partiendo de los valores de las tablas establecidas para la trasformación, de acuerdo al sensor utilizado (MSS, TM, ETM+), con el objetivo de realzar algunas características de la escena de interés y extraer la mayor información posible. La componente de brillo (*brightness*) y verdor (*greenness*) generadas en la transformación ayuda a delinear áreas con vegetación de áreas con poca o ninguna vegetación.
Para el procesamiento del modelo de regresión logística se utilizó el módulo GRID del programa ArcInfo Workstation. Antes de generar la regresión, realizamos un muestreo, creamos el archivo de muestra ingresando las variables en el orden indicado. En este ejemplo se utilizó una imagen Landsat de 1974.

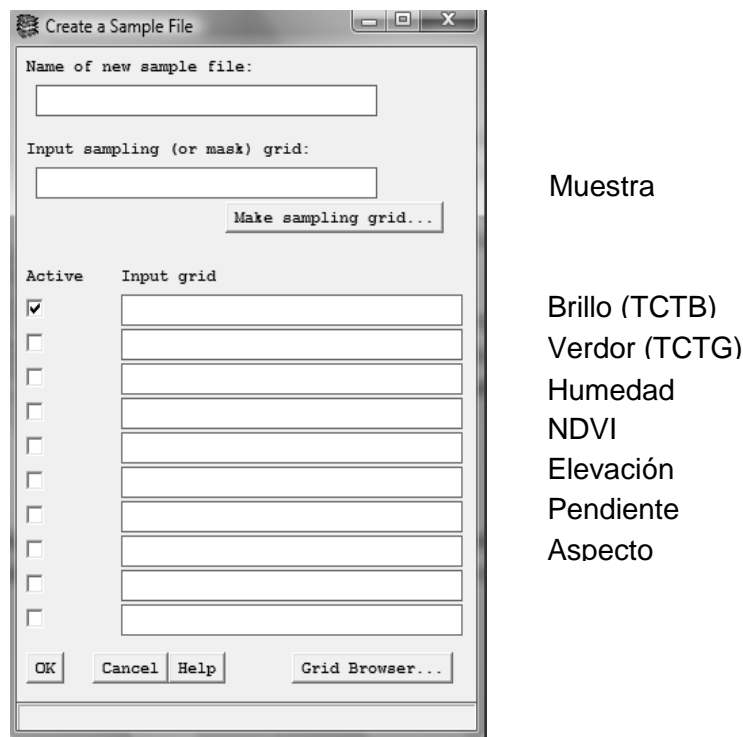

Esta muestra crea una tabla que contiene valores para cada una de las variables y a partir ella se genera la regresión logística. Desde el modulo Grid abrimos la ventana de *Regression Analysis*, buscamos la tabla obtenida y la seleccionamos.

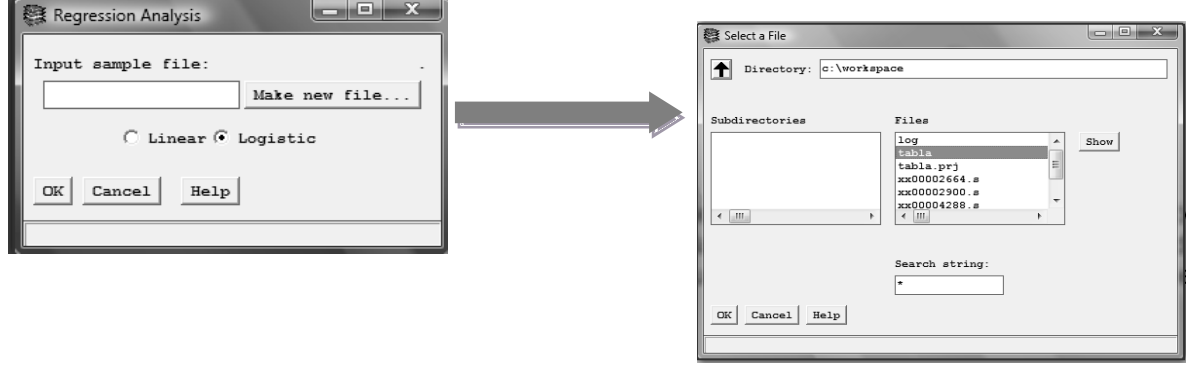

La regresión devuelve un valor constante y un coeficiente para cada una de las variables independientes, así como los estadísticos RMS y Chi – Cuadrado. Buscamos que el valor del RMS sea lo más cercano a cero para tener una mejor precisión, pero en este modelo tiene mayor peso el estadístico Chi-cuadrado, ya que con este valor obtenemos la probabilidad de que exista bosque.

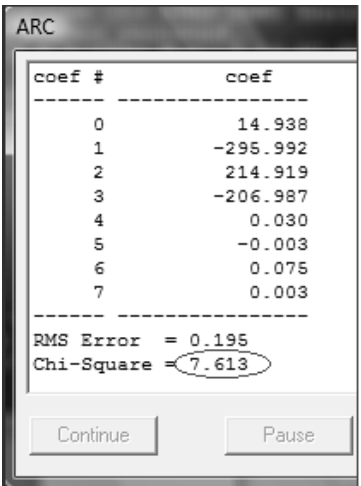

Observamos que los valores del coeficiente 5 y 7, elevación y aspecto respectivamente, son valores muy pequeños, los cuales no son muy representativos para el modelo y se pueden omitir.

Obtenemos los coeficientes del modelo de regresión logística utilizando 7 variables, en este ejemplo el valor de chi - cuadrada es 7.613, el cual nos refleja una probabilidad

de 73 %.

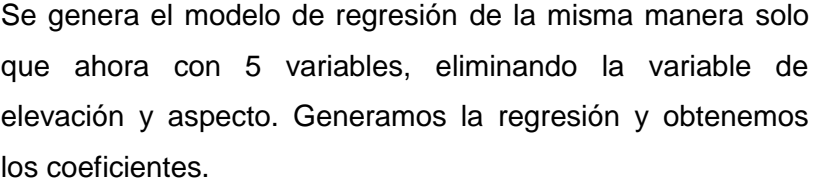

El valor obtenido de chi – cuadrado nos da como resultado una probabilidad de 92 %.

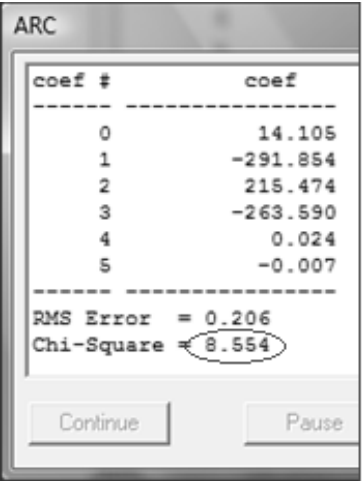

En la imagen podemos ver las coberturas de bosque realizadas para 7 y 5 coeficientes.

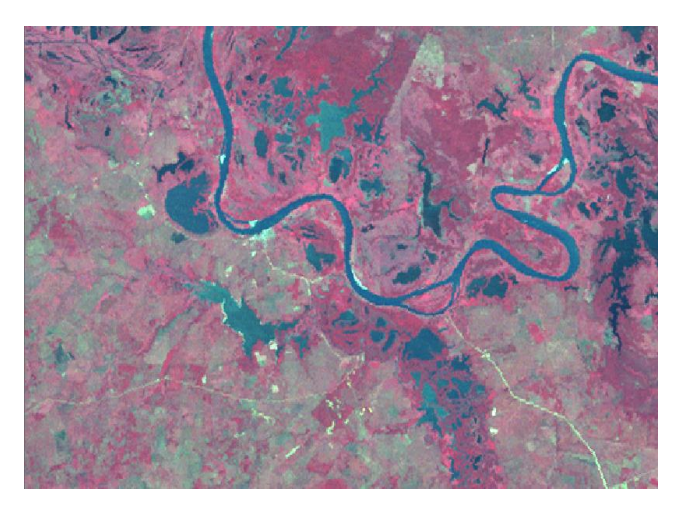

Landsat MSS, 1974. Falso color

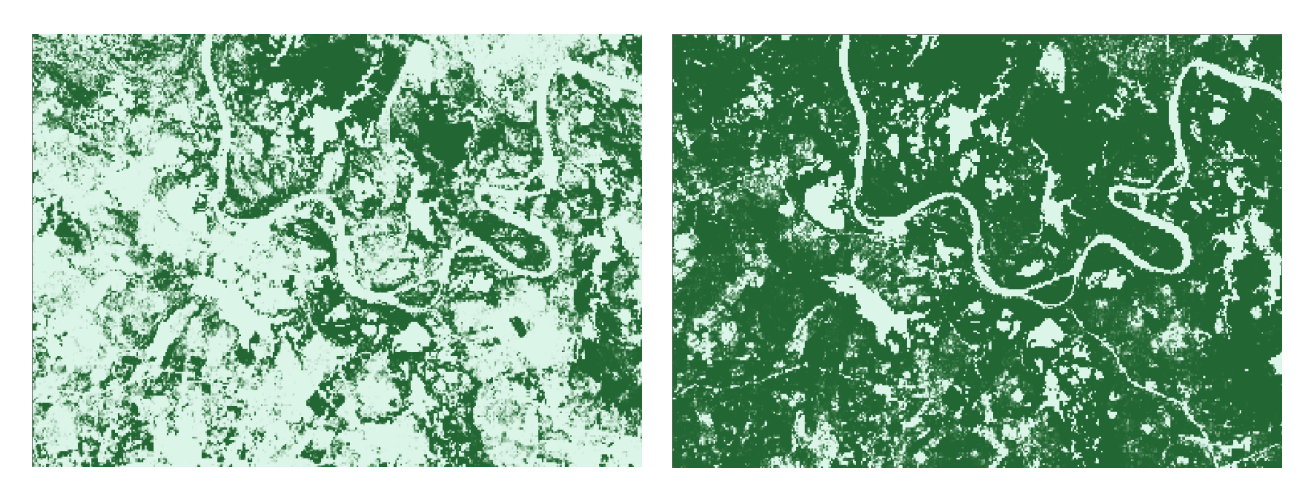

Probabilidad con 7 Probabilidad con 5 coeficientes

Fuente: Elaboración propia

Figura 20. Cobertura de bosque, para 7 y 5 coeficientes del modelo de regresión logística.

Podemos ver en la Figura 20, la cobertura de bosque que se obtuvo con 5 variables, define mejor los pixeles de **bosque** y **no bosque**, se aprecia muy claro en el contorno del río. Al excluir dos variables para el modelo, el resultado de la regresión mejora la probabilidad de existencia de bosque, el valor obtenido de chi-cuadrada refleja una probabilidad mayor a la obtenida con 7 variables, es por esto que el modelo de regresión se trabajó usando solo 5 variables en vez de 7, para cada una de las escenas Landsat.

Se generaron las coberturas binarias de cubierta de bosque para la región de la Reserva de la Biosfera Montes Azules. El resultado obtenido de este modelo es la probabilidad binaria de que un pixel en la imagen sea considerado bosque o no bosque. Para la fecha de 1974 se obtuvo una probabilidad de existencia de bosque del 93 %, 91.5 % para 1995, 91.4 % para 2000, 96.6 % para 2006, y 91.5% para 2011.

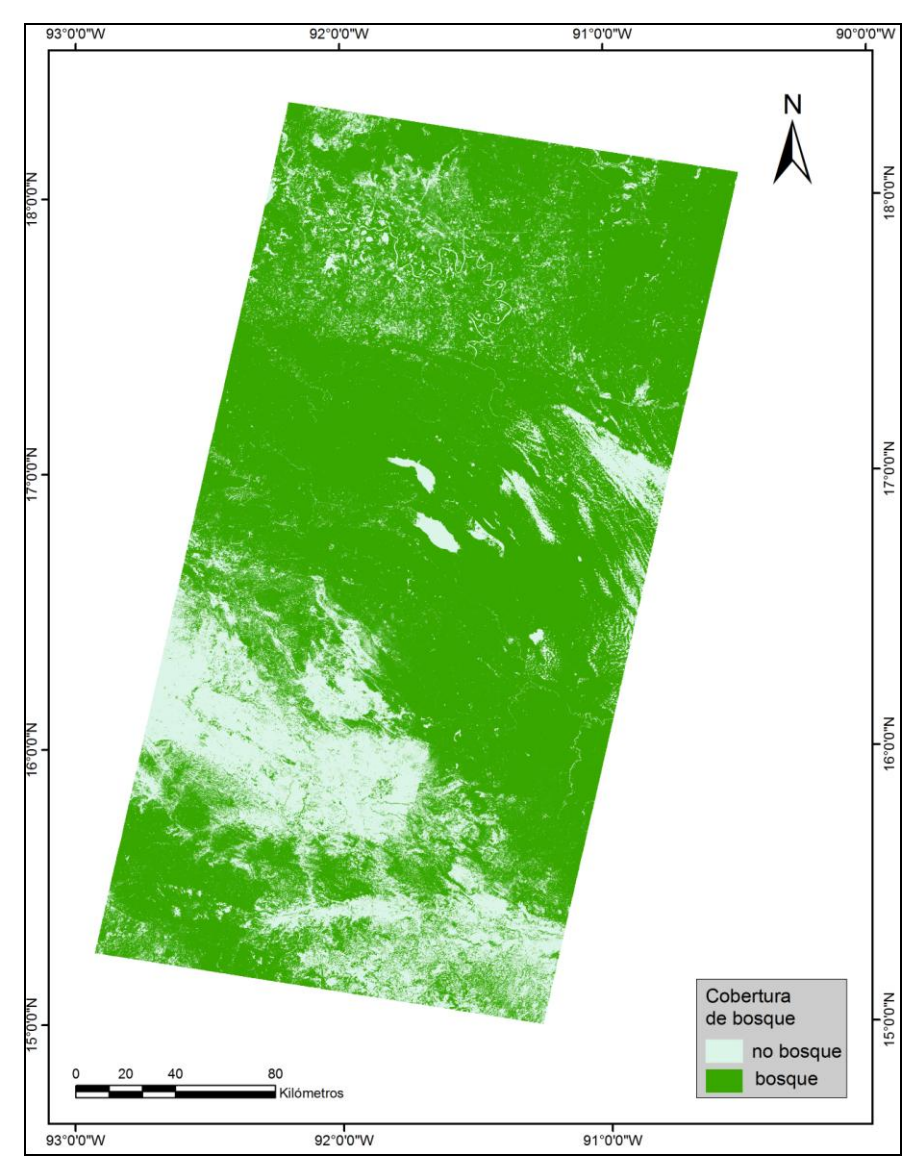

Fuente: Elaboración propia

Figura 21. Cobertura de bosque para el año 1974.

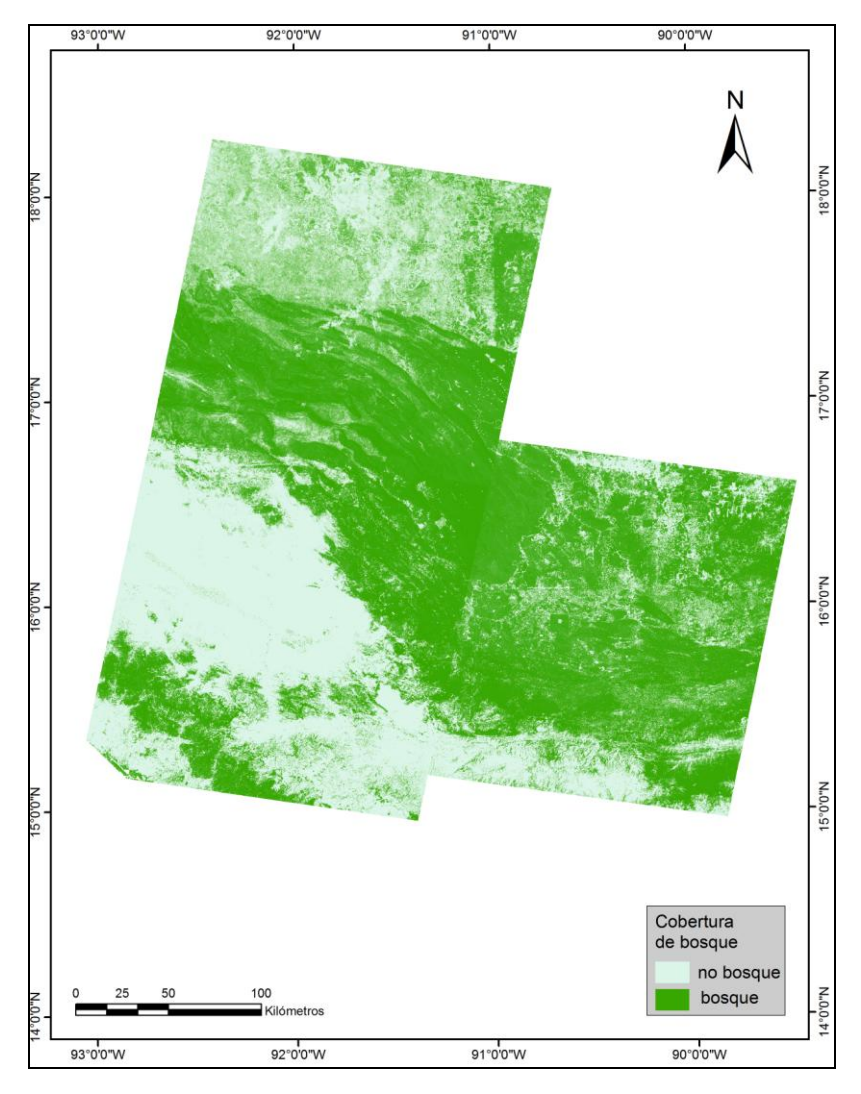

Figura 22. Cobertura de bosque para el año 1995.

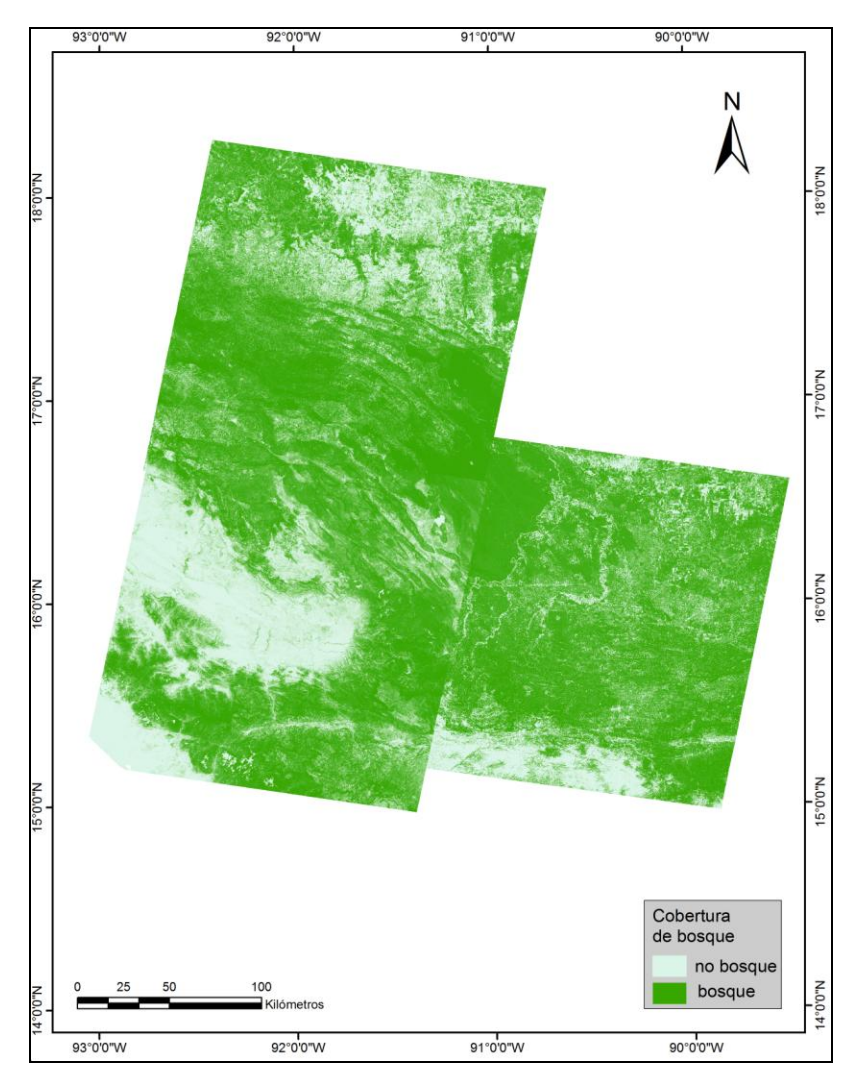

Figura 23. Cobertura de bosque para el año 2000.

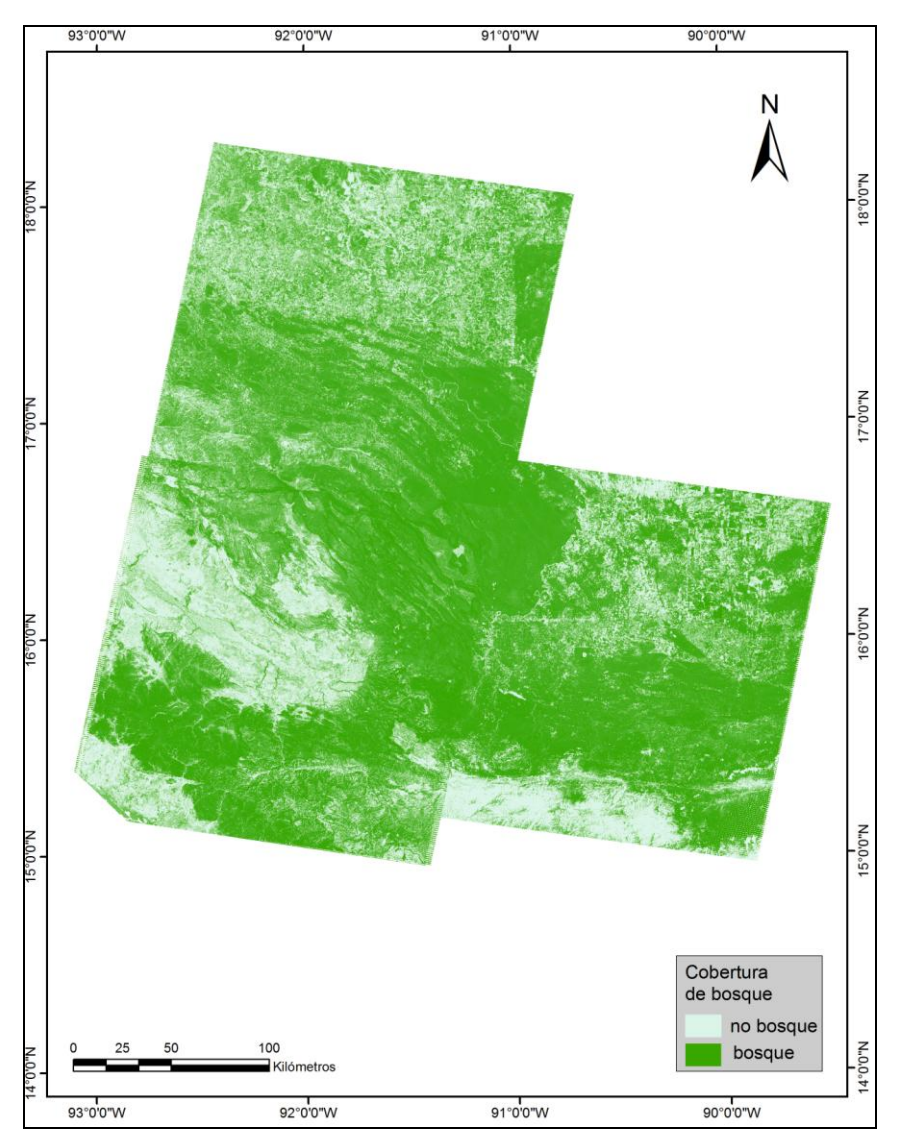

Figura 24. Cobertura de bosque para el año 2006.

## **V.1.1. Validación de Resultados**

Una vez obtenidos los resultados de cualquier tipo de interpretación de imágenes, ya sea visual o digital, resulta obligado verificar la calidad de los mismos, para comprobar la validez tanto del producto generado como del método propuesto. La verificación de resultados permite al usuario valorar su grado de acuerdo con la realidad. La medida de fiabilidad más sencilla es una valoración cualitativa, que lleva al intérprete a dar por buenos unos productos si ofrecen una visión acorde con sus conocimientos de la realidad. (Chuvieco, 2008)

La evaluación de la precisión de la clasificación (bosque / no bosque) se efectuó comparando dos fuentes de información. Por un lado, los raster binarios derivados del modelo de regresión logística y por el otro, la capa de puntos que corresponden al 10% que se extrajo de la muestra (reconocimiento de patrones) de las imágenes Landsat MSS, TM y ETM +, asumiendo esta información como datos de referencia o "verdad de terreno".

Se efectuó la relación entre la información correspondiente a los puntos de validación y la información obtenida del modelo de regresión, generando una matriz de confusión puesto que recoge los conflictos que se presentan entre categorías. La matriz se conforma de columnas que suelen indicar las clases de referencia (puntos de validación) y las filas las categorías deducidas del modelo de regresión.

La cobertura de bosque es binaria por lo tanto el resultado tendría solo dos categorías, se puede resolver con una matriz de confusión simple con cuatro cruces posibles (si en ambas, no en ambas, si - no y no – si). Se genera un matriz cuadrada, donde la diagonal principal de la matriz expresa el número de puntos donde se produce acuerdo entre las dos fuentes (mapa / realidad). Los marginales suponen errores de asignación, esto es, el número de puntos que fueron clasificados en cualquiera de las categoría (bosque / no bosque) y no se ajustan a la realidad o "verdad de terreno".

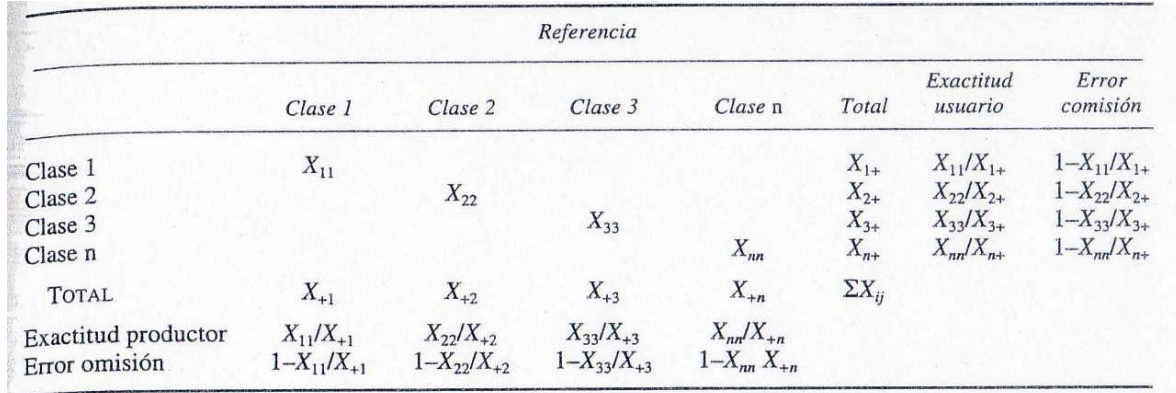

Estructura de una matriz de confusión. (Chuvieco, 2008)

La información que resulta de la matriz de confusión se evaluó, obteniendo diferentes medidas de precisión, estas son:

Fiabilidad globlal, se calcula relacionando los elementos de la diagonal principal, con el total de puntos muestreados.

$$
F = \frac{\sum_{i=1}^{n} X_{ij}}{N}
$$

Donde

F, fiabilidad

n, número de filas en la matriz

 $X_{i,j}$ , diagonal principal

N, Total de puntos muestreados

Exactitud del usuario, se calcula relacionando el número total de pixeles correctos de una categoría y el número total de pixeles que son pertenecientes a esa categoría. Esta medida indica que un pixel clasificado en el mapa, verdaderamente represente esa categoría en el terreno.

$$
EU = \frac{X_{ii}}{X_{i+}} \times 100
$$

Donde:

EU, Exactitud del usuario en porcentaje

X *i i*, diagonal de la fila

X *<sup>i</sup> <sup>+</sup>*, marginal de la fila *i*

Exactitud del productor, se calcula relacionando el número total de pixeles clasificados correctamente en una categoría y el número total de pixeles de esa categoría. Esta medida indica la probabilidad de que un pixel de referencia sea correctamente clasificado, es decir, cuando un pixel tiene en el terreno una cobertura y no es asignado en el mapa a esa categoría.

$$
EP = \frac{X_{ii}}{X_{+i}} \times 100
$$

Donde:

EP, Exactitud del productor en porcentaje

X *i i*, diagonal de la columna

X *<sup>i</sup> <sup>+</sup>*, marginal de la columna *i*

A partir de la generación de la matriz de confusión se obtuvo los siguientes resultados.

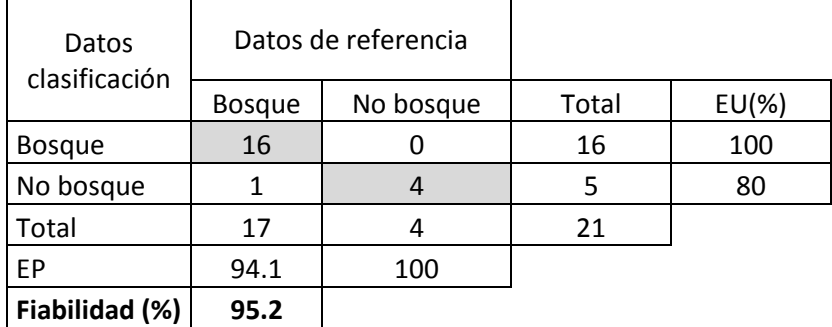

Tabla 11. Matriz de error de la cobertura 1974.

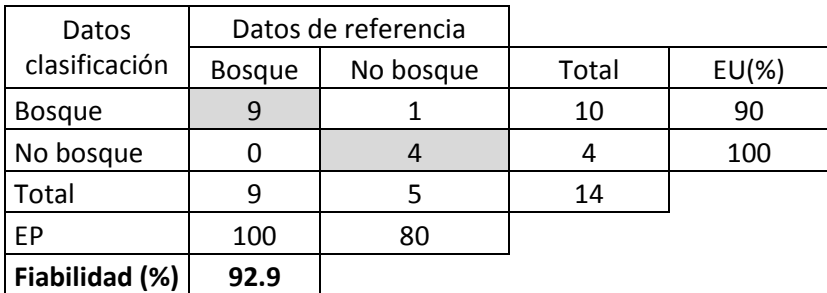

Tabla 12. Matriz de error de la cobertura 2000.

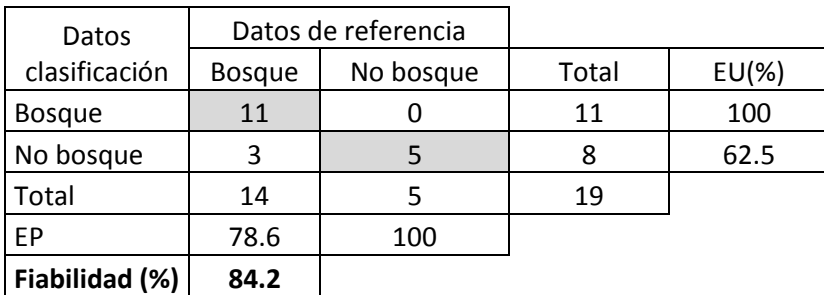

Tabla 13. Matriz de error de la cobertura 2006.

Vemos en las tablas 11 y 12 que la exactitud de usuario para la cobertura de bosque / no bosque es elevada tanto para la exactitud del productor como del usuario, esto nos indica que las coberturas de bosque / no bosque se clasifican sin grave riesgo de confusión. En el caso de la cobertura 2006 (Tabla 13), el valor del EU nos está indicando que el 62% de los pixeles clasificados como bosque corresponden a lo representado en el terreno.

La tasa de deforestación se puede definir como la razón de pérdida de bosque en determinada área con respecto al total preexistente, en un periodo de tiempo.

Para calcular la tasa de deforestación usamos la fórmula propuesta por la FAO (2006), la formula se expresa como:

$$
r = 1 - \left(1 - \frac{A1 - A2}{A1}\right)^{1/t}
$$

Donde

- $r =$ Tasa de cambio
- $A_1$  = Superficie en el tiempo inicial
- $A<sub>2</sub>$  = Superficie en el tiempo final
- t = Intervalo de tiempo entre las dos fechas de medición

A partir de los resultados del modelo de regresión estimamos la cubierta de bosque en la reserva, en su porción comprendida dentro del municipio de Maravilla Tenejapa, así como en los usos del Plan de Manejo Forestal.

## **V.2. Análisis de la cubierta arbórea**

De acuerdo con el reconocimiento de patrones realizado en el que consideramos las categorías de bosque y no bosque con un porcentaje del 70% y 30% respectivamente, podemos asegurar que el 80% son pixeles en la imagen que corresponden a la categoría de bosque. Estableciendo esta condición se realiza la estimación de existencia de bosque. En la tabla 14 se muestran las coberturas de bosque para las diferentes zonas de estudio. En el caso de la zona de uso restringido, solo se tomo la región que se encuentra dentro del municipio de Maravilla Tenejapa.

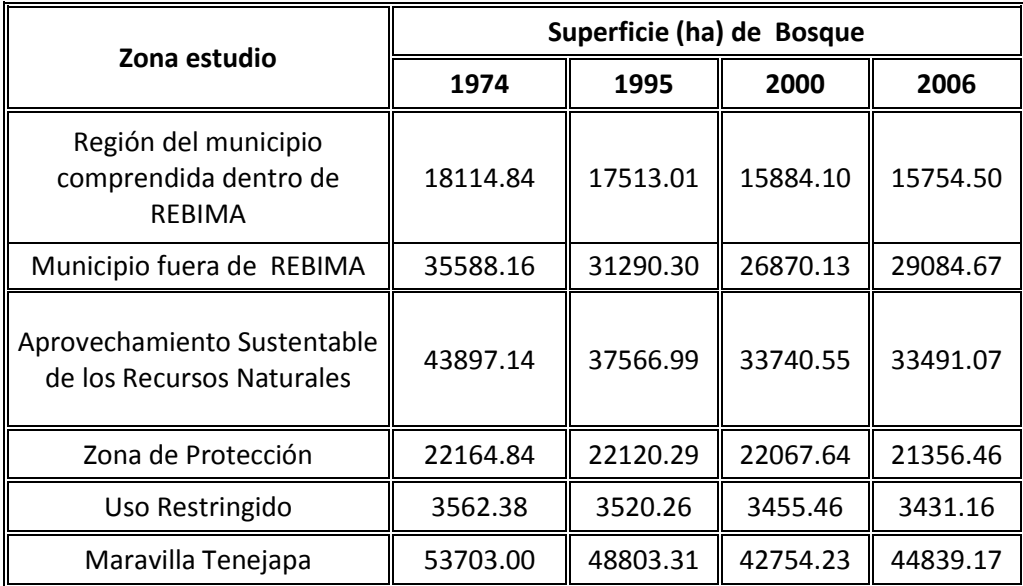

Fuente: Elaboración propia

Tabla 14. Estimación de la superficie de bosque

A lo largo del periodo estudiado en este trabajo, encontramos que la cobertura de bosque ha cambiado, estos cambios se asocian a la explotación forestal, la producción agropecuaria y los asentamientos irregulares.

De acuerdo a los resultados obtenidos (Tabla 14) vemos que la cobertura de bosque en el municipio de Maravailla Tenejapa cambio considerablemente, para 1974 el municipio tenía una cobertura de bosque de 53 703 ha, y para el año 2006 esta superficie de bosque cambio a 44 839.1 ha. Analizamos dos regiones, una es la región dentro de la reserva y la segunda la región fuera de la reserva.

Para la región del municipio comprendida dentro de la REBIMA (Figura 19), vemos que se han perdido 2 360.3 ha a lo largo de estos años. A pesar de que existen programas de conservación de los recursos naturales en la REBIMA, dentro de la región existen asentamientos humanos a los cuales está asociado el cambio de cobertura vegetal, los cuales presionan fuertemente a los recursos naturales , provocando un impacto ambiental en la reserva.

Este crecimiento poblacional en la REBIMA es un factor implicado con la conservación de esta área protegida, debido a la necesidad de contar con servicios y bienes de consumo que cumplan con sus necesidades, esto se convierte en crítico, considerando que existe una amenaza inminente en la creación de nuevos centros de población. Montes Azules es considerado por los habitantes vecinos como una opción para el establecimiento de nuevos centros de población. Actualmente en la región del municipio que comparte con la reserva existen 13 localidades rurales, que suman una población de 3 140 ha.

La región del municipio que se encuentra fuera de la REMIBA también sufre una pérdida de vegetación en el periodo de 1974 a 2006, en esta zona la pérdida es de 6 503.5 ha, mayor que en la región del área natural protegida. Se asocia la disminución de bosque a que la cantidad de localidades en esta región es mucho mayor a las que se encuentran dentro de la reserva. Debido a la necesidad de la población de contar con bienes de consumo, ha transformado el uso del suelo a uso agropecuario, contribuyendo a la perdida de bosque. Hacia el año 2006 se nota una recuperación de vegetación, esto puede asociarse a los diferentes programas de conservación y reforestación que se han implementado en el país.

En la figura 25 se muestra la estimación de cubierta de bosque para el municipio de Maravilla Tenejapa y la región del municipio comprendida dentro de la REBIMA, para los diferentes años de estudio. También se presentan los mapas de cobertura de bosque para la misma región (Figura 26)

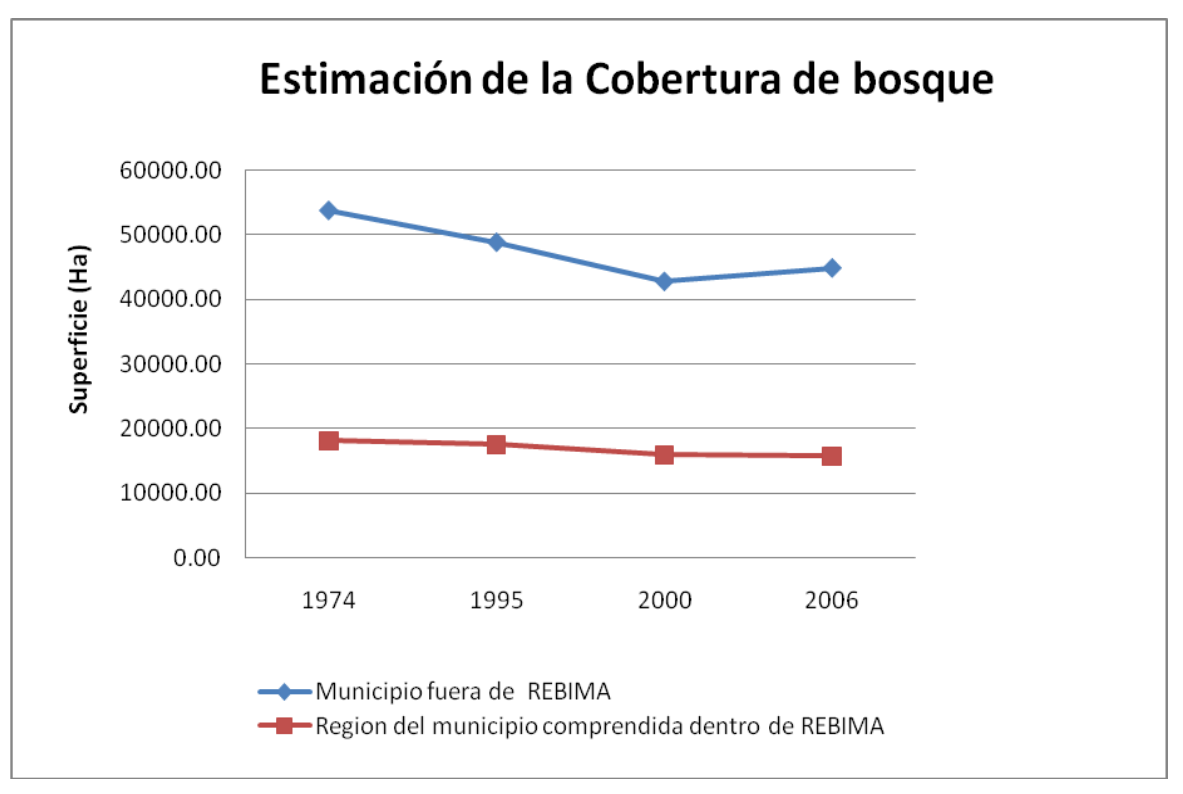

Fuente: Elaboración propia

Figura 25. Estimación de cobertura de bosque para el periodo 1974 - 2006.

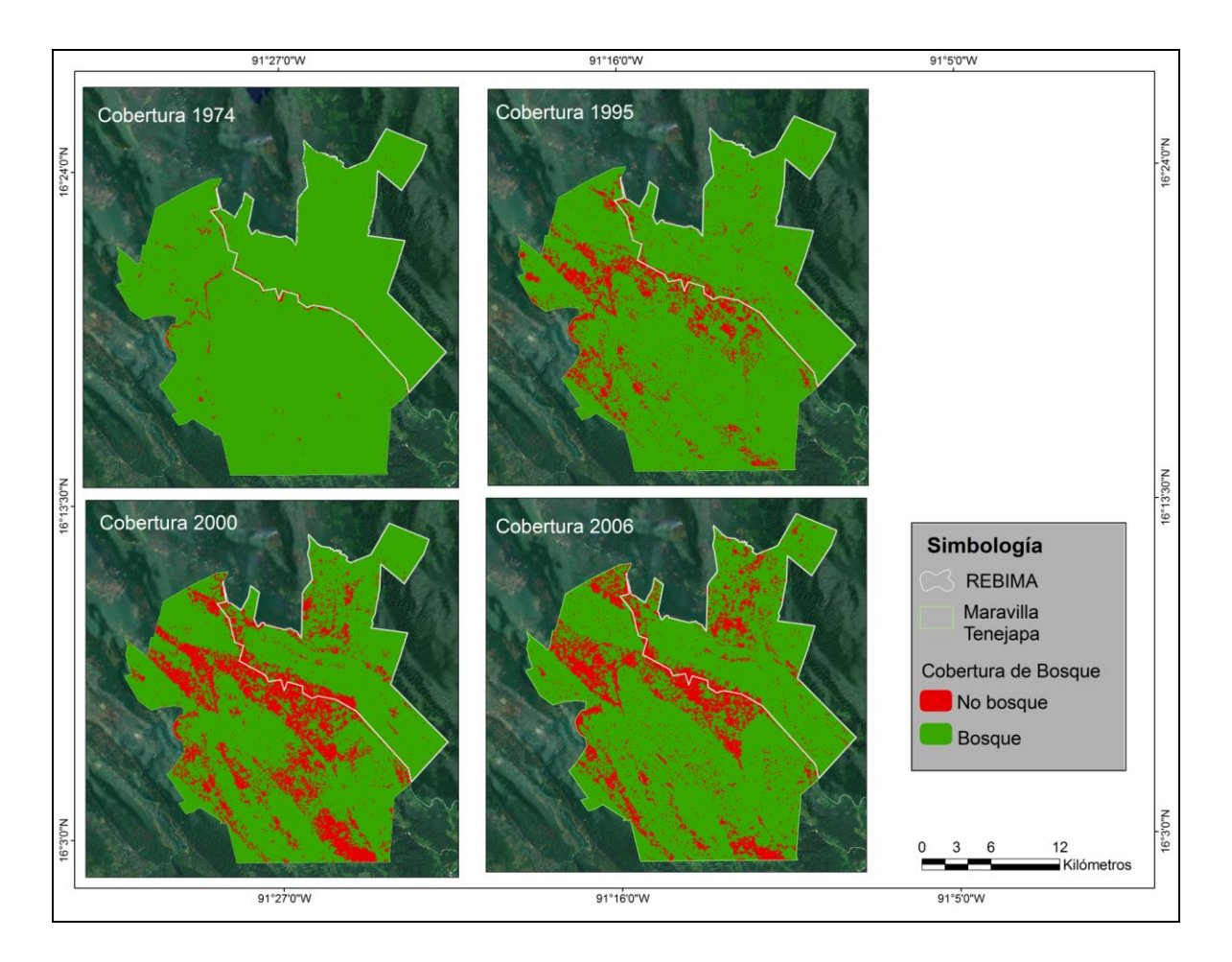

Figura 26. Cobertura de bosque en la región comprendida dentro de la REBIMA.

Para la zonificación dentro del Programa de Manejo Forestal, se analizaron tres zonas: Zona de Protección, Zona de Uso Restringido y Zona de Aprovechamiento Sustentable de los Recursos Naturales. Para cada una de ellas se estimó la cobertura de bosque.

Las zonas del Programa de Manejo Forestal presentan una tendencia de disminución de cobertura de bosque, la zona que muestra una disminución severa es la zona de aprovechamiento sustentable de los recursos naturales , la región perdió 10 406 ha en el periodo de 1974 a 2006. Dentro de esta zona se encuentra la mayor cantidad de asentamientos humanos, pertenecientes al municipio de Maravilla Tenejapa y Ocosingo, siendo mayor el número de asentamientos humanos en el municipio de Ocosingo. En la región se llevan a cabo actividad agropecuaria y aprovechamientos de los recursos

naturales, se promueve el aprovechamiento intensivo en las milpas, provee facilidades de recreación, esparcimiento, turismo de bajo impacto, educación ambiental y cultural para los visitantes. A lo anterior se asocia la perdida de bosque que ha presentado esta zona.

En el caso de la zona de protección y la zona de uso restringido (Figura 19), son las regiones que a través de los años se encuentran mejor conservadas. De acuerdo con los resultados obtenidos en este trabajo (Tabla 14), la zona de protección ha perdido 808.3 ha hasta el año 2006, mientras que la zona de uso restringido perdió 131 ha. De acuerdo al Plan de Manejo Forestal en la zona de protección están prohibidos los asentamientos humanos, actividades agropecuarias, la explotación de recursos renovables y no renovables, los caminos y las líneas de conducción. Para esta zona las actividades permitidas son para la educación, protección e investigación científica. En el caso de la zona de Uso restringido está permitido el acceso al público a las instalaciones destinadas para su uso, se pueden realizar actividades de restauración ecológica si se requiere. En la zona está prohibido el cambio de uso de suelo, la tala, el uso del fuego, actividades agropecuarias, pesqueras, con excepción de autoconsumo, actividades forestales y los asentamientos humanos. Así como como la construcción de caminos y aeropistas, excepto si son parte de la infraestructura operativa de la administración de la reserva. Lo anterior está asociado al cambio de cobertura de bosque para la zona de protección y zona de uso restringido respectivamente.

La población de las localidades que se encuentran dentro de la REBIMA, sabe que no deben tocar, o que pueden tocar sin desmontar, pero desconocen prácticas productivas alternativas a los sistemas agropecuarios que implican la tala de la vegetación arbórea. A pesar de la existencia de asentamientos humanos, en la zona de protección y la zona de uso restringido, la región se encuentra en buen estado de conservación.

A continuación se presenta la tendencia de cobertura de bosque del Plan de Manejo Forestal, para el periodo de tiempo de 1994 a 2006.

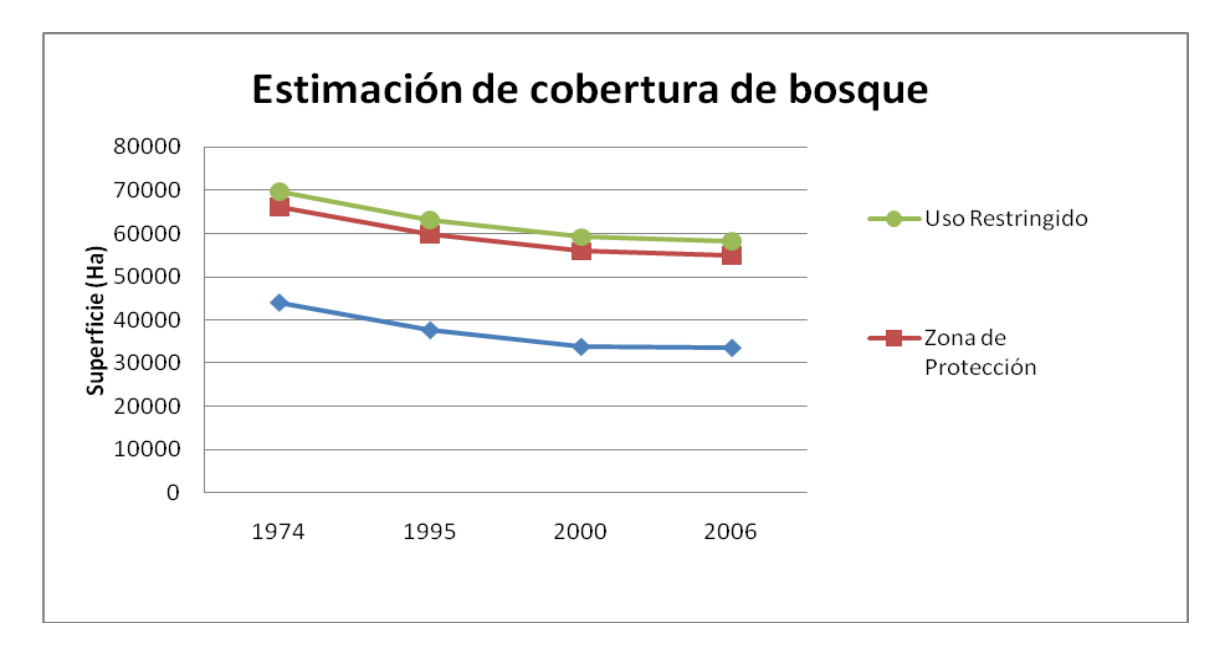

Figura 27. Estimación de cobertura de bosque del Plan de Manejo Forestal (1974 – 2006).

Se observa que para cada zona de estudio existe una tendencia de pérdida de bosque en el periodo de 1974 a 2000, manteniéndose en los 6 años siguientes

La conservación de los recursos naturales dentro de la REBIMA, hoy en día, representa un gran reto debido a la compleja problemática en la que está envuelta y por su alto significado ecológico. El Programa de Áreas Naturales Protegidas 1995-2000, cataloga a Montes Azules como una reserva que debe ser considerada con atención especial por los procesos conflictivos existentes que impiden su funcionamiento adecuado.

Cabe mencionar que ante la pérdida de los ecosistemas naturales fue indispensable el diseño de políticas ambientales dedicados no solamente a la protección de los remanentes de los ecosistemas y al aprovechamiento sustentable de la vida silvestre, sino otros orientados a la recuperación. Las principales estrategias han sido la reforestación, el combate a los incendios forestales, plantaciones forestales y las practicas de sanidad forestal.

Los programas de recuperación de los ecosistemas implementados en el país, incluyen al Programa de Conservación y Restauración de los Ecosistemas Forestales (PROCOREF), dentro del cual están los esfuerzos de reforestación, coordinado por la Conafor.

En 1995 se creó el Programa Nacional de Reforestación (Pronare) y en 2001 fue transferido a la Conafor. Actualmente las labores de reforestación se realizan principalmente en áreas forestales perturbadas, principalmente en aquellas afectadas por incendios, sujetas a tala ilegal, sobrepastoreo y susceptibles de reconversión a zonas forestales. Parte de la reforestación también se realiza en Áreas Naturales Protegidas.

No obstante estos esfuerzos de conservación, la selva lacandona ha sufrido una intensa colonización durante las últimas décadas que ha desencadenado un fuerte proceso de deforestación.

## **Conclusiones**

Para este estudio utilizamos un modelo de regresión logística, con el cual se estimó la probabilidad de existencia de bosque en la REBIMA y el Plan de Manejo Forestal en el área comprendida dentro de Maravilla Tenejapa.

El modelo de regresión se analizo en medida de lo posible en el software ArcGis en su versión 9.3. Este modelo se encontraba en un archivo "AML" de Arcinfo Workstation, el cual ya no esta disponible para las nuevas versión de ArcGis Desktop. La versión 9.3 de ArcGis no cuenta con las herramientas para generar la regresión logística por lo que la generación de la regresión se genero con Arcinfo Worksatation.

La implementación del modelo permitió elaborar coberturas binarias de existencia de bosque en lugares que no fueron muestreados, obteniendo probabilidades entre 80 y 90 porciento de que un pixel sea bosque.

Al realizar el reconocimiento de patrones, y generar las categorías de bosque y no bosque, vemos que si la clasificación se hace con la combinación de bandas adecuada, y se clasifica a nivel pixel la cobertura de bosque / no bosque, esto nos genera una mejor muestra para la probabilidad de existencia de bosque. La cantidad de puntos en la muestra interviene en la probabilidad obtenida, para este modelo de regresión pudimos ver que a menor número de puntos clasificados la probabilidad del modelo mejoraba satisfactoriamente.

El índice de vegetación y las transformaciones Tasseled Cap, nos ayudan a discriminar cubiertas de vegetación, realzando las cubiertas vegetales frente a otras superficies, por este motivo se decidió a utilizarlas en este trabajo, porque solo se clasificaron dos categorías, bosque / no bosque.

Cuando se genera el modelo de regresión los coeficientes resultantes para algunas variables fueron muy pequeños, estos no son muy representativos para el modelo, por ello los valores se pueden omitir y de esta manera mejorar el modelo de regresión. De esta manera se hace más sencillo el modelo y mejora el estadístico chi – cuadrado, mejorando la probabilidad de existencia de bosque.

Se uso una matriz de confusión para validar el modelo de regresión. Se obtuvo una matriz binaria, esperando un resultado mayor al 90%. A partir de la validación se obtuvo la fiabilidad del modelo, esta fue lo que esperábamos (mayor al 90%), excepto para el año 2006, que fue de un 80%. Esta variación está asociada a que ya existían problemas con el sensor ETM+. A pesar de esta variación con la fiabilidad, podemos decir que el modelo de regresión resulto un buen método para la predicción de presencia / ausencia de bosque.

Las principales causas de deforestación en la REBIMA han sido el crecimiento poblacional en los últimos años y las practicas agropecuarias, que emplean el uso del fuego para habilitar terrenos cultivables. Otra causa a las cuales puede asociarse el deterioro de la vegetación pueden ser los fenómenos meteorológicos, los huracanes de gran magnitud generalmente van seguidos por grandes siniestros, como ocurrió tras los huracanes Stan y Wilma que afectaron extensas zonas boscosas de Yucatán y Chiapas en 2005.

De acuerdo a los resultados obtenidos con el modelo de regresión, observamos que en caso de la región del municipio comprendida dentro de la REBIMA se ha presentado una severa disminución de cobertura de bosque. Esto se debe a que en la zona existe un gran número de asentamientos humanos, y debido a su necesidad de bienes de consumo, han cambiado el uso de suelo a uso agropecuario. Algo similar ocurre en, la zona de aprovechamiento sustentable para los recursos naturales, la cual comparte superficie con el municipio.

En el municipio fuera de la reserva existe mayor cambio de cobertura de bosque, ya que aquí hay más población la cual ha cambiado parte del uso del suelo, para convertirlo en uso agropecuario, ganadero, turístico. A pesar que existen programas de reforestación a nivel nacional, el deterioro de la cobertura vegetal fuera del municipio es significativo debido a la actividad humana.

Observamos que las zonas mejor conservadas a través de los años han sido la Zona de uso restringido y la Zona de uso potencial, son las zonas que se encuentran más protegidas de acuerdo al Plan de Manejo Forestal, estas áreas contienen gran variedad de ecosistemas relevante por lo que requiere de un cuidado especial para su conservación.

A pesar que en estas zonas el plan de manejo restringe los asentamientos humanos, vemos algunas localidades dentro de las zonas de manejo forestal. Sin embargo los ecosistemas ahí presentes se ha conservado.

Las acciones de protección en la reserva garantizan la presencia y continuidad de zonas donde la deforestación de la selva, amenaza la integridad de algunas regiones. Sin embargo una de las estrategias que ha disminuido esta problemática y que además ha contribuido a la conservación de los recursos naturales en la reserva, es la existencia de acciones que opera con recursos materiales y humanos, tal es el caso del Plan de Manejo Forestal, con el cual se desarrollan acciones y proyectos de conservación, ecoturismo, capacitación a la población, con el fin de que colaboren con la conservación de los ecosistemas presentes en la reserva

Los programas de recuperación de ecosistemas implementados en el país han ayudado a la conservación de la cobertura de bosque dentro de la Selva Lacandona así como dentro de la REBIMA. Para el periodo de 2006 observamos que existe un recuperación de bosque, para la región del municipio que se encuentra fuera de la reserva, esto puede deberse a que a partir de 1993 se reforestaron en el país cerca de 42 mil hectáreas, alcanzando para 2008 una superficie de 373 mil hectáreas, de las cuales 41 mil 179 hectáreas, fueron reforestadas en el estado de Chiapas.

## **Bibliografía**

Semarnat. Informe de la Situación del Medio Ambiente en México. Compendio de Estadísticas Ambientales. México. 2008. Capitulo 2

INE. Programa de Manejo de la Reserva de la Biosfera Montes Azules. México 2000

Centro Geo. Atlas Cibernético Selva Lacandona. www.centrogeo.org.mx/es/selva-lacandona

PROYECTO DESARROLLO SOCIAL INTEGRADO Y SOSTENIBLE, CHIAPAS, MÉXICO – UNIÓN EUROPEA. Libro Blanco de la Selva Lacandona. México

De Vos, Jan. 2002**.** Una Tierra para Sembrar Sueños. Historia Reciente de la Selva Lacandona 1950 – 2000. CIESAS. Fondo de Cultura Económica. México

De Vos, Jan. 2002. Oro Verde. La conquista de la Selva Lacandona por los madereros tabasqueños 1822 – 1949. CIESAS. Fondo de Cultura Económica. México

Universidad Tecnológica de la Selva, Benemérito de las Américas. **"**Estudio de Factibilidad para la Creación de una Institución Pública de Educación Superior en la Zona Selva de Chiapas". Chiapas, México.

Censos de Población y Vivienda. INEGI. Disponible en http://www.inegi.org.mx/est/contenidos/proyectos/ccpv/default.aspx

Chuvieco, Emilio, 1990, *Fundamentos de Teledetección Espacial*. 1ª Edición, España, Madrid: Editorial RIALP.

Chuvieco Salinero Emilio, TELEDETECCIÓN AMBIENTAL, Editorial Ariel, 3ª edición actualizada.

*Dr. Gustavo Martín Morales (IGT),* "FUNDAMENTOS DE LA PERCEPCIÓN REMOTA Y EL PROCESAMIENTO DIGITAL DE IMÁGENES DE SATÉLITE, APLICADO AL ORDENAMIENTO ECOLÓGICO. PRÁCTICAS CON EL PROGRAMA ERDAS 9.1."

Pérez, C., and A. L. Muñoz, Teledetección: Nociones y Aplicaciones., Universidad de Salamanca

Tutorial ERDAS . Realces. Quinta Edición.

Brizuela, Armando B., Aguirre, César A.; Velasco, Inés. Aplicación de métodos de corrección atmosférica de datos Landsat 5 para análisis multitemporal.

Ayuda de ArcGis 10. Regresión logística

Devore, Jay L.; *Probabilidad y Estadística para Ingeniería y Ciencias*. International Thomson Editores. México.

Canavos, George C.; *Probabilidad y Estadística. Aplicaciones y Métodos.* McGraw-Hill. México. ISBN-10: 9684518560.

Gyanesh Chander , Brian L. Markham , Dennis L. Helder . *Summary of current radiometric calibration coefficients for Landsat MSS, TM, ETM+, and EO-1 ALI sensors. Remote Sensing of Environment.*

LANDSAT 7 ETM+. Disponible en: <http://www.esri-chile.com/biblioteca/landsat7etm.pdf>

*The Landsat Program.* NASA. Disponible en: http://www.nasa.gov/ <http://landsat.gsfc.nasa.gov/about/>

Ignacio Alonso Fernández – Coppel, Eliecer Herrero Llorente. EL SATÉLITE LANDSAT. ANÁLISIS VISUAL DE IMÁGENES OBTENIDAS DEL SENSOR ETM+. Universidad de Valladolid. Disponible en:

http://www.cartesia.org/data/apuntes/teledeteccion/landsat-analisis-visual.pdf

INFORMACION TECNICA RESUMIDA – LANDSAT 7 ETM

www.gspperu.com/pdf/res\_landsat7etm.pdf

http://landsat.usgs.gov/Landsat\_Processing\_Details.php

http://geoecohydro-egg.blogspot.com/2010/02/landsat-8-para-cuando.html

*USGS Global Visualization Viewer (GLOVIS). glovis.usgs.gov/*

Global Land Cover Facility (GLCF). http://glcf.umiacs.umd.edu/

SIB. Protocolo para el preprocesamiento de imágenes satelitales Landsat para aplicaciones de la Administración de Parques Nacionales. Buenos Aires. 2005

Gyanesh Chander and Brian Markham. Revised Landsat-5 TM Radiometric Calibration Procedures and Postcalibration Dynamic Ranges*. IEEE TRANSACTIONS ON GEOSCIENCE AND REMOTE SENSING, VOL. 41, NO. 11. NOVEMBER 2003*

Gyanesh Chander , Brian L. Markham , Dennis L. Helder . *Summary of current radiometric calibration coefficients for Landsat MSS, TM, ETM+, and EO-1 ALI sensors. Remote Sensing of Environment.*

GUISSELLE Eunice Araúz Morón, "APLICACIÓN DE UN MODELO GEOESPACIAL PARA EL ANÁLISIS DE LA FRAGMENTACIÓN DE BOSQUES EN EL SUELO DE CONSERVACIÓN DEL DISTRITO FEDERAL (SCDF), MEXICO", México, D.F., marzo, 2007.